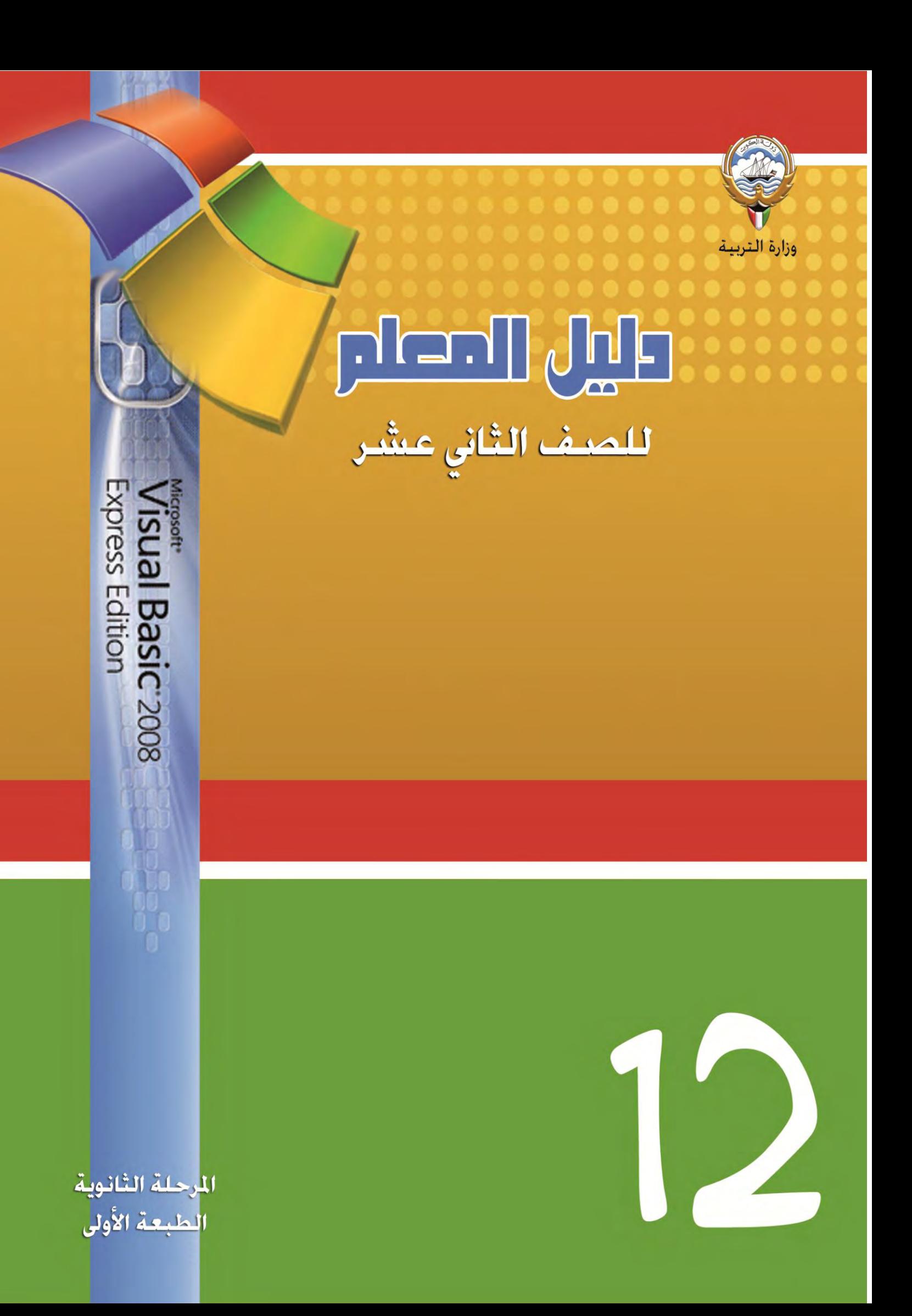

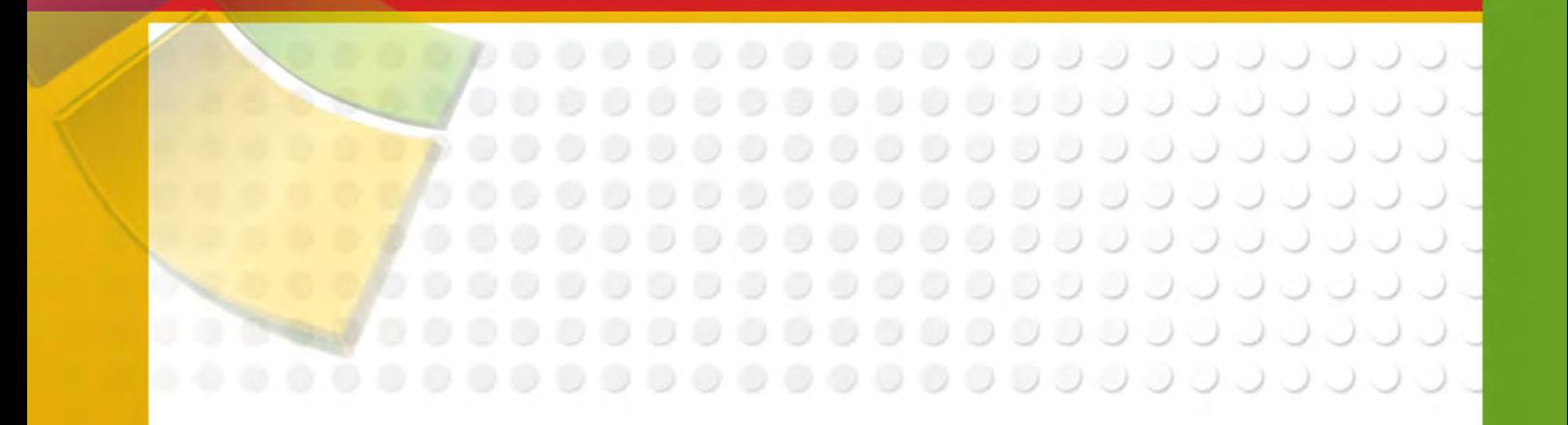

# دليل المعلم

لكتاب تقنية المعلومات للصف الثانى عشر

الطبعة الأولى – يوليو 2011 م

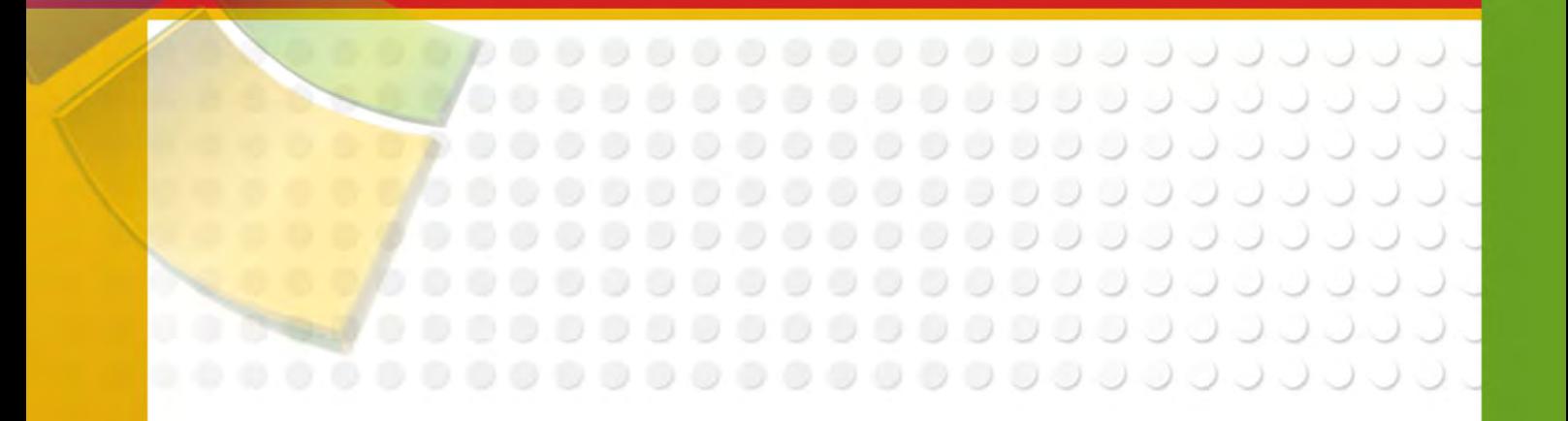

تأليف

أ.نجيبة أحمد دشتي أ .محمد السيد إبراهيم أ .محمد عبد الغني أحمد

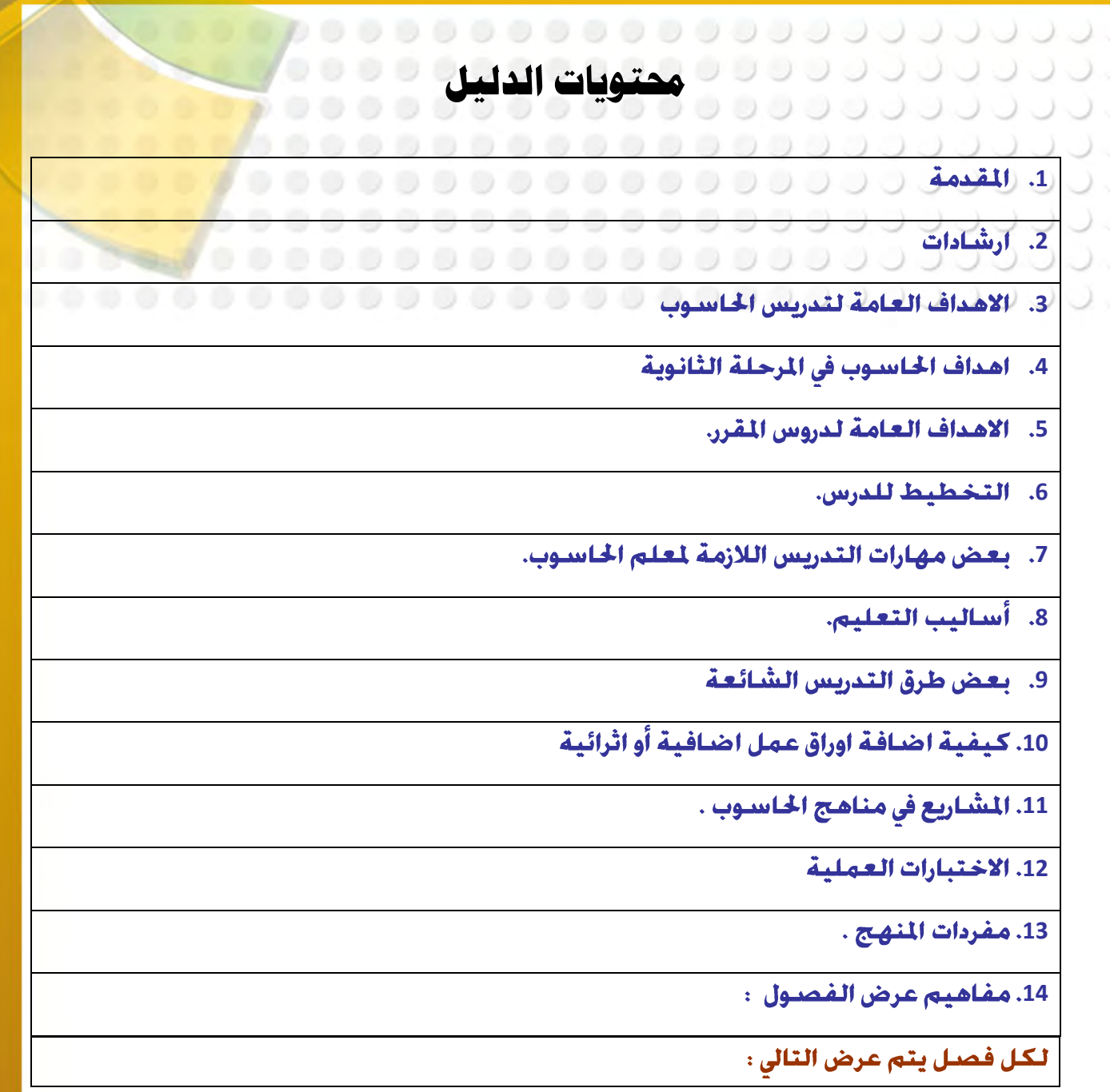

**5**

- عنوان الفصل .  $\bullet$
- الاهداف السلوكية المقترحة للفصل .  $\bullet$
- الوسائط التعليمية المقترحة للفصل .  $\bullet$ 
	- المفاهيم والمصطلحات :  $\bullet$
	- تناول اسلوب وطرق التدريس المقترحة :  $\bullet$ 
		- التطبيق :  $\bullet$
		- كيفية تقوم الطلاب :  $\bullet$ 
			- مصادر التعلُّم :  $\bullet$ 
				- ا<mark>ثرائیات</mark> :  $\bullet$

**Close BookMark Find Perivous Perivous Next** 

<span id="page-4-0"></span>,00000000000000000000000 **مكدمُ . . . . . . . . . . . . . . . . . . .** . . . . . . . . . . والحادي المنابع الأخيرات المنابع الألخى المنابع الألخاء المنابع الألخى المنابع المنابع المنابع المنابع المنابع<br>الألخاء الألخى المنابع المنابع المنابع المنابع المنابع المنابع المنابع المنابع المنابع المنابع المنابع المنابع ........................

**تحية طيبة وبعد ........** 

لقد بات أثر الحاسوب فى الجتمعات والأفراد يعد واحدا من أهم مقاييس التقدم والحضارة والرقى حيث أنتشر بشكل واسع فى شتى مجالات الحياة ومن أهم هذه الجالات التى انتشر فيها الحاسـوب مجـال التعـليـم حيـث يتـم اسـتـخـدامـه إمـا كـمـادة تـعـليـميـة أو كـوسـيـلـة اتـصـال تـعـليـميـة أو كمعين للإدارة المدرسية .

وفى مجال استخدام الحاسوب كمادة تعليمية فإن المحتوى العلمى لكل مقرر يختلف حسب ما يقدمه من معارف ومهارات باختلاف الهدف منه واختلاف فئات المستفيدين من المقرر وعلى وجه العموم فإن المقرر الذى أعد من أجله هذا الدليل يقدم المبادئ الأساسية للغة البرمجة فيجوال بيسك لطالب الصف الثاني عشر في المرحلة الثانوية كبداية لتأهيله وإعداده للمرحلة الجامعية .

ويسرنا أن نضع بين يديك أحد الأدوات التعليمية الأسـاسـية للمقرر ألا وهـو دليل المعلم والذي يعتبر مجموعة من الأفكار والآراء والمقترحات التى تعين المعلم على تدريس المقرر مما يساعد فى التخطيط لعمله وتهيئة المواقف التعليمية المناسبة أمام طلابه لتحقيق الأهداف الرجوة .

ودليل المعلم ليس مرجعا في المادة وليس مرجعا في طرق تدريسها ولا هو إعداد نموذجي لجُموعة من الدروس أو توصيف لعدد من المواقف التعليمية ولكنه يعين المعلم فى كل ذلك دون أن يفرض عليه قيدا أو يلزمه بطريقة معينة للتدريس أو يضع قيدا على اجتهاده وابتكاره فهو يعد بذلك أحد وسائل توسيع أفاق المعلم في مجالات : المادة والطريقة والوسيلة والأهداف والتقوم كما يعتبر متمما لجهود التوجيه الفنى للمادة وبرامج التدريب أثناء الخدمة والاجتماعات الميدانية للمعلمين لرفع مستوى الأداء المهنى للمعلم .

ونظرا لطبيعة مادة الحاسوب وما يكتنفها من تغير وجّدد واكتشاف فى المعارف الأساسية للمادة تسير خطوات واسعة كل يوم ـ بل كل لحظة بالإضافة إلى ما نعيشه من ثورة في عالم

**6**

الاتصــالات تواكـب هـذا الانـفـجـار المعرفي فيـجـب عـلـي مـعـلم الحـاسـوب أن يـكـون مـتابـعـا جـيـدا لـكـل مـا هـو جديد وقارئا واعيا L ينتشر في مجال مادته حتى يستطيع القيام بدوره المأمول <mark>كرائد للتطور التربوي</mark> 

أما هذا الدليل فيشمل ـ بعد هذه المقدمة ـ إرشادات عامة للمعلم تعبر في ال<mark>استفادة من هذا</mark> الدليل يليها سرد للأهداف العامة لتدريس مادة علم الحاسوب ثم أهداف تدريس هذا ا<mark>لقرر مع ق</mark>ائمة عفردات المنهج (افصول الكتاب وبنودها ) يعقبها مخطط انسيابي يوضح بنية كتاب الطالب وعلاقة فصوله بتعضها التعض .

ثم يتناول الدليل فصـول الكتاب فصـلا فصـلا مع عرض مقترح لبعض الأهـداف السـلوكية ليختار منها المعلم أو يضيف إليها ما يراه مناسبا عند إعداده الدروسه ثم مقترحات في شأن تدريس الموضوع والوسائط التعليمية المينة للمعلم والأنشطة التعليمية الصاحبة ثم يتعرض لتقويم الطلاب من حيث كيفية التعامل مع تدريبات كتاب الطالب والحلول النموذجية لبعضها ، كما يضم الدليل في نهايته قائمة بالمراجع التي يمكن ان يرجع إليها الطالب أو المعلم لتعميق دراسته لموضوعات الكتاب .

إن ما جاء في هذا الدليل ما هو إلا تلمس أولى يلقى الضـوءِ على ما يمكـن للمعلم أن يقـوم بـه . واللهّ نسـأل أن نـكـون قـد وفـقـنـا فى تـقـدـم مـا يـعـين المـعـلـم عـلـى أداء رسـالـتـه عـلـى أكـمـل وجـه .

والله ولى التوفيق

6

# <span id="page-6-0"></span>0000000000000000000 ل د از زيادات د د و د ه د ه<mark>ازشادات</mark> و ه و ه و مير

<sup>ا</sup>حتى <u>حقق دليل المعلم أهدافه المنشودة في الرقــي مســتوى العمليــة التعليميــة فإنــه مـن الضــروري</u> لموالجاة لما يلغي أن المداف المال المال المال المال المال المال المال المال المال المال المال المال ا

1ـ لا يعتبر دليل العلم بديلا عن إعداد الـدروس ( التحضــير ) ولكنــه يعــين المعلــم علــي الإعــداد الجيــد 

2ـ يعالج دليل المعلم كتاب الطالب فصلا فصــلا ولـيس كــل فصــل مِثابـة درس مســتقل حيـث مـن الضــروري أن يقــوم المعـلــم بـتـقـســيـم المــادة الـعـلـمـيــة لـكــل فـصـــل إلى دروس مـتـكـامـلــة في إطــار الخطــة الدراسية وتعليمات التوجيه الفنى للمادة فى هذا الشـأن .

3ـ من المستحسن أن يكـون المـتعلم دائمـا علـى علـم بأهـداف كـل درس ويمكـن للمعلـم أن يبـدأ بـهـا درسه بصدورة أو بأخرى .

4. يجب على المعلم العمل على خُقيق الكثير من الأهداف السلوكية في الجال الوجداني خــلال عرضـــه لدروسـه ومـن أمـثلـة هـذه الأهـداف الـوجـدانيـة فى مجـال الحـاسـوب :

5 

ت– أن يســاعـد الأســلـوب الـطــلاب عـلـى الـفـهــم لـدرجــة جـُعـلــهـم قــادرين عـلـى تـفـســير وتعـليــل خطوات الأداء وما يتوصلون إليه من معارف ومعلومات .

**8**

أن يضبهن الأسلوب عدم حدوث تعلم مضــاد فيمــا بعــد أو تعـلـم معطـل لـتعلم ســابق أو لاحق ر .............

ج– <sub>\_</sub> أن يزيد الأسـلـوب من قـدرة الـطـلاب عـلـى تـطـبـيـق مـا يـتـعـلـمـونـه في مـواقـف <mark>جـديـدة وفي مـواجـهـة</mark> مواقف ومشکلات حیاتیة . @ @ @ @ @ @ @ @ @ @ @ @

6ـ الاهتمام بالفروق الفردية بين الطلاب من خلال تقدم :

- أنشطة علاجية لمن هم دون المستوى العادي .  $-1$
- ب–۔ أَنشطة تعزيزيه لمن هم في المستوى العادى .
- ت– أنشطة إثراءيه لمن هم فوقّ المستوى العادى .

6789 7ـ يجب على المعلم توجيه الطالب إلى فهم المادة وإبعاد عن الحفظ الآلى وعـدم تشــجيعـه عليـه بأيـة طريقة وعلى المعلم عند اختيار أمثلــة توضــيحية مراعــاة أن تكــون هــذه الأمثلــة مــن حيــاة الطالــب اليومية مع تشجيعه على الاطلاع والبحث المستمر ويكــون ذلـك عــن طريـق مســاعـدته علــى اقـتنــاء بعض الكتب العلمية المناسبة وتوجيهه إلى مصادر المعلومات فى مجال الحاسوب .

8ـ كـل مـا يـقـدم مـن خـلال الـدليـل مـن طـرائـق لـلـتـدريـس أو أنـشـطـة إنمـا بمـثـابـة مـقـتـرحــات يمـكــن لـلمـعـلــم أن يعدل فيها أو يضيف إليها ما يتناسب مع الموقف التعليمي والمتغيرات الختلفة وطريقته الخاصة . 9ـ يمكن للمعلم أن يختار من الوسائل التعليمية المقترحة ما هو أكثر ملائمة وله أن يضيف إليها مـا يشاء في ضـوءِ خبرته الخـاصـة وفي ضـوءِ الإمـكـانات المتاحـة لـه .

11ـ ينبغـى عـلـى اللعـلم أن يضـيف أسـئـلـة لـتـقـوم خـصـيـل المتعـلمـين وذلك عـلـى غـرار الـنمـاذج المتضـمـنـة في دليل المعلم مع مراعاة أن التقويم المستمر هو هدف رئـيس يلزمــه الأخــذ بــه وعلــي المعلــم أن يهــتم بالتقوم البنائي والتكويني فيطرح أسئلة التقوم من أن لأخر بعـد دراســة كـل موضــوع ليتأكـد مـن مدى حُـقيـق أهـداف دراسـة الموضـوع قبـل الانـتـقـال إلى الموضـوع الـتـالى .

11ـ يجب أن يوظف المعلم أجزاء المادة المختلفـة لخدمـة بعضــها الـبعض لضــمان التكـامـل وســلامـة البنية وكذلك يجب عليه أن يوظف المادة كـكل في خـدمـة المواد الـدراسـيـة الأخـرى وفي مـواجـهــة المواقــف الحياتية .

12ـ خُتلف عادة طريقة التدريس باختلاف طبيعة الموضوع الذي يدرس كما خُتلف خصائص الطلاب من حيث مسـتويات الـذكـاء والأعمـار والخـلـفيـة الـعـلـميـة وقـد بـيـنـتُ الأجــاث أن الـطـريـقــة الأســتنتـاجـيـة ( الاستقرائية ) تناسب تكوين المفاهيم (الاستنباطية) تعلم العمليـات الرياضـية . كمـا ان الطريقـة التركيبية تناسب استنتاج نتائج معينة مـن مقـدمات معطـاة بينمـا تناسـب الطريقـة التحليليـة رسم الخطوط للوصول إلى نتائج معينة .

**9**

000000000000000 **عصيصٍ املعله يف عالقتو مع من تعنل معهه :** <mark>اولا : وصية تكسب قلوب زملائك في العمل:</mark> من المعمل المعنى المعمل المعمل المعمول المعمول المعمول المعمول الابد من أن خرص اللعلم البدع على كسب قلوب الحيطين بك ومن بينهم زملاؤك ولكى تصبل الى ذلك فيجدر به ان تفعل ما يلى: 1– الحرص على خلق جـو من المودة والألـفـة فـيمـا بـيـنـهـم. 2- ﴿ إِنَّهَا الْمُؤْمِنُونَ إِحْوَةٌ ﴾ هى شعارك مع زملائك. 3- التعارف سبيل العلاقة بينكم ، فهو سبهم لا يخطئ. 4– تفقد غائبهم ، وغض الطرف عن مسيئهم. 5– تعاون في نقاط الاتفاق ، واعذرهم عند الخلاف. 6– احذر التنافس غير الشريف: لأنه يبغضك اليهم. 7- كن فعالا في اجتماعاتهم. 8– دافع عن المظلوم. 9– اعف عمن ظلمك ، وأحسن الى من أساء اليك.

تواضع لهم ، فمن تواضع لله رفعه.

ثانيا : مفاتيح لكسب ثقة الادارة بك:

 $-10$ 

المعلم المبدع الضمان النجاح لابد أن يفتح قنوات للحوار والتفاهم مع ادارته ولا يسعى للصدام مهما كانت الاحوال، لكنه يجعل من الحوار والنقاش نهجا له في تعامله مع رؤسائه، وما يساعد على ذلك مراعاة مايلى:

- 1– احترم رئيسك.. واعطه مكانته... 2– اقبل توجيهات رؤسائك برحابة صدر. 3– احرص على كرامتك وعزتك، بلا تكبر ولا غرور. 4– احرص على حسن الاستمتاع لكل التعليمات حتى تنفذها بدقة.
- 5- حاول معالجة مشاكلك بنفسك ، ولا تلجأ لادارتك الا عند الضرورة.

6– احرص على تقديم العون والمساعدة لهم. صحب المسا

.<br><mark>ثالثا : أصول لتوثيق علاقتك بالتوجيه الفني:</mark> من المناسب المناسب

- 1- رحب الترحيب المناسب بزائرك فهوضيف عليك
- (2– تصرف في وجود الزائر بصـورة طبيعية ، واياك ان تشـعـر طـلابك بـأنك تؤدي <mark>الاداء الا</mark>فـضـل أمام الزائر ، حتى لا تهتز صورتك عندهم.

.....

- 3– تقبل توجيهات الزائر بصدر الرحب ، ولا تعارضه في بداية حديثه ، ولكن اتركه بنهي كل ملحوظاته ، حتى خَّسر باقي التوجيهات ، فأنت المستفيد أولا وأخيرا.
- 4– لا مانع من ان تظهر اعمالك ومجهوداتك لموجهك ، حتى تعطي حقك وتقديرك كما ينبغي ولا تنس في ذلك كـلـه ان جُـدد نيتك دائمـا ، وجُـعـلـهـا خـالـصـة لـوجـه اللهّ الـكـرم.

رابعا : وصبايا لتوطيد علاقتك بولى الأمر:

- 1– كن على اتصـال دائم بـولى الامر ، ليـعـاونك عـلى رفـع مـسـتـوى الابـن ، واصـلاح جـوانب الخلل.
- 2– اذا سـألك ولى الامر عن مستوى ابنـه ، فبـث فيـه الأمل ، واذكـر الجـوانب الايجـابيـة فى شخصيته.
	- 3– اجـعـل ولى الامر يشـعـر بـأنـك في نـفـس درجـتـه مـن الحـرص عـلـى الـطـالـب.

**21**

4– احرص على حضور الاجتماعات التربوية لأولياء الأمور .

<span id="page-10-0"></span>**اهلدف الػامل للرتبًُ يف الهىيت** . . . . . . . . . . . . . . . **تهدف الرتبًُ فِ دولُ الهىيت إىل**: .............

تهيئة الفرص الناسبة لساعدة الأفراد عسلى النمبو الشامل المتكامل روحياً وخلقياً وفكرياً واجتماعياً وجسمياً إلى أقصى ما تسمح به استعداداتهم وإمكاناتهم ، في ضوءِ طبيعة الجتمع الكويتي وفلسفته وآماله ، وفي ضوءِ مبادئ الإسلام ، والتراث العربي ، والثقافة المعاصرة ، ما يكفل التوازن بين خُقيق الأفراد لذواتهم وإعدادهم للمشاركة البناءة في تقدم الجتمع الكويتي خاصة ، والجتمع العربي والعالى بعامة.

الأهداف العامة لتدريس الحاسوب في جميع المراحل التعليمية

تؤكد الأهداف العامة لتدريس مادة الحاسدوب والمعلوماتيـة فى مراحـل التعلـيم المختلفـة وريـاض الأطفال بدولـــة الـكــويــت – المشـــتـقــة مــن الأهـــداف الـعـامــة لـلـتربيـــة مــن نـاحـيــة ومــن طبيـعــة الجـــال الدراسيي من ناحيــة أخــري عـلــي تنميــة جـوانــب الخــبرة المخـتلـفــة لــدي المـتعـلم مـعـرفيــا ومـهـاريــا و سلوكيا وجدانيا ، وتراعى أهم المتغيرات العالمية ، الإقليمية ، العربية والوطنية ، من خلال الإبعاد المتصــلـة بطبيعــة الججتمــع الـكــويتـى ، ومطـالـب الـتنميــة الـشــامـلـة ، وطبيعــة المـتعـلم وقـضــايـاه ، ومطالب العصر و التوقعات المستقبلية ، والمستجدات التربوية ، كيث تساعد المتعلم على:

- 1. تعميق الإمان بالدين الاسلامى ، والاعتزاز بالأمتين الإسلامية والعربية و الاهتمام بأمورهما ، والتصـــرف مــن خـــلال روح الـــدين بـــالالـتزام بـأخـلاقيـــات الـتـعـامـــل مــع تـقـنــيتـي الاتصــــال والمعلومات ، وقوانين حماية الملكية الفكرية وعدم الخروج عنها .
- 2. تنمية الولاء للوطن والاعتـزاز بـالججتمع الـكــويتى مــن خــلال توظيــف الأنشــطـة التعـليميــة الحاسوبية للوعى خصائصه والتفاعل الاجابى مع كافة قضاياه .
- 3. تنمية مهارات التفكير مستوياتها المختلفـة ، والقـدرة علـى حـل المشــكلات واســتخـدام تقنـيتي الاتصــال والمعـلـومــات في مـواجـهــة المـواقــف الحيـاتيــة ، والـتـعــبير عــن الــرأي خـريــة ، وصنع القرار ، واستثمار أوقات الفراغ .
- 4. اكتسـاب المفاهيم والمهـارات و الاجْـاهـات لـلتـقـنيـة الحـاسـوبيـة ، التـى ترتـقــى بـنــواحـى الـتــذوق الجمالي والفني ، وتعزز احترام العمل اليدوي ، وتنمى الوعي المهني ما تتطلبـه احتياجـات سىوق العمل .

- 5. تشـجيع الـتعلم التعـاوني والعمـل الجمـاعـي في فريـق ، وتنميـة القـدر<mark>ة علـي المنافسـة في</mark> الحصــول عـلــى المعـلومــات ، وتوظيفهــا في ابتـكــار وتصـــميم وإنتــاج <mark>أنشــطة حـاســوبية</mark> مختلفة ، ونشرها الكترونيا محليا وعالميا .
- 6. اكتساب القدرة علـى اسـتخدام المسـتحدثات التقنيـة والـوســائل المتعـ<mark>ددة والشــبـكـات</mark> ، " وتوظيفها كأدوات لخدمة الجالات الدراسية الختلفة والتكامل معها .
- 7. التهيئة للعيش في عصـر العرفــة و المعلوماتيــة والــتمـكـن مـن أدواتهمـا ، والأطــلاع عـلــي الثقافات العربية والعلمية الأخرى ، والاتصال بشعوبها والتفاعل معهــا ، في إطــار مبــادئ النهج الـديمقراطي ، وثقافــة الســلام الـعــالـي ، والـعـدالــة و المســاواة ، ومــن خــلال عـقـيــدتنا الإسلامية السمحة ، وقيمنا العربية الأصيلة .
- 8. اكتســاب مهــارات الـتعلم الــذاتي ، والتــدريب علــي الـتعلم المســتمر وتطــوير الـقــدرة علــي التعامـل مـع المصـادر المتنوعـة للمعلومـات ، واسـتخدام مختلـف التقنيـات الحاســوبية للبحث والتقصى ودراسة شتى الجالات ، بصورة معتدلة ومتوازنة خـافظ علـى العلاقـات الأسرية والاجتماعية وتعمل على تطويرها.

# <span id="page-12-0"></span>**األهداف العامُ ملناهج اذتاضىب للنسحلُ الجانىيُ**

000000000000000000000

0000000000000000000000

**اوال :فلطفُ تدزيظ اذتاضىب يف املسحلُ الجانىيُ -:**

العتمدت فلسفة تـدريس الحاســوب في الرحلــة الثانويـة علــى عـدة بنــود تتركــز حــول النقــاط ........ التالية :

- خلق متعلم قادر على التعامل مع التقنية الحديثة للمعلومات وتوظيفهـا التوظيـف  $\bullet$ الأمثل في حياته العامة والمدرسية خاصة .
- تقسدم برمجيسات حاسسوبية تصسقل المهسارات الستفكير العليسا عنسد المتعلم وتؤهلته  $\bullet$ لتوظيفها في حياته اليومية .
- إعداد متعلم قادر على تكملة دراساته العلميـة وتأهيلـه للاڅـراط بالحيـاة الجـامعيـة  $\bullet$ والوظيفية
- صىقل مهارات التعلم الذاتى لدى المتعلمين وتعزيز استخدام الأسلوب العلمى فى حل  $\bullet$ المشكلات .

#### **ثانًا : تهدف مناهج اللخاضىب يف املسحلُ الجانىيُ إىل حتكًل األتٌ :**

**أوالً : األهداف املتصلُ بالعكًدَ اإلضالمًُ :** 

- تعميق الجانب الإمانى لدى المتعلمين بتنمية قدراتهم على التأمـل والـتفكير فى قـدرات  $\bullet$ الإنسـان الإبـداعـيـة مـن خـلال الـتـطـور المذهـل في تـقـنـيـة المـعـلـومـات .
- تنمية الميول السليمة والاجّاهات الصــالحة خــو التمســك بــالقيم والمبـادئ الأخـلاقيــة الخاصـة في مجـال الـتعـامـل مـع تـقـنيـة المعـلـومـات .

#### **ثانًاً : األهداف املتصلُ بطبًعُ اجملتنع الهىييت :**

- تعريف المتعلمين دور التراث العربي والإسلامي في مجال تطور علوم الحاسدوب مـن خــلال  $\bullet$ مشاريع العمل المطلوبة وتعزيز مهارات التفكير العلمى لدى المتعلمين .
- تنمية اجَّاهات المتعلمين خـْو الإقبال على الدراسات العلمية والتقنية الحديثــة لتــوفير  $\bullet$ احتياجات خطط التنمية الوطنية وخقيق التطلعات الاقتصادية والتنموية للبلاد .

#### **ثالجاً : األهداف املتصلُ بطبًعُ العصس :**

- △ △ △ △ تنمية التعلمين للتكيــَف ملع الـتغيرات الســّريعـة لتقنيـّـة المعلومـّات وكيفيــة توظيفهــا
	- $\circ\circ\circ\circ\circ\circ\circ\circ$ لتتوظيف الأمثل لطبيعة العصر وحاجاته  $\circ\circ\circ\circ\circ\circ\circ\circ$
- أ- تنمية قدرة المتعلمين على التفكير العلمي من خلال أسلوب حـل الشــكلا<mark>ت باســتخد</mark>ام UUUUL الحاسوب ا ن ن ن
- │ │ │ │ إكـسـاب المتعـلمـين مـهـارات الـتعـلـم الـذاتي ومـهـارات الـبـحـث والـتـقـصــي مـن خــلال اســتـخـدام تطبيقات و برمجيات حاسـوبية متعـددة .

**زابعاً : األهداف املتصلُ خبصآص املتعلنني وحاجاتهه ومطالب منىهه :** 

....................

- مساعدة المتعلمين على النمـو العقلـى والـذي يـؤدي إلى بنـاء العقـل القـادر علـى الإبـداع  $\bullet$ والابتكار من خلال إعداد وتصميم المشاريع المتعددة واستخدام التطبيقات المختلفة .
- $\bullet$ الختلفة .
- تنمية التذوق الفنى والقدرة على التعبير الجماعى لدى المتعلمين باسستخدام التطبيقـات  $\bullet$ المختلفة للحاسوب .
- مساعدة المتعلمين على معرفة قدراتهم وميـولهم المهنيـة في الجـالات المختلفـة لتقنيـة  $\bullet$ المعلومات واستخداماتها .

**25**

# 

<span id="page-14-0"></span>ل لماذات ال**أهداف العامة لمنهج الصف الثان**<br>ل ل ل ل ل ل ل ل ل ل ل ل ل ..................... الا الالي العام ال<mark>فوتو الأول</mark>ى العام العام العام العام العام العام العام العام العام العام العام العام العام ال 0000000000000000 **يدزع يف الفصل الدزاضٌ األول :**

000000000000000000000

- 1. التعريف بلغات البرمجـة وأهميـة وأقسـام لغات البرمجـة .
- 2. التعريف بلغة برمجة البيسك المرئى 2008 ومزاياه وعناصر واجهته ووظيفتها .
	- 3. التعريف مراحل بناء البرنامج .
	- 4. التعريف بالتعليمات البرمجية وكيفية كتابتها بالبرنامج .
- 5. التعريف ببعض الكائنات البيسك المرئى (Label و Button و Picture box... الخ)
- 6. التعريف مفهوم الخاصية property وكيفية تغيير خصائص الكائنـات أثنـاء التصــويم وأمثلة على بعض خصائص الكائنات .
	- 7. التعريف بالمتغيرات في البرنامج وأنواعها وكيفية څصيص قيم لها .
		- 8. التعريف بنطاق التغيرات وأقسـامهـا و كـيفيـه التعـامـل مـعـهـا.
			- 9. التعريف بالثوابت في البرنامج و كيفية التعامل معها .
- 10. التعريف مفهوم التفرع ، والتعليمة البرمجية <sup>«</sup>(إذا كـان نفـذ) FF<sup>»</sup> والصـور المختلفة لهـا .

- 11. <mark>التعريف بوظيفة تعليمة Select Case والصدورة العامة لها.</mark>
- 12. المشروع وأهداف المشروع ومجالات المشروع ومراحل إعداد المشروع .

000000000000000000000 **تابع األهداف العامُ ملنهج الصف الجانٌ عػس** ...................... 000000000000000000000 **الجزء الثاني مستخ** 000000000 ....................

- **يدرس في الفصل الدراسي الثاني**:
- 1. التعريف م.فهـوم التكـرار ونـوعيـه وتعـليـهـة التكـرار ا<del>ل</del>حـد For .. Next.
	- 2. التعرف بالتعليمة التكرار ا<del>ل</del>حدد For .. Next ويطبقها عمليا.
		- 3. التعريف بتعليمة التكرار الغير ا<del>ل</del>حدد Do loop .
- 4. التعريف بصــناديق البيانـات وأداة صـندوق النصــوص الغنيــة وكـيفيــة اســتخـدامـه لـعـرض النصبوص .
- 5. التعريف بقائمة الصور والأداة المستخدمة في إضـافتهـا وكـيـفيـة إضـافـة الصـور والتـحـكـم في ابعاد مجموعة الصور و الدقة المطلوبة .
- 6. التعريــف بــأدوات الخيــارات صـــندوق التأشـــير وصــندوق حــوار الخــط وتطبيــق عــهـلــى عـلــى استخدامها .
- 7. التعريف بأدوات التحكم والصندوق المختلط وكيفية إضافة عناصر له وتطبيق عملى على الصندوق المختلط .
- 8. التعـرف عـلـى طـرق اضــافـة الـعـنـاصــر الى اداة الـصــندوق المخــتلـط ComboBox ســواء اثنــاء التصبهيم او اثناء البرمجة.
	- 9. التعريف بأزرار الخيار وكيفية إضـافتهـا والتحـكـم في سـلـوك زر الخيـار وتطبيـق ذلك عـمـليـًا.

**27**

10. التعريف بأهداف المشروع ومجالات المشروع ومراحل إعداد المشروع .

<span id="page-16-0"></span>.................... في التخطيط بصيغة عامية هيو أسيلوب علمي يبتم مقتضياه اخْياذ ا<mark>لإجبراءات اللازمية</mark> التحقيق أهداف مستقبلية في التدريس فهو النشاط الذي يقوم المدرس مـن خ<mark>ـلالــه بصــياغـة</mark>. مخطط عملي لتنفيذ التدريس سواء كان سنوي أو شهري أو يومي .

#### أهمية ا<del>لتخطيط للتدريس</del>

1– تعطى خصوصية لعملية التدريس. 2- تستبعد الارجّالية و العشوائية. 3- جُنب المعلم الكثير من المواقف الحرجة. 4 – يؤدي إلى فمو خبرات المعلم العلمية والمهنية. 5 – وضـوح الرؤية أمام المعلم . 6– تزويد المعلم بالمادة العلمية. 7– مساعدة المعلم على تنظيم أفكاره. 8 – مساعدة المعلم على اختيار الوسيلة المناسبة لتفعيل الدرس. 9 - يعتبر سجلا لنشاط المعلم.

ل التاريخ التاريخ التي المن المن التاريخ الدين التاريخ التاريخ التاريخ التاريخ التاريخ التاريخ<br>التاريخ التاريخ التي التاريخ التاريخ التاريخ التاريخ التاريخ التاريخ التاريخ التاريخ التاريخ التاريخ التاريخ ا

00000000000000000000

**مطتىيات ختطًط الدزع.**

#### هناك مستويين للتخطيط هما :

أولا: – التخطيط بعيد المدى عبارة عن الدليل الذي يقود عمل المعلم طوال العام الدراسـي .

ثانيا : – التخطيط قصير المدى وهـو التخطيط الذي يتم خــلال فتـرة وجيـزة يـوم واحـد فـقـط (درس واحد فقط) وتمثل عمليــة إعــداد الــدرس نشــاط فـكــرى يقــوم بــه المعلــم قبــل الـتــدريس لرسم صـورة واضـحـة لما يمكـن أن يـقـوم بـه داخـل الـفـصـل الـدراسـى مـن خـلال الحـصـة الـدراسـيـة. أ

#### خصائص خطة الدرس الج*ع*دة

1–جودة التنفيذ داخل الفصل الدراسى.

0000001 \_2 – وضـوح الخطـوط الـعـريضـة لـلنشـاط داخـل الـفـصـل. 3 – توافر المواد الضرورية للتنفيذ. 4 - متحايد الزمان المناسب للتنفيذ. من من من من من من من من من من (5- اشراك الطلاب في تنفيذ الدرس. 6– جُهيز الفصل لتنفيذ الدرس.

7– تقوم التنفيذ في نهاية الدرس.

**مهىنات خطُ الدزع**

## .<br>**2** – الأهداف :

هـى الضـمـان الأمـثـل لـتـحـقيـق وتـفـعـيـل الـدرس عـنـد قـيـاســـهـا وهــى تـعـتـبر جــزء جــوهـرى فى إعــداد خطة الدرس

ويجب أن تتوافر في الأهداف عدة معايير (التحديد والواقعية وإمكانية الملاحظة.).

2 – **المحتوي :** 

هـو وسـيـلـة لـتـحـقيـق الـهـدف ويجـب عـلـى اللـعـلـم أن يحـدد أي الــواد الـتـعـليـمـيــة المنـاســبـة لـتـحـقيــق الهدف وكذلك مصادر التعلم الملائمة لذلك .

3– **طرق التدريس :** 

عنـد اخـتيــار طريـقــة الـتــدريس ڲـب أن يـكــون المـتـعـلـم هــو محــور اخـتيـارهــا مــن حـيــث مراعــاة اهتمامات الطالب وقدراته ، وكذلك يجب التنوع فيها.

4 – مصيادر وأدوات التعلم :

ينبغي أن خُتوي خطة الدرس على خُديد كل مادة تعليمية سـوف تسـتخـدم في خُقيــق أهــداف الخطــة في أثنــاء تنـفـيــذ الــدرس أو قـبـلــه ويـشـــمـل ذلــك كــل أنــواع المــواد الـتـعـليميــة المقــروءة والمسموعة والالكترونية وكذلك ينبغي أن تتضمن خطة الدرس علـى الأدوات المسـتخـدمة في تنفىذە .

5– الأنشطة :

يتضمن كل ما يكلف به الطلاب من أنشطة داخل الفصل أو خـارج الفصــل أثنـاء الحصــة أو قبلها أويعدها .

**29**

### . 0000000000000000000000 **7**

ِ يتصمن الواجبات اليومية والاختبارات الشهرية والاختبارات النهائية <u>جمي<mark>ع أشكال</mark>ها وذلك</u> يتنسس الواجبات اليومية والاحتبارات السنورية والاحتبارات النبهانية بجم<mark>يد</mark><br>لبيان مدى خفيق الأهداف. <del>8 - انهاء الدرس : ويس وي الدرس ، وي الدرس وي الدرس و الدرس و الدرس و الدرس و الدرس و الدرس و الدرس و الدرس و ال</del>

ليجب على اللعلم أن يلخص المفاهيم واللعاني الرئيسية في الـدرس مـع مراجعـة سـريعـة لمـا تم تقدمه أثناء الحصة.

..................

**2:**

# **بعض مهازات التدزيظ الالشمُ ملعله اذتاضىب**

<span id="page-19-0"></span>. . . . . . . . . . . . . . رعزيزي المعلم هنا ملخص سريع لبعض هذه المهارات : صحب .................... **أوال : اإلتصال**  

هـو عـبـارة عـن عـمـليـة تـفـاعـل بـين طـرفـين حــول رســـالـة مـعـيـنــة ( مـفـهــوم – فـكــرة – رأى – مـبــدأ – مهارة – قيمة – اجَّاه ) إلى أن تصير الرسالة مشتركة بينهما .

#### **خصآص عنلًُ االتصال**

1– عملية هادفة. 2– عملية ديناميكية. 3- عملية دائرية. 4– عملية منظمة.

#### **عناصس عنلًُ االتصال**

- 1- المرسل . 2- الرسالة . 3- قناة الإتصال . 4- المستقبل .
- 5- التغذية الراجعة.

#### **العىامل املؤثسَ فِ فاعلًُ عنلًُ اإلتصال**

شروط خاصـة بالمرسـل (المسـتـوى المعرفى – مـهـارات الإتـصـال – الاجّـاهـات ). شروط متصلة بالرسالة ( محتوى الرسالة – رموز الرسالة – أسلوب معالجة الرســالة

شروط خاصة بالوسيلة ( تنوع الوسيلة )

,,,,,,,,,,,,,,,,, رأضاط الإتصبال داخل الفصيل الدراسي والمحمدة المناسب

. . . . . . . . . . . . . . . . . رالإتصــال الـلـفـظـى –الإتـصــال غـير الـلـفـظـى– الاسـتـمـاع – الـتـغـذيـة الـراجـعـة \_\_\_\_\_\_\_\_\_\_\_ ................... **ثانًا -: جرب اإلنتباه** 0000000000000000000

اللإنتباه هو توجيه شعور الفرد أو إدراكـه الـذهني إلى موقـف سـلـوكـي جديـد عـن طريـق بعـض المثيرات المتنوعة استعدادا لما فيه من سلوكيات ختاج إلى تدبر

# **أنىاع اإلنتباه -:**

5– الانتباه التلقائى. 6– الانتباه الإرادي. 7– الانتباه القسري.

### أهمية الانتباه أثناء عملية التدريس

1– يساعد على مشاركــة وانـدماج التـلاميـذ فى أداء الـهـام ســواء كـان ذلك فى مجـمـوعـات كـبيرة أو صغبرة.

2– شرط أساسى لحدوث التدريس الجيد.

3- ينظم عملية الاتصال بين المعلم و التلاميذ.

4- يساعد على زيادة التحصيل .

## **مؤغسات االنتباه داخل الفصل الدزاضٌ**

- 1- حركات الكف أو التوقف. 2- حركات التيقظ . 3– حركــة الـتـطـوع. 4-حركات الاعتراف.
	- 5– حركـات الـفـوز أو الـكـسـب.

0000000000000000000 **دوز املعله فِ احملافعُ علِ االنتباه داخل الفصل**  $\bullet$   $\circ$   $\circ$ ل - البات المعلم على موقفه. التي التي تعليم المعلم على موقفه. التي التي تعليم المعلومات التي تعليم ع ...............  $\cup$ 2 ل المسلم المسلم والمحمد المسلم المسلم المسلم المسلم المسلم المسلم المسلم المسلم المسلم المسلم المسلم المسلم ال<br>3- تنوع الأنشيطة والجل المسلم المسلم المسلم المسلم المسلم المسلم المسلم المسلم المسلم المسلم المسلم المسلم الم

4– <mark>التنوع فى نبرة الصدوت</mark>.

5– الصمت لحظة بعد طرح الأسئلة.

6– إثارة انتباه الطلاب حول موضوع الدرس.

7- العلاقة الطبية بين المعلم والطلاب.

8– تكليف الطلاب بأعمال مليئة بالمتعة والإثارة الذهنية.

9- ملاحظة الطلاب طوال الحصة.

## **ثالجا : - إثازَ الدافعًُ**

الدافع هـو مـثير داخـلـي يحـرك سـلـوك الـفـرد ويـوجـهـه لـلـوصــول إلى هـدف مـعـين.

**األضالًب التِ يطتددمها املعله إلثازَ الدافعًُ : -**

- 1– الثواب والعقاب. 2- النجاح والرسوب. 3– صياغة الدروس في صـورة مشـكـلات. 4– زيادة الخبرة بالموضىوع. 5- تكوين الميول.
	- 6– تناول الطرائف أثناء الحديث .

#### وظائف الدافعية في التدريس

1– تضع أمام المتعلم أهدافا معينة يسعى لتحقيقها.

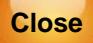

. . . . . . . . . . . . 2 ل  $\sim -5$ تساعد في خديد أوجه النشاط المطلوبة لإحداث التعلم. **زابعا : - تىجًه التعصيص**  هو عبارة عن المكافأة على سلوك مرغوب من الطالب.

## أهمية التعزيز :

1– وسيلة فعالة لزيادة مشاركة التلاميذ في الأنشطة. 2- تعميق الخبرات التعليمية. 3– حفظ النظام وضبطه داخل الفصل. 4- يساعد على دراسة خصائص المتعلم .

# **أمناط التعصيص**

1– التعزيز اللفظى. <u> محدث عندما يتبع المعلم استجابة الطالب بلفظ معين مثل (رائع – متاز – أحسنت)</u> 2- التعزيز غير اللفظي . ويشير إلى استخدام فعل بدنى لبعث رسالة قبول لاستجابة أو عمل ما. 3– التعزيز غير المباشر. قد كدث عندما يعزز العلم أفعالا سلوكية لبعض الطلبة.

## **خامطا : - فن طسح األضٔلُ**

هـى مجـمـوعـة من الاجـراءات الـتـى يـقـوم بـهـا المـعـلـم في المـواقـف الـتـعـليـمـيـة المخـتـلـفـة يـنــتج عـنـهـا عبارة تبدأ بأداة استفهام توجه إلى شخص معين للاستفسار عن معلومة ما.

### أهمِية الأسئلة الصفية

1– إثارة الإهتمام وحب الاستطلاع جّاه موضـوع معـين.

**34**

........... 2- ترکیز الانتباه عِلی موضوع ما، ۱۵۰۰ ق ص ص الله الله علی 3 4- المساعدة على تشخيص الصعوبات التي تواجه التلاميذ. ﴿ فَ الْمَسْ 5- المساعدة على عملية الإتصال. ل من المساوت المساوت المساوت 6 – تزويد التلاميذ بالفرص لاستيعاب المعلومات.<br>6 – تزويد التلاميذ بالفرص لاستيعاب المعلومات.

7– تعبير الطلاب عن اهتماماتهم.

## **مهازات طسح األضٔلُ :**

#### 1– مهارة صياغة الأسئلة.

- وضـوح السـؤال وجّنب الـغمـوض .  $\bullet$ 
	- قنب أسئلة نعم / لا.
- \_ ڲب أن يستدعى السؤال فكرة واحدة.
- 
- \_ حِب أن يكـون السـؤال في مسـتـوى الطـالب.

#### 2– مهارة تصنيف الأسئلة:

- وفـقـا لـنـوعـيـتـهـا تـصـنـف إلى أسـئـلـة حـُلـيـلـيـة أسـئلـة أسـئـق الله عـقـديريـة.  $\bullet$
- وفـقـــا لمســـتويـاتـهـا تـصــــنـف إلى أســـئـلـة ذات مـســـتـوى أدنى مـســـتـوى مـتـوســـط  $\bullet$ مستوي أعلي.
- وقد صنف مور الأسئلة وفقا لمستواها إلى أسـئلة ذات مغـزى ضـيق وأسـئلة ذات مغزى واسع وأسئلة جٓميعية وأسئلة متشعبة.

# 0000000000000000000 . . . . . . . . . . . . . . . . . . . . .<br><mark>3- مهارة توجيه السؤال</mark> صحيح العامة العامة المتواطن. المقصرود هنا توجيه السؤال حيث يؤدي إلى أماط استجابة ملائمـة مـن جـانـب الطـلاب وهـي ·

........ 00000

· • إعادة توجيه السؤال. الصليم السيون المن

أربعة مهارات لطرح الأسئلة كما يلي :-

- وقت الإنتظار .
	- الاستماع.
		- التعزيز.

#### **ضادضا -: إدازَ الفصل**

إدارة الفصل هي مجموعة من الأنشطة التي يستخدمها المعلم في تنمية الأُماط السـلوكية المناسبية لدى الطلاب وحذف الأنماط غير المناسبية وتنمية العلاقات الجيدة وخلق جو اجتماعى فعال ومنتج داخل الفصل والحافظة على استمراريته.

### **عناصس إدازَ الفصل**

1– حفظ النظام داخل الفصل . 2– توفير المناخ الوجداني والاجتماعي. 3- تنظيم البيئة الفيزيقية. 4- توفير الخبرات التعليمية. 5<mark>– ملاحظة الطلاب ومتابعتهم.</mark> 6– تقدم تقارير عن سير العمل.

## **نفايات إدازَ الفصل**

- 1– خُطيط القواعد والإجراءات.
	- 2– تنظيم حجرة الدراسة.

........ <sub>ل</sub> 3– تنظيم البيئة الاجتماعية لحجرة الدراسة. - 4-حفظ النظام داخل الفصل. 5- متابعة تقدم الطلاب. هذه السلام العالمية المتعددة ...............

> مدخل تعديل السلوك.  $\bullet$

**اضرتاتًجًات إدازَ الفصل**

- مدخل الجو الاجتماعي.  $\bullet$
- مدخل عمليات الجماعة.

## **أمناط إدازَ الفصل**

#### 1– النمط التسلطي .

وفى هذا النمط يقوم المعلم بالإستبداد بـالرأى واسـتخدام أســاليب التخويـف وعــدم السماح بالنقاش ويفرض علـى طلابـه مـا يفعلونـه وينعـزل عـن طلابـه وهـذا الـنمط مرفوض.

 $0000$ 

 $00000$ 

........

### 2– <mark>الن</mark>مط التقليدى.

يقوم هذا النمط على الصورة الأبوية لشخصية المعلم حيث يعتمد المعلم علـى أنـه أكبر سنا من الطلاب وأكثر خبرة ويتوقع منهم الطاعة له

### **ضابعا : غسوط صًاغُ األهداف الطلىنًُ ) التعلًنًُ (:**

- 1. ان يكون الهدف واضح المعنى قابلا للفهم.
- 2. أن يركز الهدف على سلوك المتعلم وليس المعلم.
	- 3. ان يصف الهدف ناتج التعلم وليس نشاطه .
- 4. ان تقتصر عبارة الهدف على ناتج واحد فقط للتعلم
	- 5. ان يكـون الـهـدف قـابل للـقياس والملاحظـة .

<span id="page-26-0"></span>يعتمد فاح العملية التعليمية إلى حد كبير على أساليب التعليم التبعة .فيما يأتي وصفاً الأساليب تعليم وتعلم مختلفة مكن تفعليها من خلال ما يتم توفيره من مصادر تعلم وبرامج وتسهىلات .

ل التحادث التحليل التعليم و و التعليم التعليم التعليم التعليم التعليم التعليم التعليم التعليم التعلي

00000000000000000000 

# \* أسلوب المحاضرة :

غالبا ما تكون عملية الاتصال ذات اجَّاه واحد من المعلم إلى المتعلم الذي يتلقى ما ينقله له المعلم من معارف وأفكار وحقائق ومفاهيم . هذا الأسلوب مهم على الرغم من سلبياته إذ يعطى الطلاب الفرصة للاستفادة من خبرات معلمهم واكتساب معلومات قد يصعب عليهم الوصول إليها اعتماداً على خبراتهم وقدراتهم الذاتية .

\* أسلوب حل المشكلات :

يتلخص هذا الأسلوب في وجود مشكلة ما أو تساؤل مطروح يبحث عن إجابة . فالطالب لكى يتمكن من حل مشكلة ما يجب أن يضع في اعتباره جميع أبعاد الموقف حتى يكون على دراية ووعى تام بالمشـكـلـة ومن ثم يحـددهـا بـدقـة ووضـوح ومن ثم يضـع عـدة فـروض لـلـوصـول إلى الحـل مـن خـلال خـليـل العلاقات التي تربط بين المعلومات المتاحة من جهة وخبراته السابقة من جهة أخرى ثم يختبر هذه الفروض ليصل إلى الحل الصحيح .

\* أسلوب الاكتشاف الموجه :

في هـذا الأسـلـوب يتم توجيـه المتعـلم خـطـوة بخـطـوة لـلـوصـول إلى حـل لـقـضـيـة مـعـيـنـة .

\* أسلوب الاكتشاف الحر:

في هذا الأسـلـوب لايتم توجيه المتعلم خطـوة خطـوة للـوصـول إلى الـشـئ المطلـوب اكـتشـافـه ، لـكـن تترك الحرية للمتعلم من ذلك اعتماداً على طبيعة حب الاستطلاع عنده والفضول العلمى .

**38**

#### 000000000000000000000 لد إسلوب التعلم التعاوني : من من من من من من من من من الم .............

يعتمد هذا الإسلوب على تقسيم التعلمين إلى مجموعات صغيرة مختلفى القدرات <mark>يعملون معاً</mark> لتحقيق أهداف مشتركة ويتفاعلون فيما بينهم ..

# \* إسلوب التعليم الذاتي :

بالاضـافـة لأسـاليب التعـليم الجـمـاعـي / والتـعـاوني الـسـابـقـة ' فـإن لمراكـز مـصـادر التـعـلـم دور كـبير في تدعيم أسـاليب التعـلم الـذاتي التـي تـعـتمـد عـلـي تـعـلـم الـطـالـب الـفـرد في ضـوء قـدراتـه وسـرعـتـه الـذاتيـة ، التي تزيد من قدرته على الإعتماد على نفسه ، وتيسر له تعلم المفاهيم والحقائق والخبرات التي يصعب عليه تعلمها وسط الجماعة.

## \* التعليم / التعلم المعتمد على المصادر التقنية .

التعلم مساعدة الحاسوب : ( Computer Assisted Instruction ) حيث يتم خُميل وخُزين المعلومات المستمدة من مصـادر التعلم المختلفـة والتحـكـم في عرضـهـا من قبل المتعلم .

# **E-mail**

يستطيع المتعلم من خلال البريد الالكتروني الاتصال وإرسال رسائل على هيئة أسئلة أو طلب مزيد من المعلومات عن مواضيع معينة إلى أشخاص أو هيئات تعليمية متخصصة جّيب عن استفسارات المتعلم بنصوص فقط أو بنصوص مدعمة بوسائط مرئية .

# **Chatting**

هـى وسـيـلـة تـوفـر الحـوار والمناقـشـة بـين المتـعـلم وشـخـص آخـر أو مجـمـوعـة عـن الأشـخـاص بـوسـاطـة الكتابة باستخدام لوحة المفاتيح في جهاز الحاسوب .

# **Virtual Classroom**

الصيف الإفتراضي عبارة عن غرفة قد تكون إحدى الوحدات التى يتكون منها مركز مصيادر التعلم في المدرسية . ويتم جّهيز الغرفة بوصلات وأسلاك ترتبط عادة بالقمر الاصطناعي جحيث يتمكن

, , , , , , , , , , , , , المتعلمون المتواجدون في الصيف الإفتراضي من التواصيل مع المعلم أو متعلمين <mark>في مناطق جـغرافية</mark> 00000000000000000000000

# **Interactive Video**

أدت تقنية المزج بين الحاسوب والفيديو إلى ظهور تقنية جديدة معتمدة على ربط جهاز الحاسوب مع جـهـاز الـفـيـديـو حـيـث أمـكـن تـوفـير عـوض سـمـعـى وبـصـري مـع وجـود وإتـاحـة لـلـمـتـعـلـم مـن الـتـفـاعـل مـع مـا يتعلمه بطريقة تسمح له بتعلم أفكاره واكتساب خبرات جديدة .

# **Interactive Multimedia**

الوسائط التعليمية هى منظومة تعليمية تتكون من مجموعة من المواد التعليمية التى تتكامل مع بعضـهـا البعـض وتتفـاعـل تفـاعـلاً وظيـفيـاً في بـرامـج تعـليـمـي لـتـحـقيـق أهـدافـه

# **\* الشبكة المحلية ( LAN ) والواسعة ( WAN ) :**

تتصل الشبكة الحلية ( LAN ) لمركز مصادر التعلم عادة مركز مصادر التعلم في الادارة الرئيسية وبالمراكز الأخرى عن طريق شبكــة واسـعــة ( WAN ) تمــكنّ المركـز من الاتصــال مصــادر المعـلـومـات من خلال هذه الشبكة ، خيث تمكنَ المستفيدين من تبادل مصادر المعرفة والمعلومات التعددة وكأنهم في مكان واحد على الرغم من المسافات البعيدة بينهم .

## \* الشبكة المعلوماتية العالمية ( الانترنت ):

يمكن للشبكة الجلية في مراكز مصادر التعلم بالاتصال بالشبكة المعلوماتية العالية " الانترنت " عن طريق ربطها مراكز البحوث والجامعات ، أو عن طريق شركات خدمات المعلومات المعروفة وبالتالى تصبيح جميع مصـادر المعلومات في العـالم متاحـة للمـعـلمين والمتعـلمين في مـراكـز مصـادر التـعـلـم .

**3:**

تقوم طريقة الحاضرة على مبدأ الإلقاء الباشر والشرح النظري جميع أنواع العلوم على اختلافها حيث يقوم العلم بنقل العلومات والعارف العلمية إلى الطلاب وقد يستعين ببعض الوسائل لتوضيح النقاط الغامضة في موضوع الحاضرة .

................

مزايا طريقة المحاضرة :-

- 1. اقتصـاديـة لأنـهـا تـغـطـى حـجـم كـبير مـن المادة الـعـلـمـيـة ولا تـتـطـلب الـكـثير مـن الإنـشـاءات والأدوات والأجهزة.
	- 2. [تسمح بعرض المادة العلمية عرضا متصلا .
	- 3. اتعتبر طريقة مناسبة لعرض موضوعات علمية جديدة.

**بعض طسم التدزيظ الػآعُ**

<span id="page-29-0"></span>

اأولا: طريقة الجاضرة ٥ ٥ ٥ ٥ ٥ ٥ ٥ ٥ ٠ ٥ ٥ ٠ ٠ ٥ ٠ ٠ ٠ ٠

00000000000000000000000

- 4. ذات جـدوى في تقـدم الموضـوعـات ذات الـطـابـع الـتـار,كـي الـقـصـصـي.
	- 5. تزداد فاعلية إذا استخدم المعلم وسائل تعليمية جذابة.
		- 6. طريقة فعالة في عرض نتائج البحوث.

عيوب طريقة الجاضرة :-

1 2 3 4 5  **. -7**

**41**

#### ,,,,,,,,,,,,,,,,,,,,

- ّ 1. "الحاضرة الرسمية التقليدية وفيها يلقى المعلم الحاضرة بأسلوب خطابي مب<mark>اشر دون إتاحة</mark> الفرصة للأسئلة من جانب الطلاب.
- $\frac{1}{2}$ <br> $\frac{3}{4}$ 2. - الحاضرة السؤال ويقوم فيها الطلاب بطرح عددا من الأسئلة على المعلم ومجموع الإجابة مثل موضوع الماضرة.
	- 3. [المحاضرة الإلقاء مع استخدام السبورة.
		- 4. محاضرة العرض التوضيحي.

## ثانيا :– طريقة المناقشة

هي عبارة عن أنشطة تعليمية تعلمية تقوم على الحادثة التي يتبعها العلم مع طلابه حول موضوع الدرس وينتج عنها اختلاط الأفكار ومزجها وربط المادة العلمية ببعضها

أشكال المناقشة :–

هناك عدة أشكال للمناقشة نذكر منها على سبيل المثال :

طريقة تقوم على عدة أسس كالتالى :

- 1. كتابة عنوان المشكلة.
- 2. اتقسيم المشكلة إلى عناصر.
- 3. تقسيم الفصل إلى عدة مجموعات كل مجموعة ستة طلاب ڲـلسـون بأسـلوب المواجـهـة
	- 4. ﴿ قَتار كل مجموعة قائد.
	- 5. اتبحث كل مجموعة عنصرا من عناصر الشكلة.
- 1234567 6. - تقدم كـل مجـمـوعـة تـقـرير مـا تم الـتـوصـل إليـه.
	- 7. يتم مناقشة النقاط الأساسية في كل تقرير.

#### الندوات:-

يتم تقسيم الفصل إلى مجموعات ولكل مجموعة رئيس ويقوم كل عضو بدراسة عنصر من عناصر المشكلة موضوع البحث ويقدم رئيس كل مجموعة تقرير عن المشكلة

مزايا طريقة المناقشة :-

**42**

0000000000000000000 ل ال ال المستخدمين إيجابية الطالب. و التال التال التال التال التالي. ال الم المسلم المسلم المسلمي المسلمية التعاريس. المسلمان المسلم المسلمية التعاريس. المسلمان المسلمان المسلمان ا<br>المسلمان المسلمان المسلمان المسلمان المسلمان المسلمان المسلمان المسلمان المسلمان المسلمان المسلمان المسلمان 00000000000000 عيوب طريقة المناقشة:-...................

# ثَالثًا :– البيان العملى

يقوم المعلم في هذه الطريقة بالأداء الفعلى لعملية أو عمل ما حيث يعرض ما يجب القيام به وكيفية القيام به وعادة ما يتوقع من المتعلم أن يكون قادرا على إعادة العملية أو العمل بعد قيام المعلم به .

## مزاياها :–

# دور المعلـم في طريـقـة البيـان الـعـمـلـي :–

123412341234123456

**43**

#### رابعا:- التعلم التعاوني ل ما لا ما الله عنه المعاملة المعاملة المعاملة المعاملة الم . . . . . . . . . . . . . . . . .

هو أحد استراتيجيات التعلم النشط وذلك باعتباره عملية تعلم بديلة لنظام التعليم التقليدي حيث يتم تكـوين مجـمـوعات تعـلم صـغيرة لـكـي يعـمـل المتعـلمـون سـويا بـغـرض خـقيـق أقـصـي اسـتـفـادة 0 0 0 0 0 0 0 0 0 0 0 0 0 0 0 0 مكنق 

أهداف التعلم التعاوني :-

123456789 

بعض فياذج التعلم التعاوني :-

التقسيم على أساس التحصيل :–

فى هـذا الـنـمـوذج يـتـم تـقـسـيـم المـتـعـلـمـين عـلـى أســاس الـتـحـصـيـل الجـمـاعـى كـمـا يـلـى :–

 $5 - 4$  $123$ <br> $45$ العقلية. 2– يقدم اللعلم المادة الدراسية . 3- يتم دمج المتعلمين . 4– يؤدي المتعلمين الاختبارات بصورة فردية. 5– جُّمِع درجات الأفراد ومنها تتحدد درجة الفريق.

<u>33</u>

0000000000000000000 .................. **غوذج التقصى الجماعى : « د د د د د د د د د د د د د د د** 

...............

ريقوم هذا النموذج على حث المتعلمين في البحث عن المعلومة بأنفسيهم وكذلك اخ<mark>تلاف وتنوع</mark> مصادر التعلم مع التركيز على مهام حل المشكلات كما يلي :- ۞ ۞ ۞ ۞ ۞ ۞

1 4 2 2345

# خامسا :- أسلوب حل المشكلات

هو عبارة عن تصـور عـقـلـى يـنـضـوى عـلـى سـلـسـلـة مـن الخـطـوات المنـظـمـة الـتـى يـسـير عـليـهـا الـفـرد بـهـدف التوصل إلى حل المشكلة.

خطواتها :-

**234567**

6. تقييم الحل.

#### مزاىاھا :-

- 1. تنمية مهارات التفكير العليا . 2. زيادة قدرة الطلاب على فهم المادة العلمية وتذكرها. 234567 3. زيادة قدرة الطلاب على تطبيق المعلومات و توظيفها في الحياة العملية. 4. إثارة دافعية التعلم لدى الطلاب . 5. تعديل البنية المعرفية لدى الطلاب.
	- 6. تنمية الاجَّاهات العلمية للطلاب.
	- 7. [زيادة قدرة الطلاب على كَمِل المسئولية.

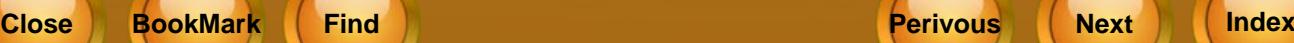

. . . . . . . . . . 8. زيادة قدرة الطلاب على الاستفادة من مصادر التعلم .

. . . . . . . . . . . . .

....................

........ .......

**معايري اختًاز طسيكُ التدزيظ**

- 1
	- <sup>2</sup>2. مناسبة الطريقة <del>ل</del>حتوى الدرس. ال
	- 3
		- 4. مشاركة المتعلمين في الدرس.
			- 5. أَلَفَةَ الْتَعْلَمِينَ لِلطَرِيقَةِ .
	- 6. قدرة المعلم على استخدام طريقة التدريس.

**مصايا طسيكُ التدزيظ ادتًدَ :**

- 1. تثير اهتمام المتعلمين وتدفعهم وتشـوقهم للتعلم .
	- 2. تراعى الفروق الفردية بين المتعلمين .
- 3. تشجع المتعلم على المشاركة في العملية التعليمية

- 4
- 5. [تناسب المعلم وقدراته وتشجعه على الإبداع .
	- 6. تراعـى سـن المتعـلم وتراعـى نـشـاطـه الـعـقـلـى .
- 7. تستخدم وسائل تعليمية مناسبة ومتنوعة .

# ل المنافقة **اضافة اوراق عمل اضافية أو اثرائية**

<span id="page-35-0"></span>

....................... ....................... 

........................... من المهارات التي يجب أن يلم بهــا المعلــم هــو كـيـفيــة التعـامــل مــع فـئــات الـطــلاب المخـتلـفــة ، الـطــلاب الضعاف والطلاب المتفوقين وأهم مـا يميـز المعلـم هـو حســن تصــرفـه في الحصــص عنــد تنفيــذ الطــلاب لأوراق العمل.

وختاج هنا أن نؤكد على ضرورة مراعاة هذه الفروق الفردية داخل الفصل الواحد ولذلك ختـاج المعلـم في كـثير مـن الـوقـت إلى أن يـقـوم بـتأليـف أوراق عـمـل خـتـوى عـلـى مـهـارات مـتـكــررة أو تـأليـف أوراق عـمـل إثـرائيــة بـهــا خطوات أكثر للطلاب المتفوقين.

ويجب على اللعلــم أن يــدرب نفـســه في كــل درس عـلــي أن يـقــوم بـنـفـســـه بـتـأليـف أوراق عـمــل تمـاثــل تلــك الموجودة بكراسة الطالب وذلك يتم بالخطوات التالية :-

- اطلع جيداً على الموضوعات والمهـارات الـوارد ذكرهـا في كـتـاب الطـالـب وخصـــهـا بـالـترتيــب ( كـمــا -1 تفعل في استنتاج الأهداف السلوكية من الدرس ).
- ا,حُثْ في كـل مـهـارة وخـطـواتـهـا وقـم بـكـتـابـة ورقـة عـمـل إثـرائـيـة وفـق هـذه الـهـارة كـمـا في ورقـــة الـعـمــل -2 الأصلية.

( مِكنك تنفيذ طلبات ورق العمل الأصلية على ملفات جديدة من عندك ).

( مِكْتَكَ دمج مهارات سَبِق دراستها في الدروس السابقة مع اللهارات الجديدة ).

- <u>عِب أن تقوم دائما بتجربة أوراق العمل التي تضيفها في المختبر قبل أن تطبعها لطلبتك.</u> -3
	- <u>ج</u>ْب الاحتفاظ دائما بأوراق العمل الإثرائية في ملف خاص بك. -4

يا حبذا لو تم هذا العمل بشكل جماعى بالمدرسة برعاية رئيس القسم والموجه الفنى ويوثق بالقســم كــأوراق عمل إثرائية للطلاب في كـل صـف من الصـفـوف.
ل العل**وماتية**<br>الملكات التفاريع في **مناهج الملوماتية** ,,,,,,,,,,,,,,,,,,,,,, 000000000000000000000

رتعتبر وحدة المشاريع في مناهج المعلوماتية. وحدة غير تقليدية بالقياس إلى باقـي الوحدات التي تعتمد أساسا على تطبيق محدد من تطبيقات الحاسوب ، وتستخدم لتدريسها إحدى البرمجيات الحاسـوبية ، إذ أن هذه الوحدة لا تعتمد أساسا على تطبيق بعينه ، كما أنها تعمل على تقليص دور العلم كمصدر أسـاسـى ووحيـد أحيـانا ، لـلمـعـلـومـات مـع تـعـزيـز دوره كـــراع ومـعـين ومـرشـد لـطـلابـه ، يـعـمـل عـلـى تـفـجـير طـاقـاتـهـم وإطلاق إبداعاتهم وتوظيف قدراتهم فى عمل محدد.

## التعريف بالمشروع :

عِثل المشروع عملا يوظف فيه المتعلم منفردا أو متعاونا مع أعضاء فريق من زملائه – ما اكتسبه من معارف ومهارات حاسوبية في مختلف وحدات منهج المعلوماتية التي يدرسها وبشكل يتكامل مع الجسالات الدراسيـة المختلفـة لتحـقيـق منتـج حـاسـوبى شـامـل ومـوثـق .

## فلسفة وحدة المثباريع :

تعكس الشاريع الفلسفة الأساسية للناهج العلوماتية فى المرحلة التوسطة والتى تتمحور حول مبدأ استخدام الحاسوب كأداة توظف إنتاجيا فى إطار التكامل الايجابى مع مختلف الجالات الدراسية ، كما تؤكد على دور المتعلم في اعمال العقل والفكر لتحقيق الفهم الدافع لمزيد من التعلم ، وتوظيف الخبرات التعليمية بشكل متكامل في إطار وحدات المادة ذاتها وكذلك المواد المختلفة من خلال مارسة العديد من الأنشطة الحاسوبية الصفية واللا صفية داخل وخارج المدرسة بالإطلاع فى مجال الحاسوب واستخدام برمجيات وتطبيقات حاسـوبية – من خلال المْناهج المقررة في المْنهج الدراسـي – كـما تعتبر المشاريع مجالا لتعزيز مهارات العمل الجماعى والتعاونى لدى التعلمين وتعكس اكتسابهم معارف ومهارات حاسوبية يمكن توظيفها دراسيا وحياتيا بشكل مفيد .

## الهدف العام للمشاريع :

تعزيز وتعميق المعارف والمهارات الحاسدوبية التى اكتسبها المتعلم وتوظيفها فى إنتاج عمل حاسدوبى يتكامل مع باقى الجالات الدراسية ، مع اكتساب المتعلم مهارات العمل الجماعى التعاونى ضمن فريق .

### . . . . . . . . . . . . . . الأهداف السيلوكية لوحدة المشاريع : ويستقيل المناسبة

. . . . . . . يتوقع بعد انتهاء هذه الوحدة أن يكون كل متعلم قادرا على أن :

- َيكتسب معرفة أعمق بالعارف والهارات الحاسوبية التي تعلمها . -
- ايكتسب معرفة أعمق موضوعات الجالات الدراسية الختلفة . -
- -
	- -
		- ينفذ المشروع بالتعاون مع زملائه . -
- يوظف المهارات الحاسوبية التى تعلمها بصورة تكاملية مع الجالات الدراسية الأخرى .
- <u>ع</u>ل المشـكـلات الـتـى تـواجـه بـروح ابـتـكـاريـه وقـدرة عـلـى بـنـاء الـكـليـات مـسـتـفـيـدا مـن الجـزئـيـات . -
	- يعبر عن نمو في مشـاعـره الإنـسـانيـة والـدينيـة والـوطـنيـة مـن خـلال عـمـلـه في وحـده المشـاريـع . -

### مواضيع المشاريع :

-

فى إطار الفلسفة السابق الإشارة إليها لوحدة المشاريع ، فأنها تمثل وحدة أساسية من وحدات مقرر المعلوماتية لجميع الصفوف في المرحلة المتوسطة ،

وخَّدد موضـوعـات المشـاريع في كـل صـف وفـقـا Ll يتم تـدريـسـه من مـواد اخـرى في الـفـصـل الـدراسـي الـواحـد بغرض التكامل مع المواد الدراسية الاخرى أما المنتج الذى يتم انتاجه يعتمد اعتماد كلى على الوحدات التى تدرس فى الصىف .

## إعداد الدليل الإرشادي التنويري

ﻠـا كـانت فـترة الـتـعـليـم فى المرحـلـة المتـوسـطـة تـعـتبر مـن أخـصـب الـفـترات لـتـنـمـيـة وأثـراء ثـقـافـيـة الـعـلـومـات العامة للمتعلمين . فانه من الاهمية أن يتم تدريب المتعلمين وتعليمهم كيف ينتج دليل ارشادى لمشروعه حسب نوع المشروع ضمن خطوات توثيق المشروع .

# إعداد الدروس أثناء فترة المشاريع :

- يكـون إعـداد الـدروس فى وحـدة المشـاريع وفـقـا لـلبـنـود المتـفـق عـليـهـا فى إعـداد الـدروس لأى وحـدة مـن وحـدات **-** المنهج كيث تتضمن جميع بنود التحضير الجيد .
- يتم إعداد الدروس مرة واحدة لكامل فترة تنفيذ المثىاريع لكل صف من الصفوف التى يقوم المعلم **-** بتدريسها .
- يستبدل بند العرض من إعداد الدروس جُدول "تتبع إجْاز المشاريع" لكل صف على حده حيث يقوم **-** المعلم باستيفاء بيانه أسبوعيا حسب إجْاز فرق العمل ، ويكون شكل الجدول على النحو التالي :

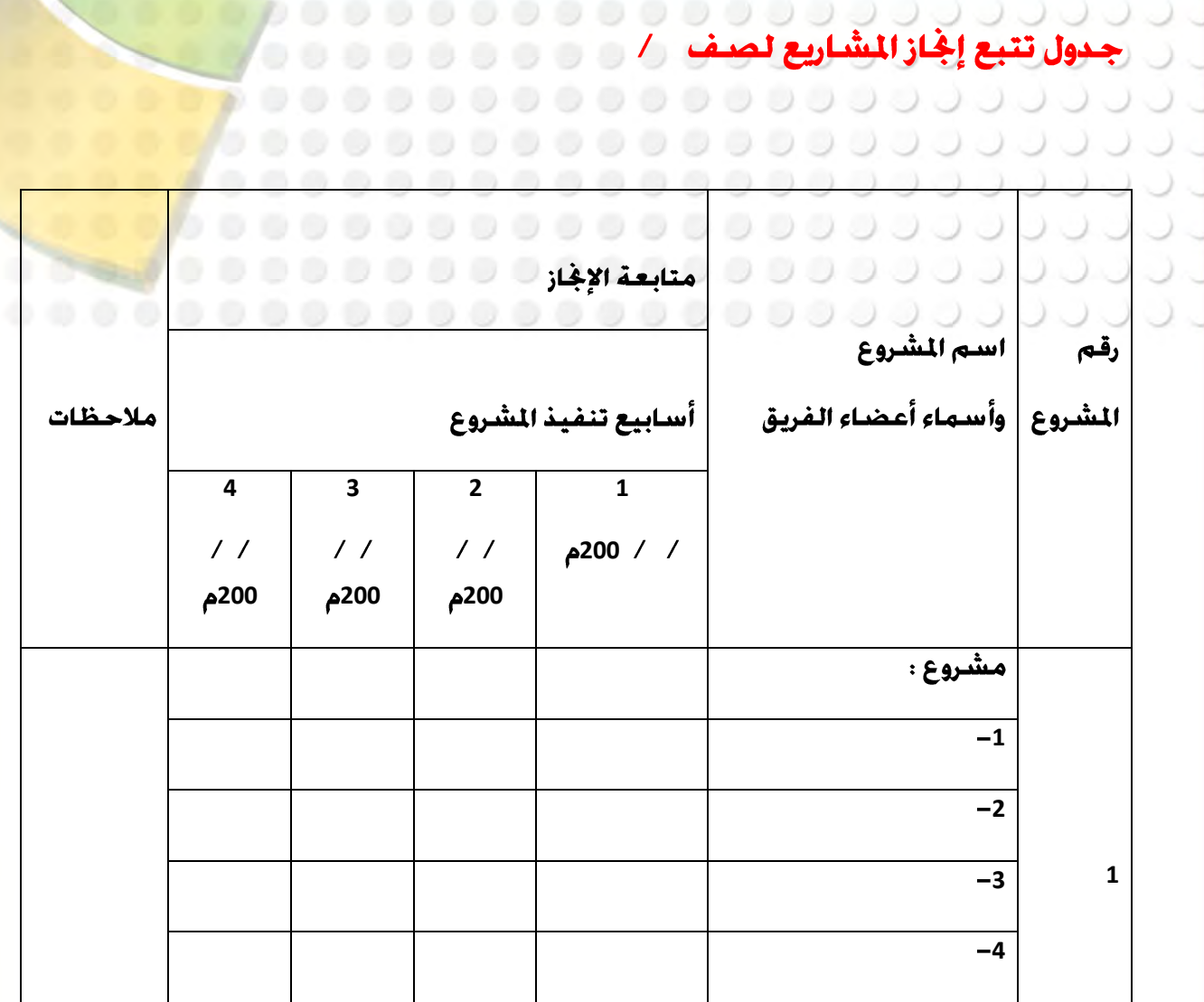

يسجل المعلم في هذه الخانات ما أَجْزه كل فريق كل أسبوع من أسابيع مراحل التنفيذ من أعمال في المشروع وفقا للخطة حتى تسهل عليه متابعة المتعلمين بشكل إيجابي .

**4:**

#### . . . . . . . . . . . إدارة الفصل أثناء تنفيذ وحدة المثباريع : من المستقال المستقال المستقال

- تختلف إدارة الفصل أثناء تنفيذ وحدة المشاريع عنها في أي وحدة أخرى ، وذلك <mark>نظرا لطبيعة الوحدة</mark> وأسلوب تنفيذها الذى يعتمد على التداول والحركة بين أعضاء فرق العمل والتنقل مابين العمل على الحاسوب او العمل بدونه ، الأمر الذي يجب على العلم فيه مراعاة أمور عديدة نذكر منها على سبيل الثال :

- 1. التوازن في صَبِط الفصل حيث لا يمكن أن يكون صَبِط الفصل أثناء تنفيذ المشروعات ماثلا في 1<br>2<br>3<br>4<br>5<br>6<br>7 الضبط لوضعه أثناء إلقاء المعلم لأحد الدروس النظرية مثلا ، كما لا يجب أن تعم الفوضى الفصل أثناء ذلك .
- اعتماد أسلوب الحوار والمناقشة مع المتعلمين لتعميق معرفتهم بالمشروع الختار وعناصره وخلق  $\cdot$ .2 الحماس لديهم جَّاهه .
- 3. الحرص على متابعة فرق العمل التأكيد على العمل التعاوني وتكثيف التابعة للفرق التي خُتاج ذلك بشكل أكبر ، وتعميق المفاهيم المطلوبة وحل المشكلات الفنية أولا بأول للفرق الختلفة والتأكيد على قيام كل متعلم بدوره .
- 4. التوزيع العادل لأجهزة الحاسوب على فرق العمل وعلى أن يكون ذلك بنسبة عدد أعضاء كل فريق وتنسيق عمليات الطباعة واستخدام جهاز الماسح الضوئي وغير ذلك من الأجهزة والمواد التاحة.
- التعرف على الإمكانات الخاصة للمتعلمين حاسوبيا وفنيا واستثمارها في الإخراج النهائي .5 لأشكال المشاريع وماذجها .
- 6. [مكانية السماح أثناء حصص المشاريع لبعض المتعلمين بالذهاب إلى مكتبة المدرسة لجمع المعلومات ، أو إلى أحد الأقسام العلمية لنفس الغرض ، والتنسيق مع مسئولى هذه الجهات فى هذا الصدد وإعلام إدارة المدرسية بذلك .
- التنسيق بين التوجيه الفنى للمادة وكوادر الهيئة التدريسية لتنوير الإدارة المدرسية بطبيعة  $\cdot$ .7 الوحدة وأسلوب تنفيذها واحتياجاتها وما جاء بالبنود السابقة ، قبل بدء تنفيذها تلافيا لحدوث أية مشكلات إدارية في هذا الصدد .

توجيهات مفيدة :

- 1. تبصير التعلمين بالوحدة وموضوعاتها وأنشطتها قبل البدء فيها بوقت كاف حتى يستعد المتعلمون نفسيا وذهنيا لها مع بداية الفصل الدراسي .
- 2. الحرص على تقديم نماذج متعددة من مشاريع جيدة تم إجْازها مسبقا أو معده من قبل المعلم حتى يتضـح مفـهـوم المشـروع فى أذهـان المتعـلـمـين .
- **23456** 3. ترك الحرية للمتعلمين في اختيار أعضاء الفريق للمشاريع في إطار التعليمات الخاصـة بذلك ، مع التأكيد على الالتزام بأعداد المتعلمين من فريق العمل ما لا يقلّ عن اثنين ولا يزيد عن أربعة بأى حال من الأحوال مع خُديد قـائـد لـكـل فريـق يـكـون مـسـئـولا عـن الـتـنـسـيـق مـع المعـلم وقـيـادة الـفـريـق .
- 4. التأكيد على استخدام المفاهيم التي تم شرحها من خلال الوحدات التدريسية المختلفة وكذلك الحرص على التنويع في مهارات الوحدة الواحدة عند تنفيذ المشاريع .
- 5. توجيه المتعلمين إلى تنظيم أعمالهم وترتيب الملفات وإعداد جداول بأسماء الملفات ومحتواها لتســهيـل الرجـوع إليـهـا وتضــمـين ذلـك فى تـوثيـق الـشـروع .

**51**

- 6. ضرورة الإعداد الجيد لكل مشروع وتوجيه الطلاب ما يكفل استكمالهم <mark>للمشاريع طوال الفترة</mark>
- المتخصصة لذلك وفق خطة العمل وتوزيع الأعباء لتلافي الآثار السلبية الناجمة عن عدم الالتزام بذلك من إهمال وشغب .
- 7. حرص العلم على نقل خبراته ووجهات نظره في كل مشروع ليظهر بالصور<mark>ة الملائمة في وضعه</mark>
	- النهائي وتوجيه التعلمين لتغليفه أو وضعه في ملف مناسب .
- ً 8. يفضل تنظيم وترتيب مكتبة خاصة للمشاريع بكل قسم للحاسوب تضم كافة <mark>مشاريع الط</mark>لاب
	- َ في أَشْـكـالـهـا الـورقيـة والحـاسـوبيـة والـنـمـاذج اللصـاحـبـة لـهـا قـدر الإمـكـان .

# ل ل ل ل ل ل ل ل ل ل ل ل الا<mark>لاختبازات العملية</mark> معنا

. تعتبر مادة اللعلوماتية من المواد ذات الطابع العملي لذا وجب الاهتمام بالاختبارات العملية وكيفية للعربيل زيان و و و و و و و و و و و و و و و و و

عملية الإعداد لا تتضمن إعداد الأسئلة فقط بل تمر مراحل وإجراءات قبل الاختبار بفترة و أثناء الاختبارات و بعد الاختبارات جُزها فيما يلي.

#### أهداف الاختبارات العملية:

- 1. التأكد من تطبيق الطلاب للمهارات العملية بطريقة سليمة أثناء الاختبار العملي.
	- 2. تقوم المهارات التي لا مكن قياسها إلا عن طريق الاختبارات العملية.

0000000000000000000000

....................

3. وسيلة للتأكد من أن مجموعة المهارات المطلوب من الطلاب قد تم اكتسابها .

# قبل الاختبارات العملية:

- 1. التأكد من سلامة الأجهزة وصيانة المعطل منها.
	- 2. ترقيم الأجهزة .
- 3. وضع جدول المواعيد لاختبارات الفصمول الختلفة.
- 4. شرح طريقة التعامل مع الأسئلة و الإجابة عليها عمليا بصفة عامة.

### عند إعداد الاختبار

# قواعد يجب مراعاتها عند صياغة أسئلة الاختبارات العملية

- 1. لابد من حصر اللهارات العملية المراد قياسها -بعناية قبل البدء في صياغة أسئلة الاختبار وذلك بتحديد الأهداف السلوكية للاختبار العملى قبل وضعه .
	- 2. أن يكـون الـغـرض مـنـهـا اخـتبـار الخبرة الـعـمـليـة و اللـهـارة و الـدقـة .
- 3. [عند صياغة الأهداف المطلوبة من الاختبارات يجب [مراعاة جدول الأوزان النسبية للمهارات المطلوب قياسها نسبة للوقت الخصص لها.
- 4. أعداد أسئلة نظرية ذات طابع عملى كِيب عليها الطالب مباشرة من خلال عمله على الجهاز (وهذه الورقة تعتبر جزء من توثيق الاختبار) .

**53**

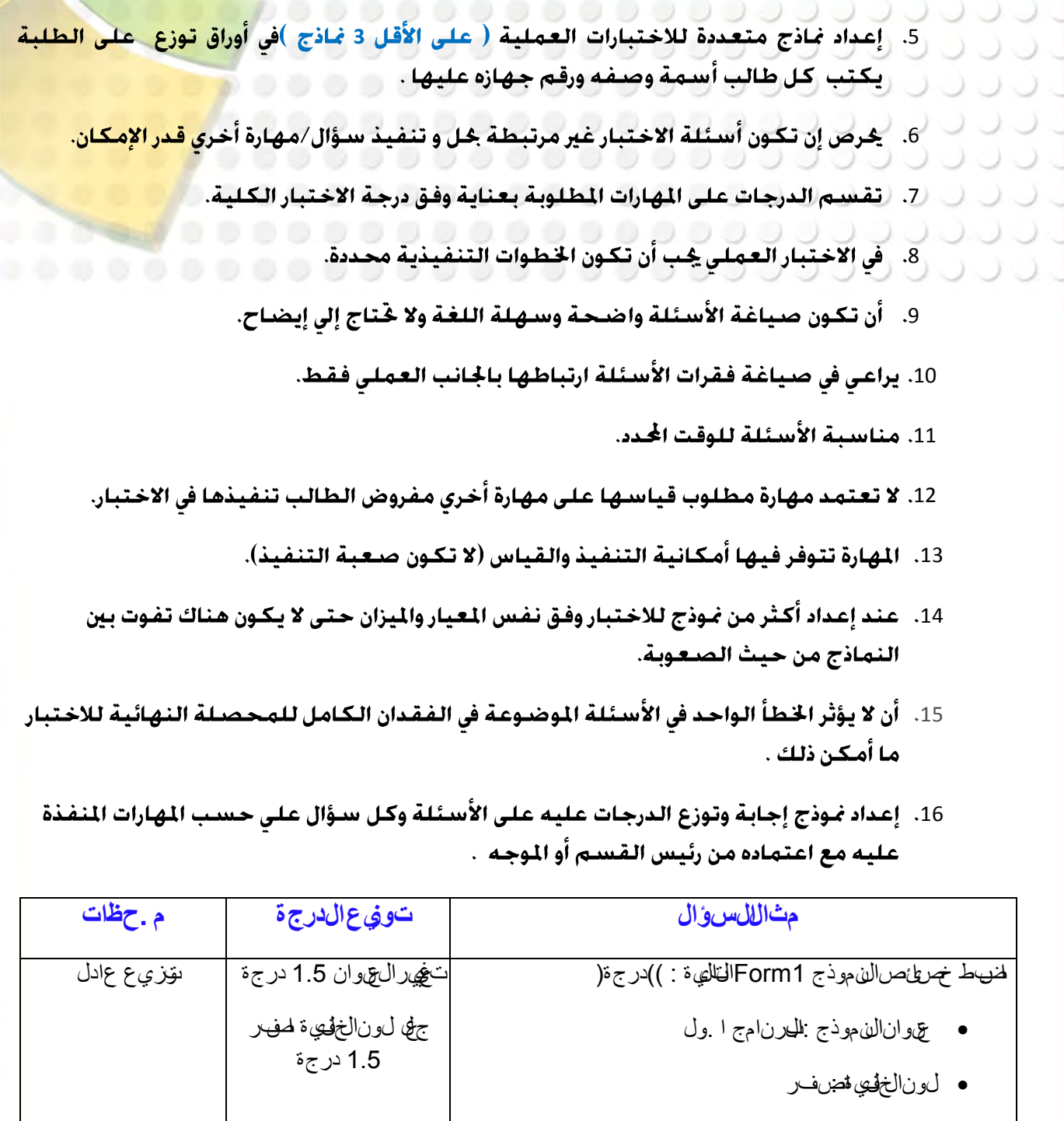

اضبط خصائص النموذج 1Formالتالية : ))درجة( عنوان النموذج : البرنامج األول لون الخلفية :اصفر حجم الخط : 16 المطلوب 3 مهارات فكيف توزع الدرجة ف≰اا يحدث إذافذ الطالب جزء واحد او اثنين وهكذا. التوزيع غير عادل

**54**

**Close BookMark Find Perivous Perivous Next Next Index** 

17. جُربة إجابة الاختبار في الختبر من اللعلم قبل يومين من أداء الاختبار للتأكد من صلاحي<mark>ة</mark>

الأجهزة والاختبار. و الا الا الله عن المستخدمات المستخدمات المستخدمات ...............  $\cup$ .................... <mark>لى الاختيار</mark>د ت ت ت ت ت ت ت المالي المواطن المالي المواطن المواطن 0000000000000000000 0000000000000000000

- 1) يجب الحرص على أن يتم توزيع نماذج مختلفة من الاختبار للطلبة المتجاورين .
- 2) الحرص على النظام والهدوء داخل المختبر وخّديد جـهـاز لـكـل طـالب يسـجـل في ورقـة الاخـتبـار .
- 3) يراعى أثناء أداء الطلاب للاختبار ملاحظة خّزين الطلاب لملفات الإجابة في المكان الصحيح المتفق عليه ومتابعة ذلك بدقة من المعلم .
- 4) عند انتهاء الطلاب وقبل مغادرتهم فِب أن يتأكد المعلم مع الطالب من تسليم ورقة الاختبار وخُزين الملفات الخاصة بالاختبار .
- 5) على المعلم عقب الاختبار نسخ إجابات الطلاب على وسيط خُزينى مناسب خاص بكل صف .

## بعد الاختبار

- 1) يتم التصـحيح وفـق غـوذج الإجـابـة المعتمـد من رئيس الـقـسـم أو الموجـه .
- 2) يتم خُزين إجابات الطلاب لكل صف على حده في وسيط خُزين مناسب مع الاحتفاظ بأوراق الطلاب داخل ملف خاص فى قسم الحاسـوب باسـم ((ملف الاخـتيارات الـعملية )) .

**55**

3) يتم رصد الدرجات في كــثنـوف خـاصــة لـكـل مـعـلـم .

**مفسدات املنهج**  الجزء الاول من الكتاب + ( يدرس بالفصيل الدراسي الاول ) 00000000000000000 القدمة .................. الباب الأول : مدخل إلى البيسلك المرئي الفصـل الأول : مفـاهيـم أسـاسـيـة ا**لفصل الثاني : واجهة البيسك المرئى 2008** الباب الثاني : مراحل بناء برنامج الفصـل الأول : بـدايـة بـنـاء بـرنـامـ<del>ج</del> الفصل الثاني : ضبط عناصر البرنامج الفصل الثالث : كتابة التعليمات البرمجية الباب الثالث : تعليمات البرمجية الأساسية الفصل الأول : المتغيرات والثوابت الفصل الثانى : التفرع

00000000000000000000

المشاريع

**56**

00000000000000000000 زء الثَّاني من الكتاب – ( يدرس بالفصل الدراسي الثَّاني ) . . . . . . . . . . . . . . . . . . . 00000000000000000 

- الباب الأول : التكرار
- الفصل الأول : التكرار ا<del>ل</del>حدد
- الفصل الثاني : التكرار الغير محدد
	- الباب الثانى : أُدوات التحكم
	- الفصـل الثانى : صـنـاديـق البيـانـات
		- الفصـل الثـانى : أدوات ا<del>لخ</del>يـارات
- الباب الثالث : التعامل مع قواعد البيانات
	- الفصـل الأول : الاتصـال بـقـواعـد البيـانـات
		- الفصل الثانى : عرض البيانات
	- الفصل الثالث : إضافة وتعديل البيانات

**57**

المثباريع

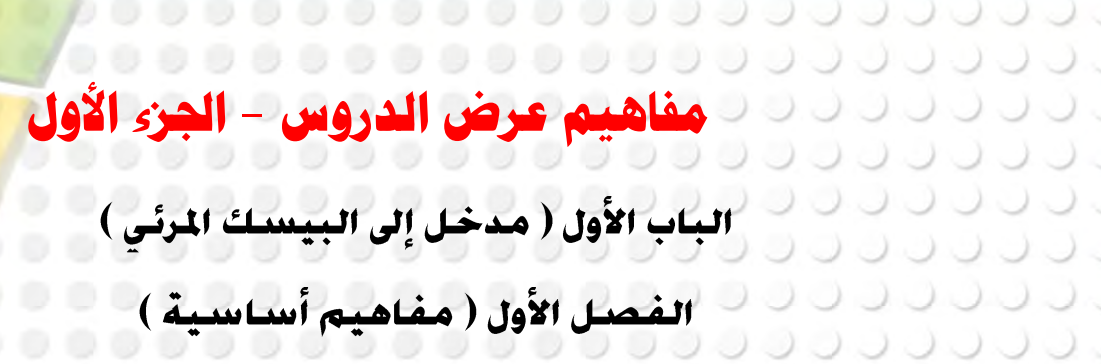

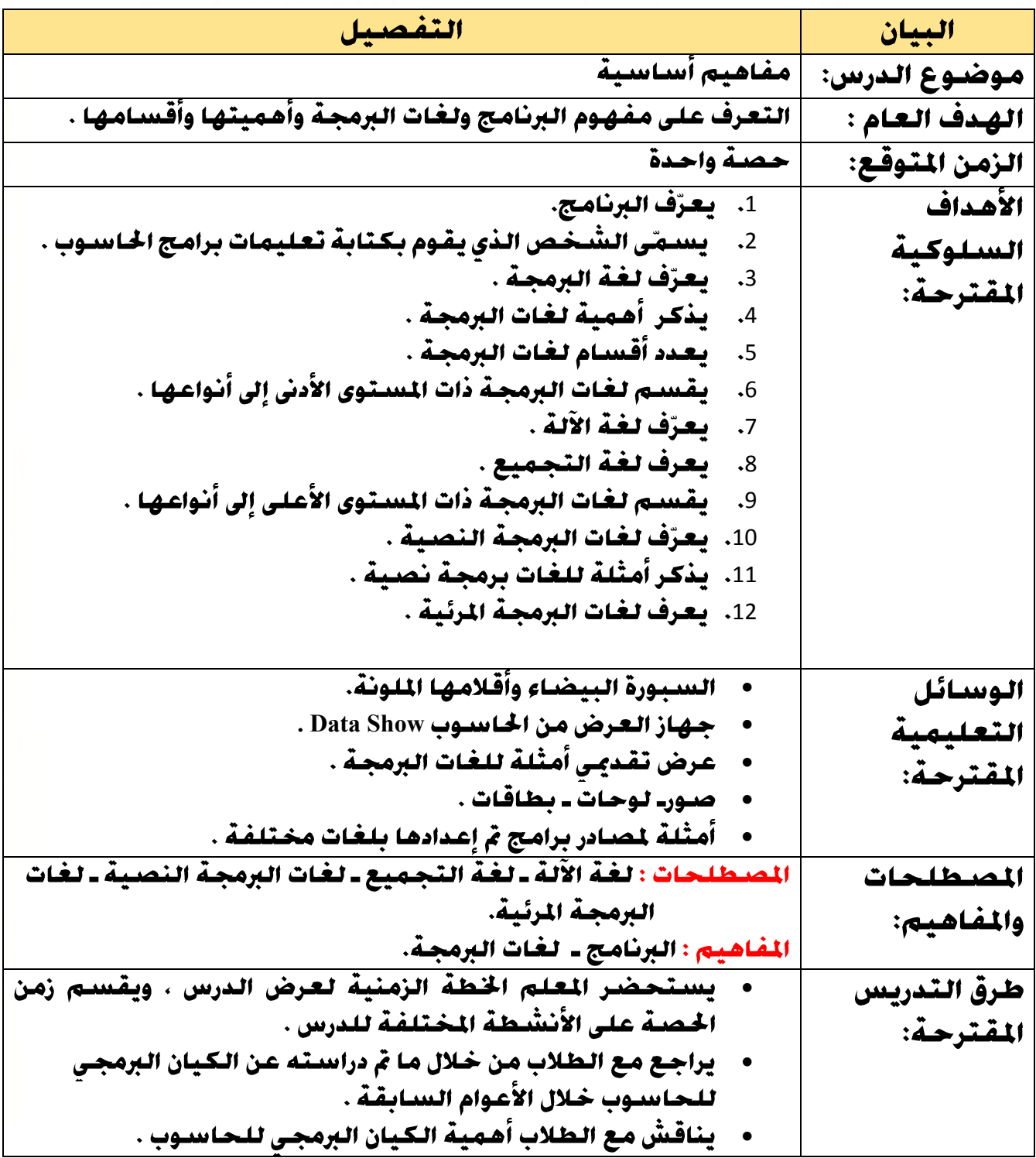

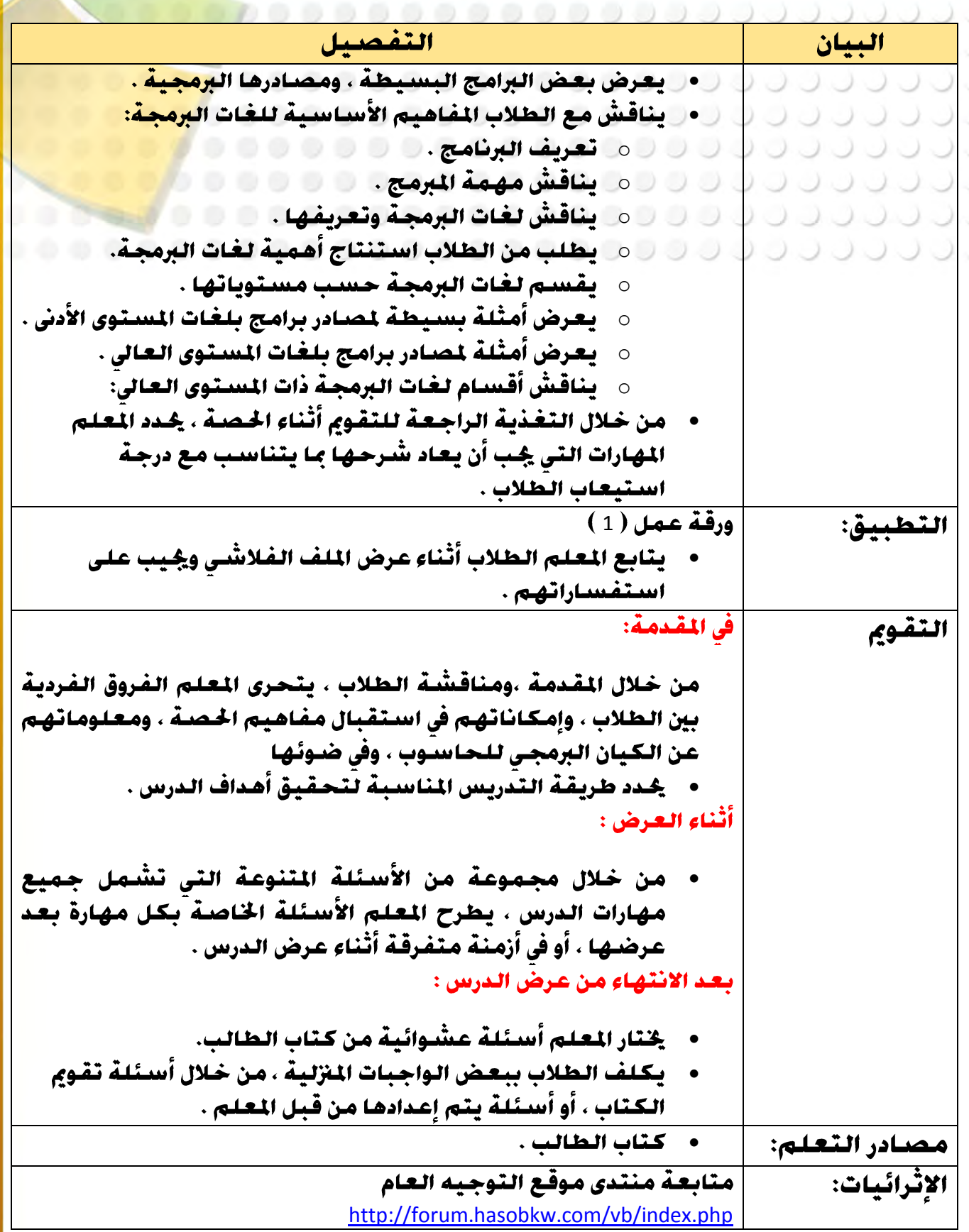

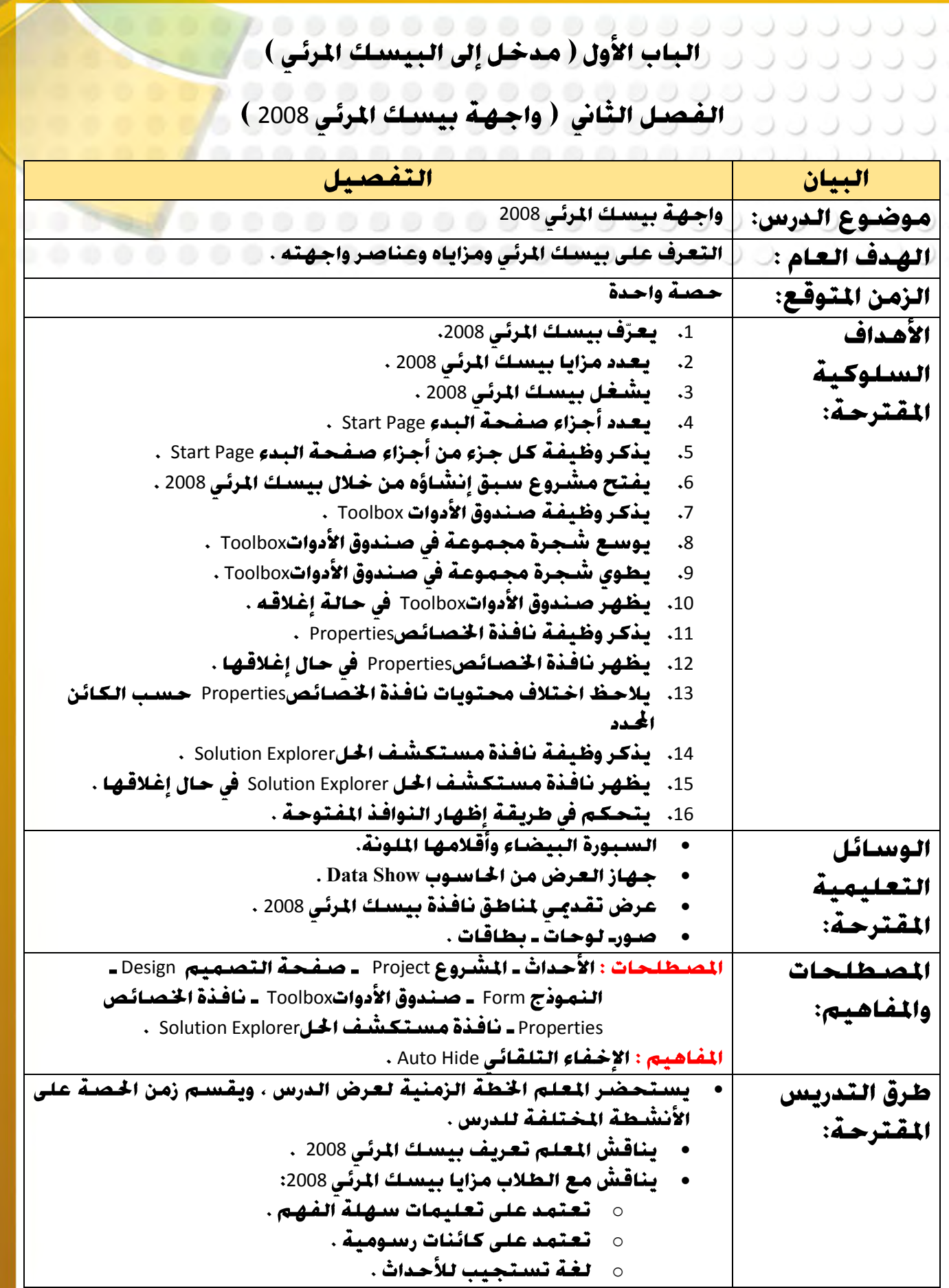

**5:**

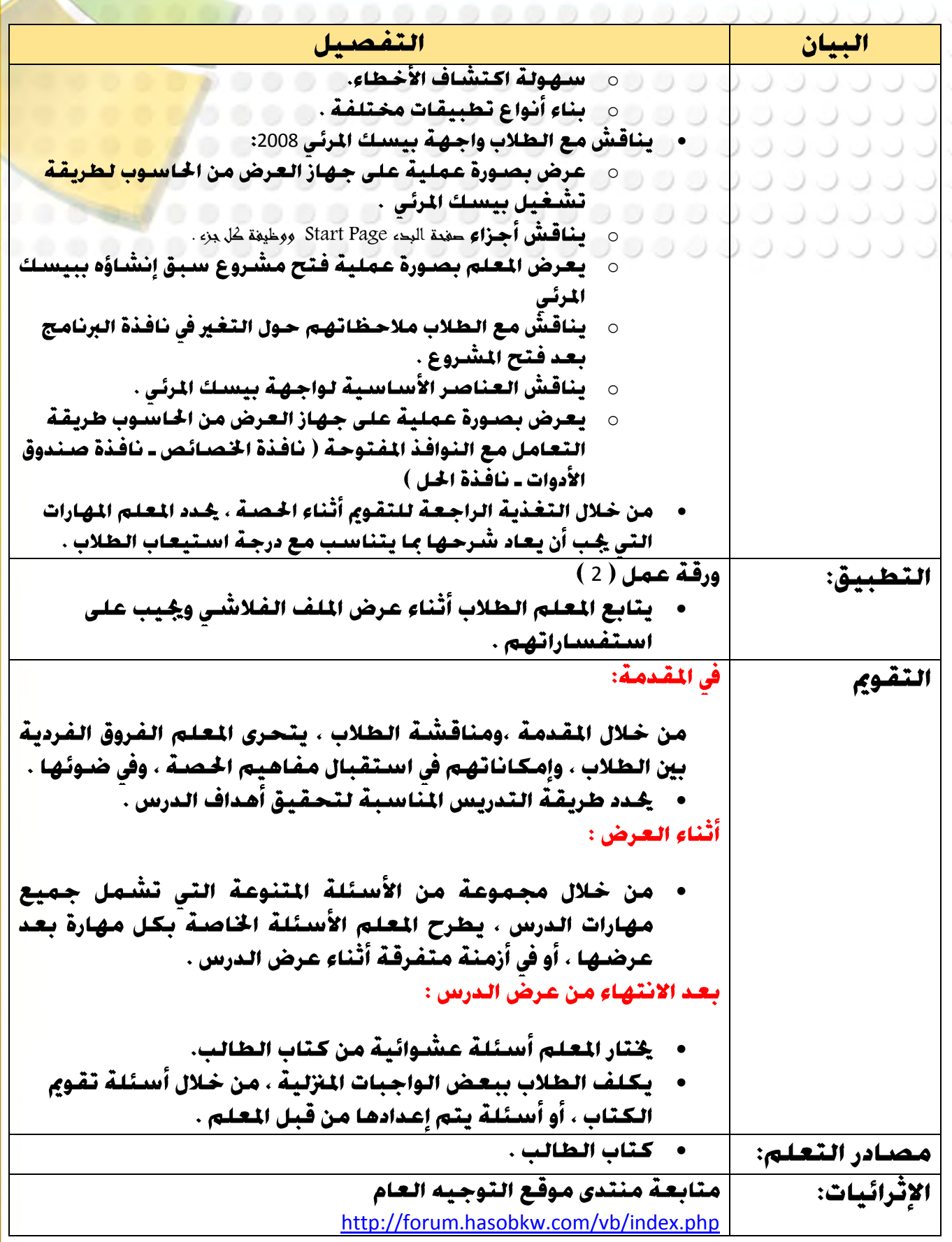

**Close BookMark Find Perivous Perivous Next** 

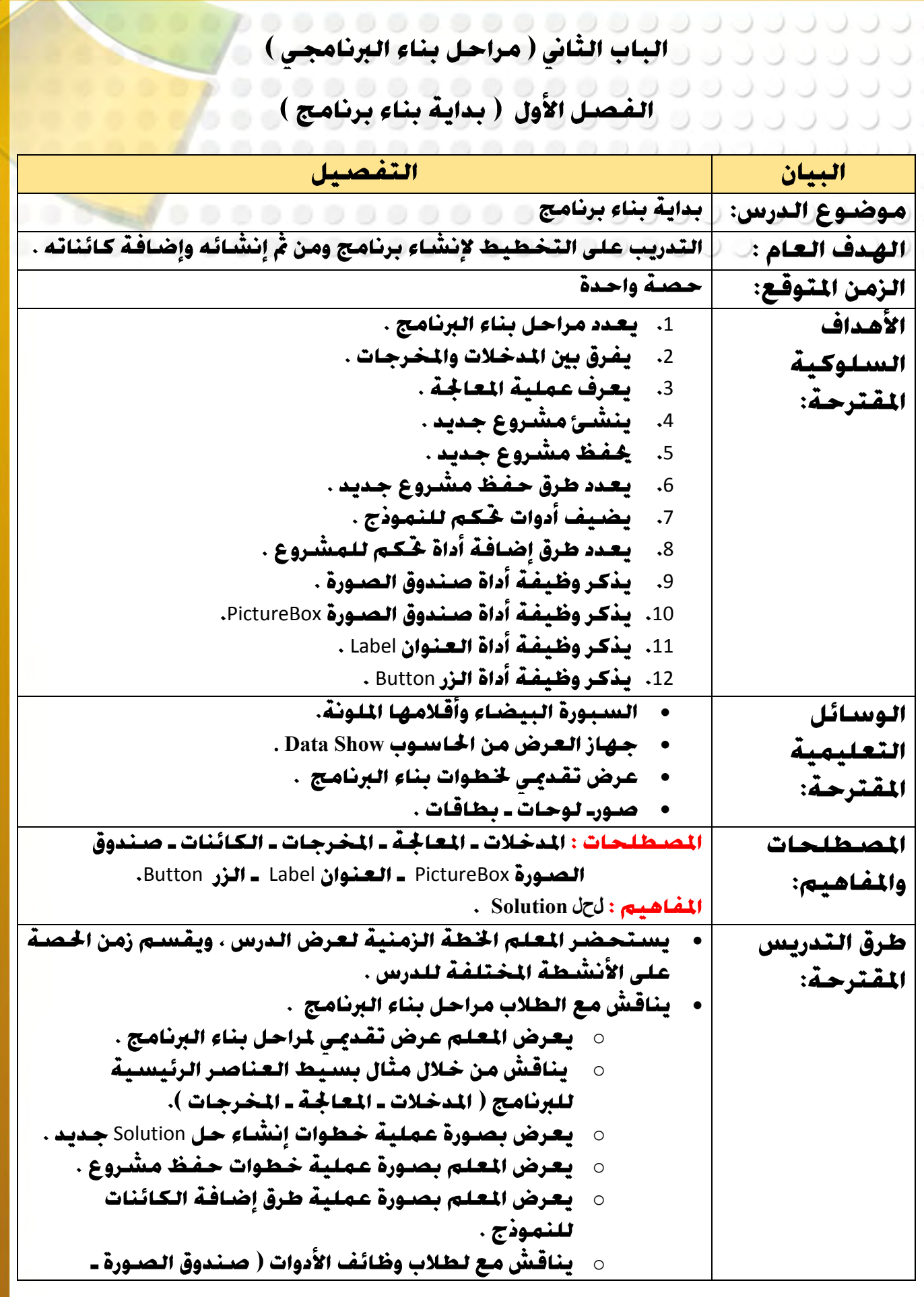

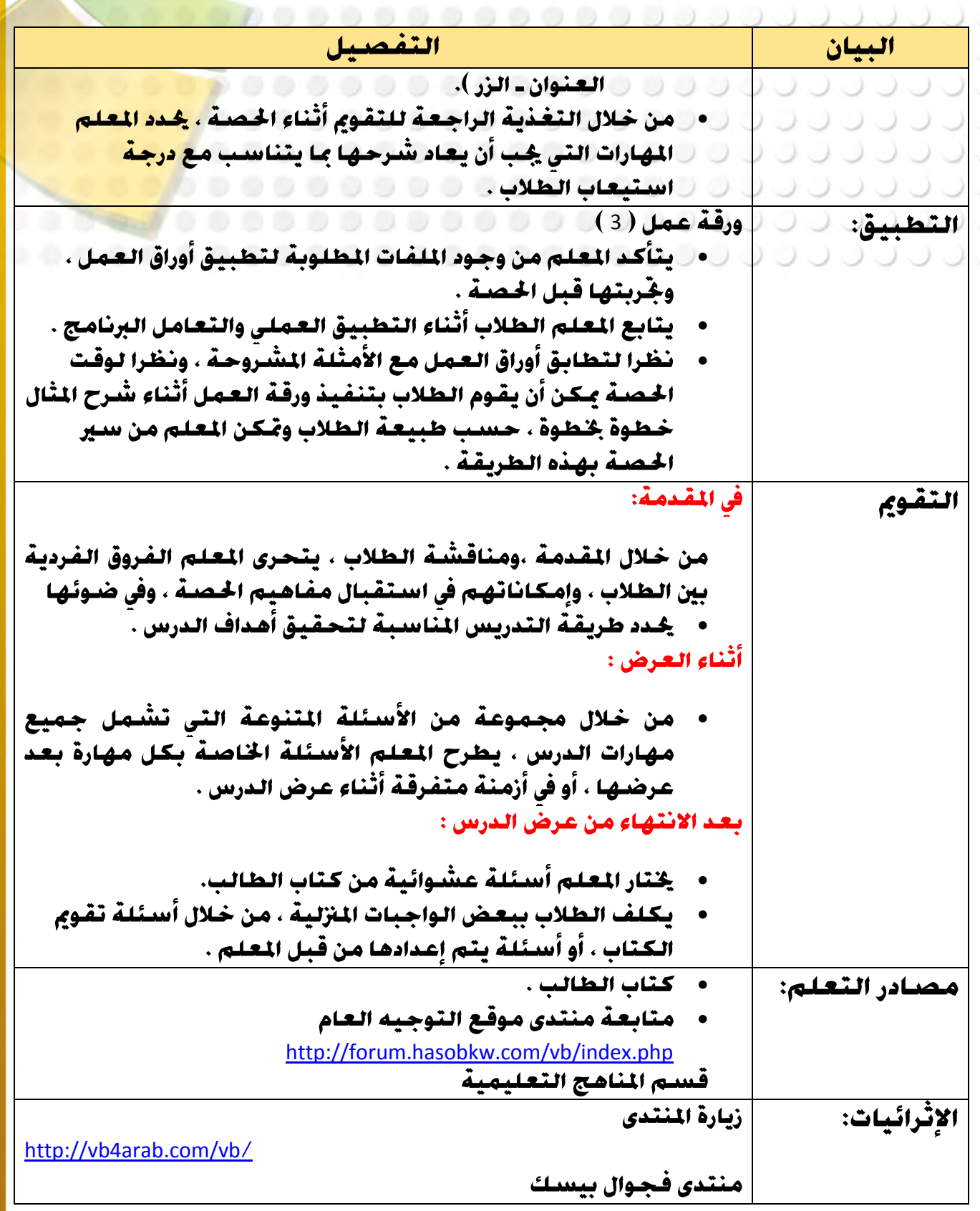

**Close BookMark Find Perivous Perivous Next** 

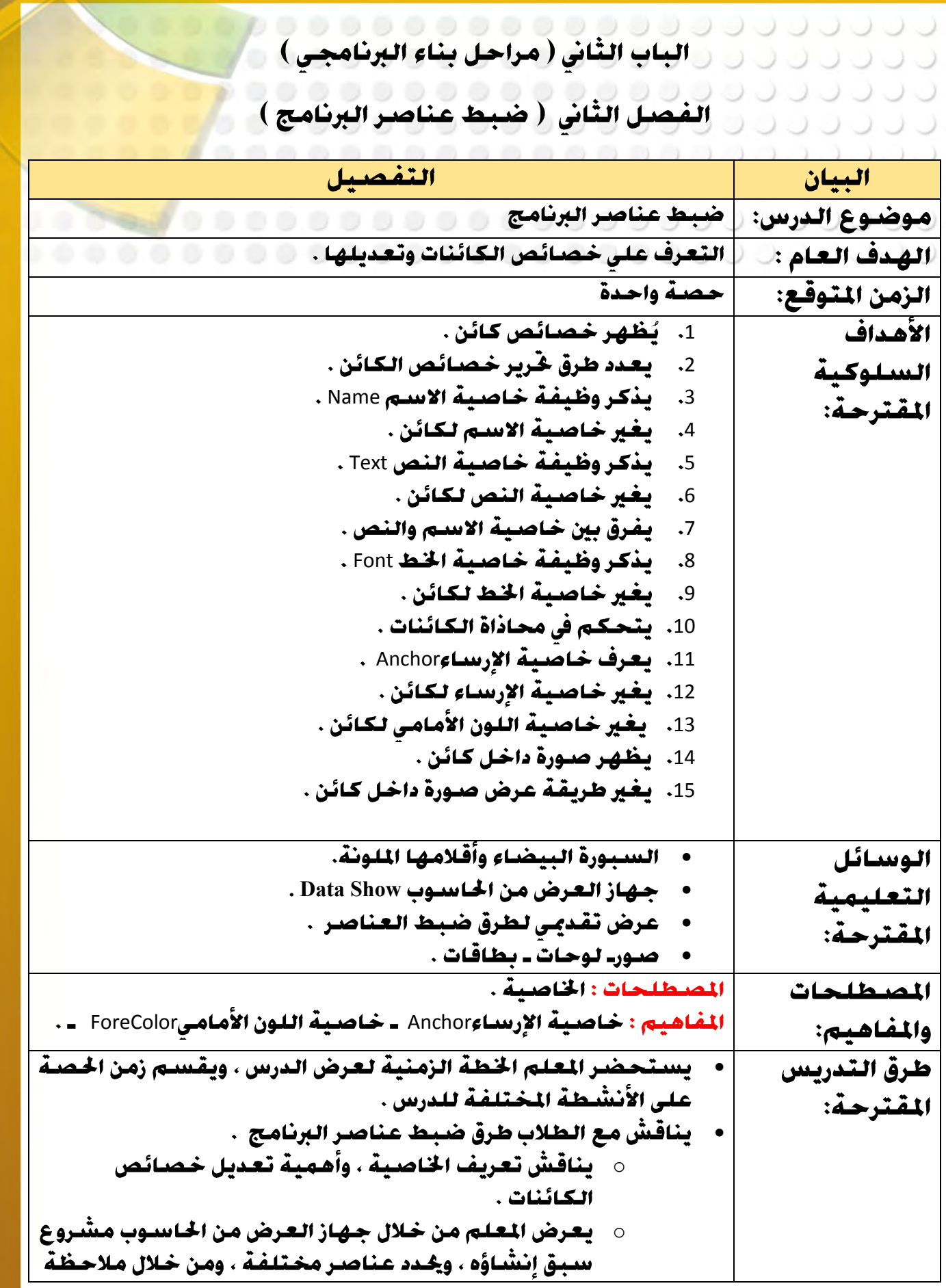

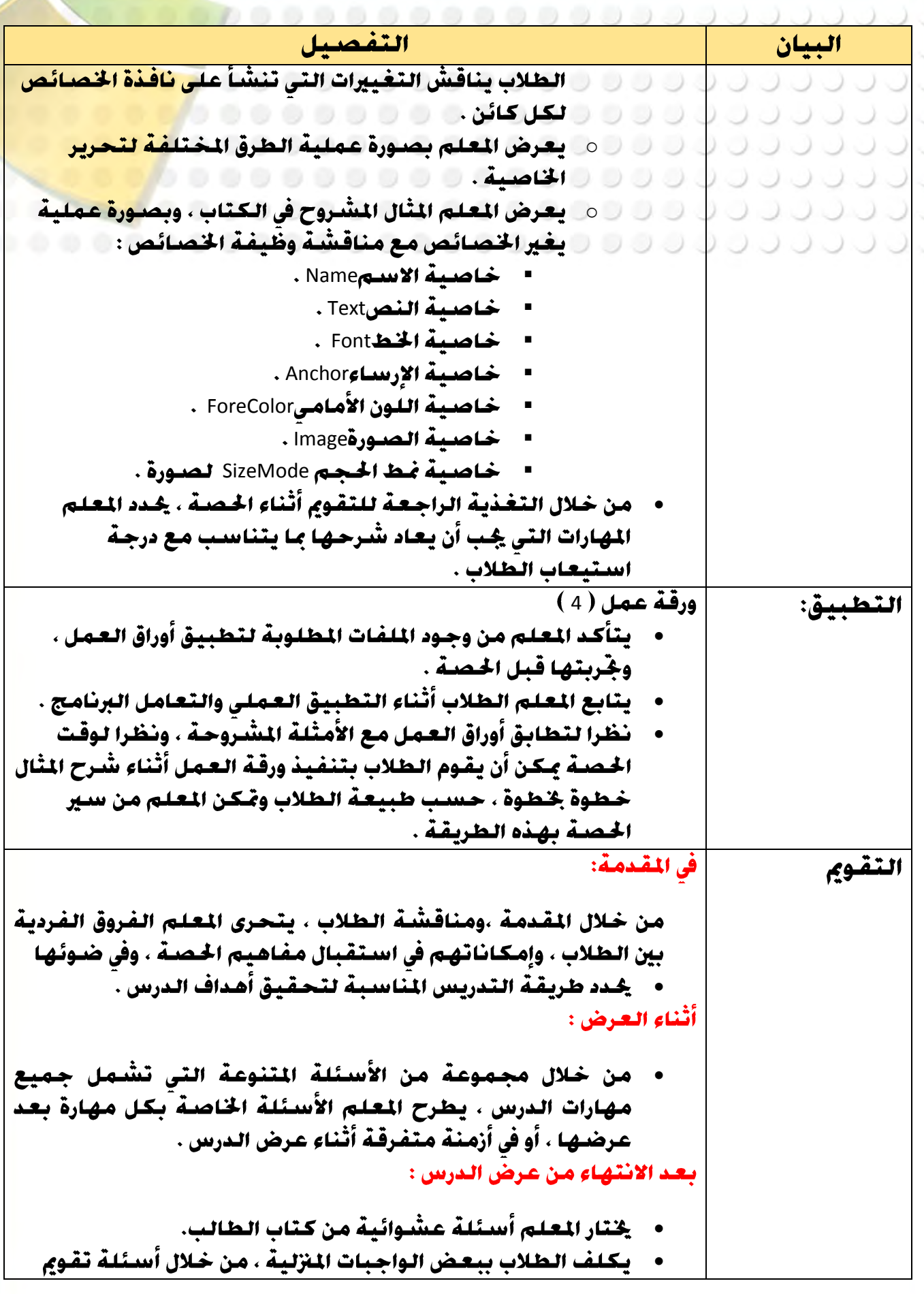

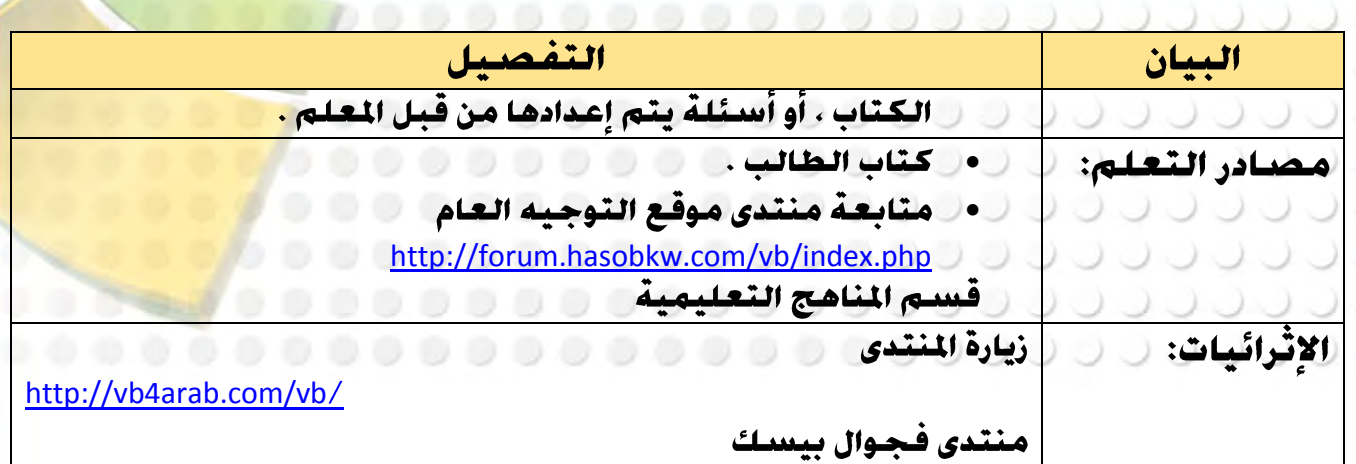

**Close BookMark Find Perivous Perivous Next** 

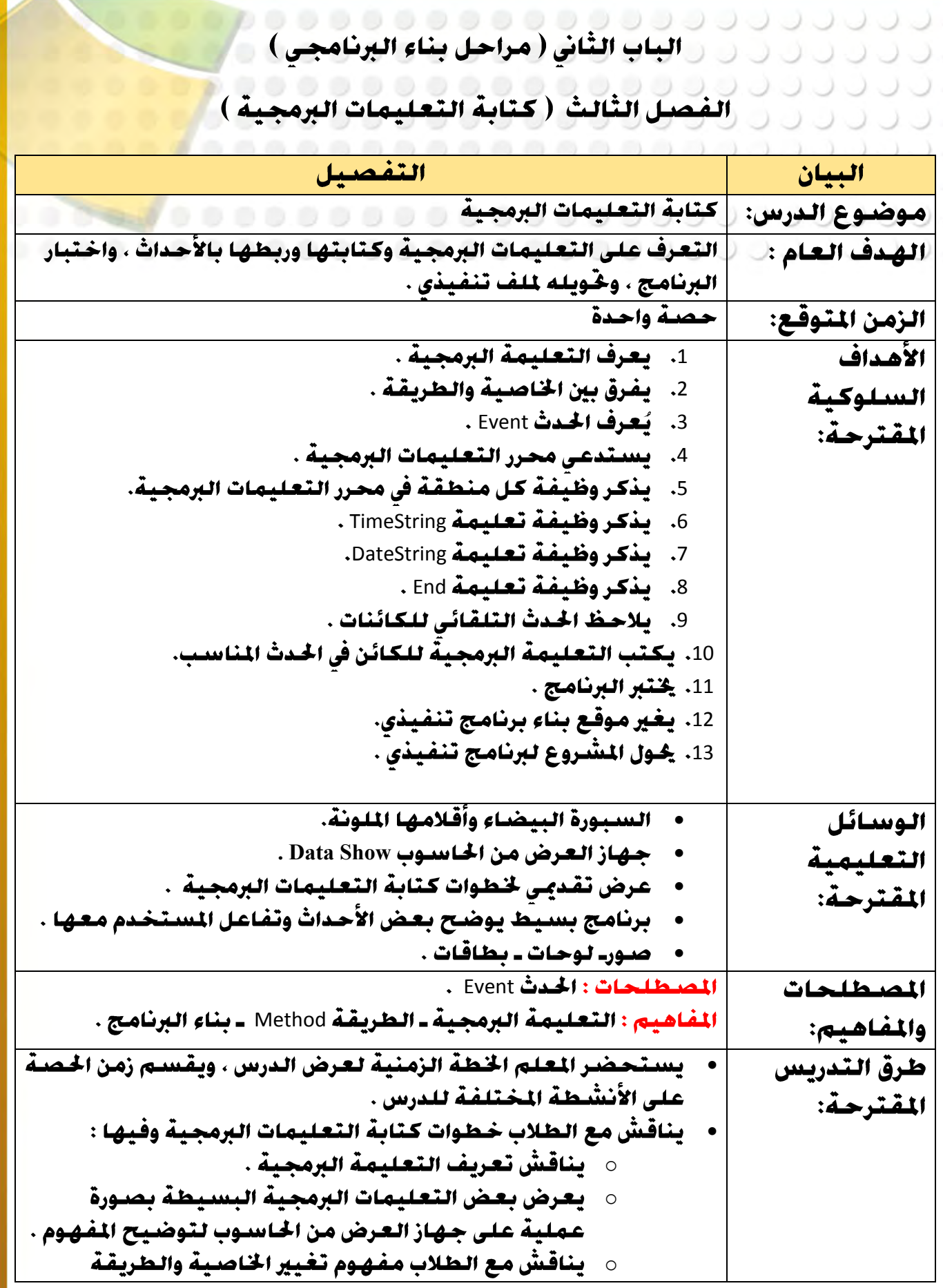

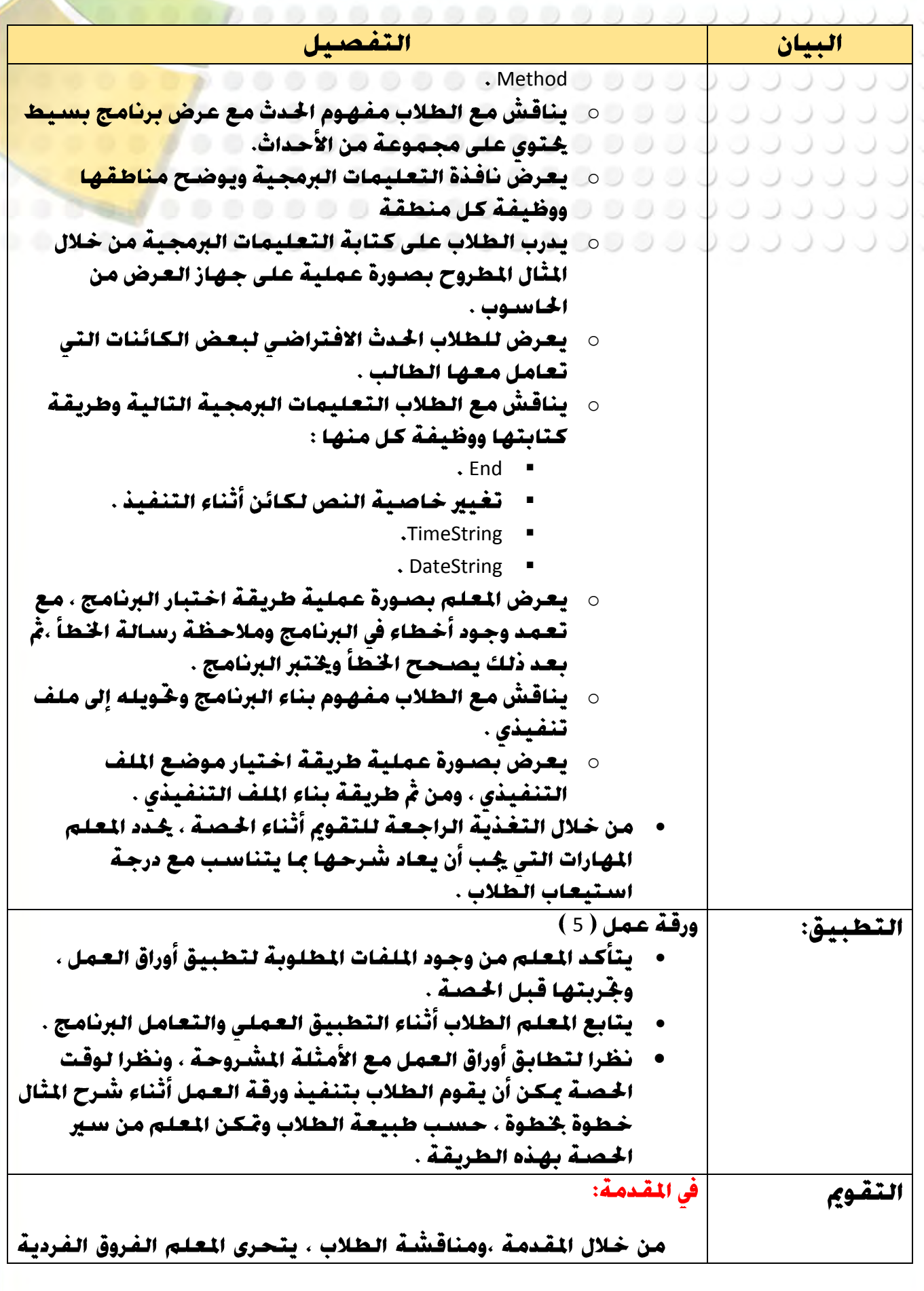

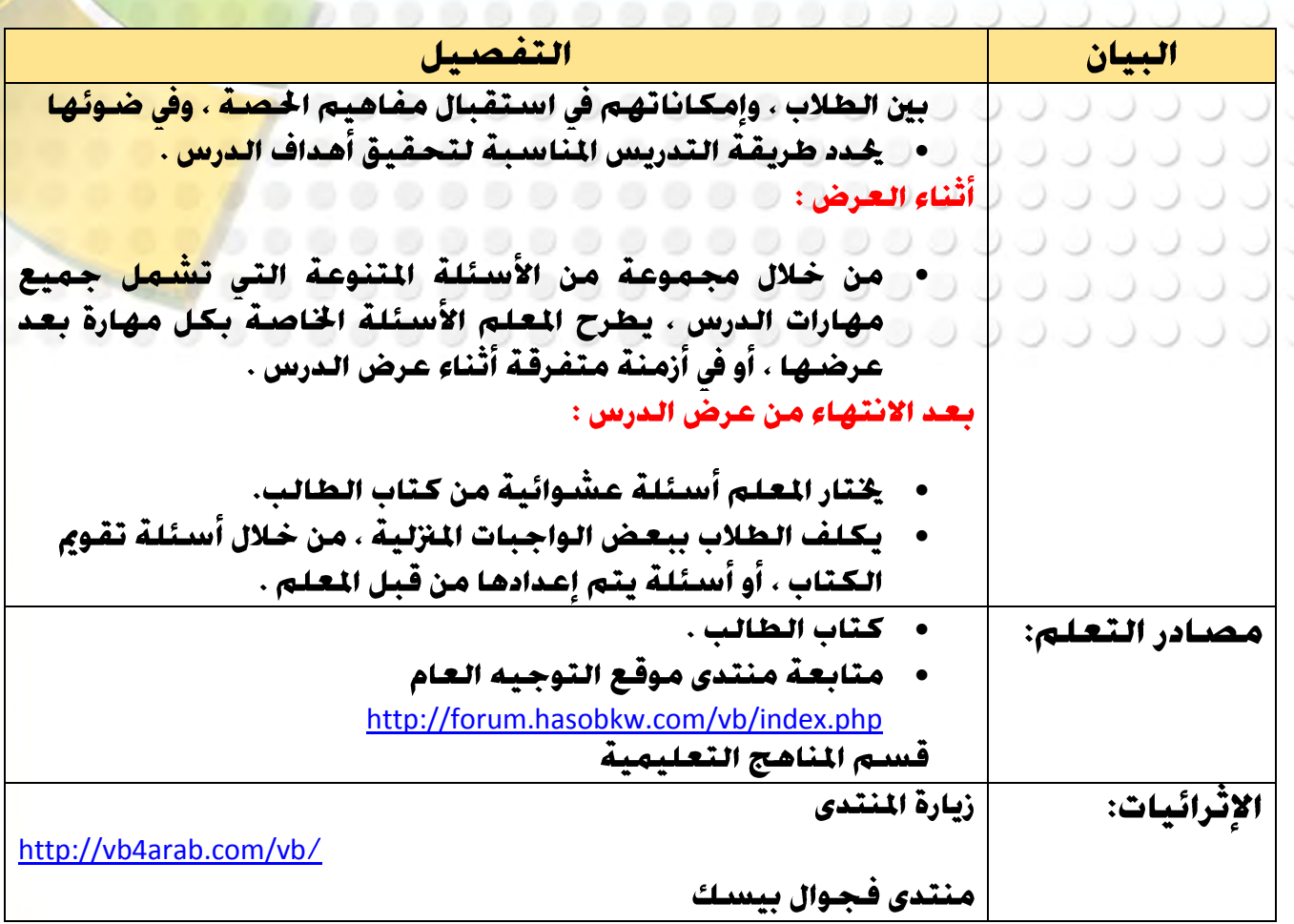

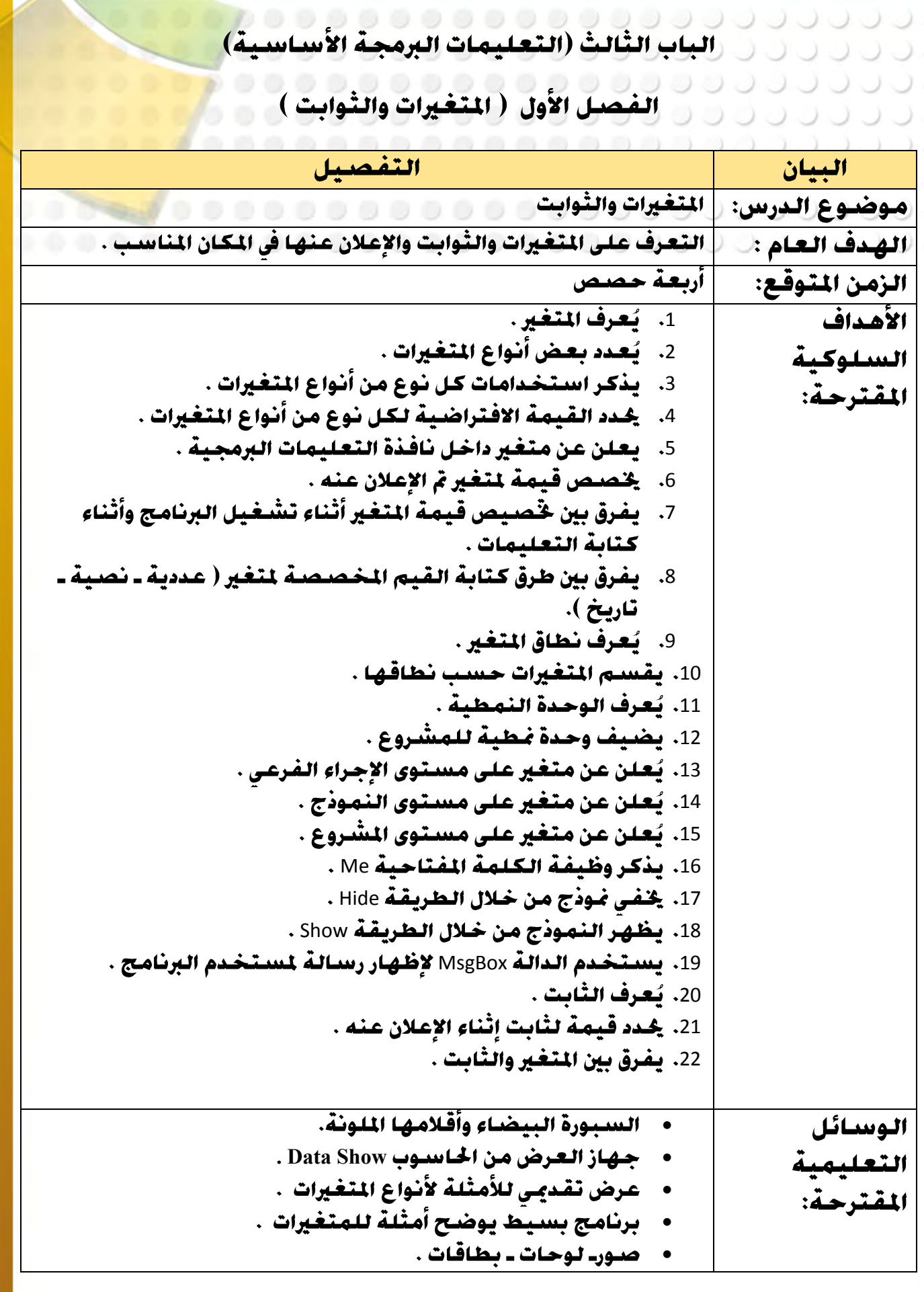

**6:**

**Close BookMark Find Perivous Perivous Next** 

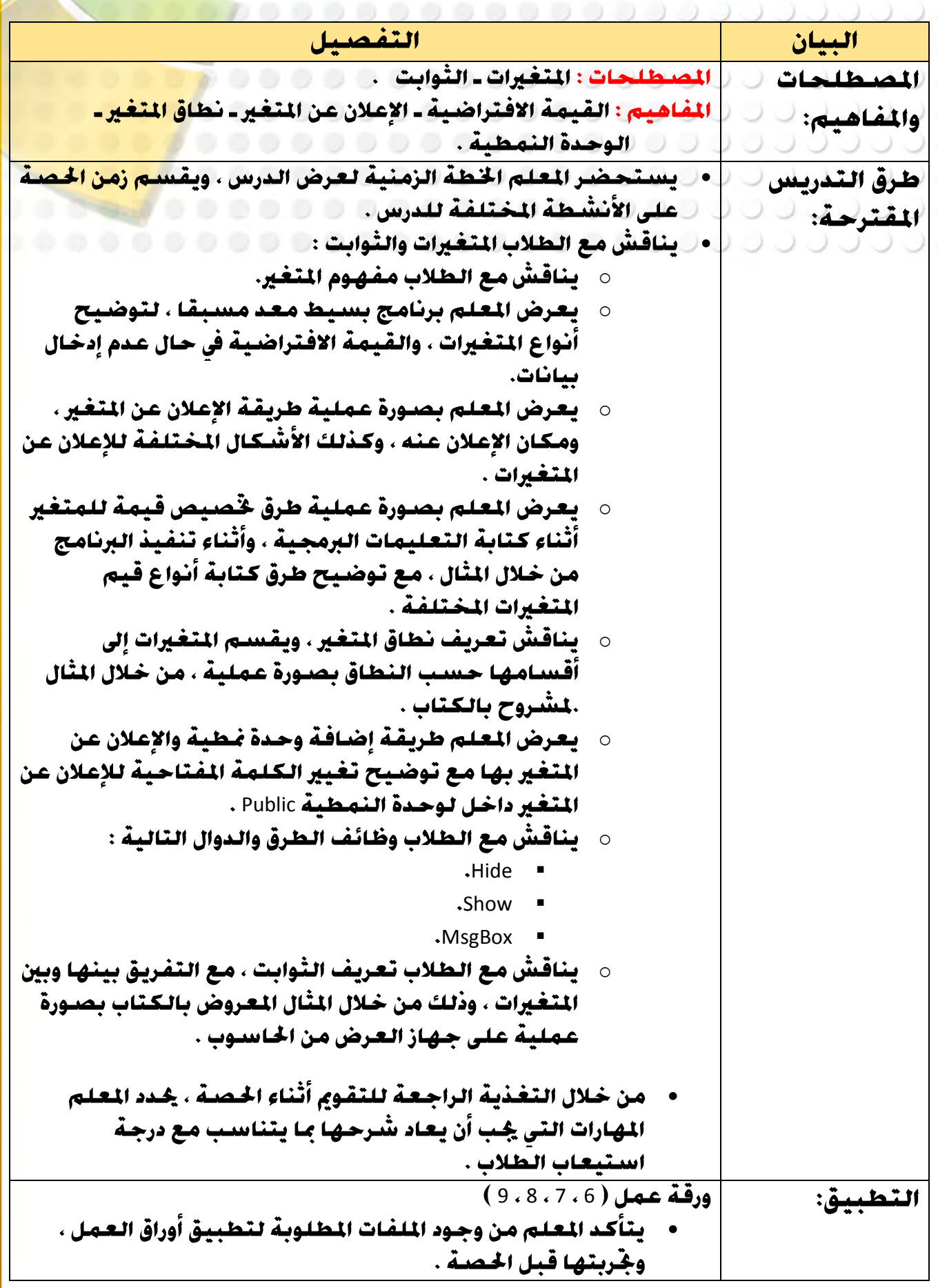

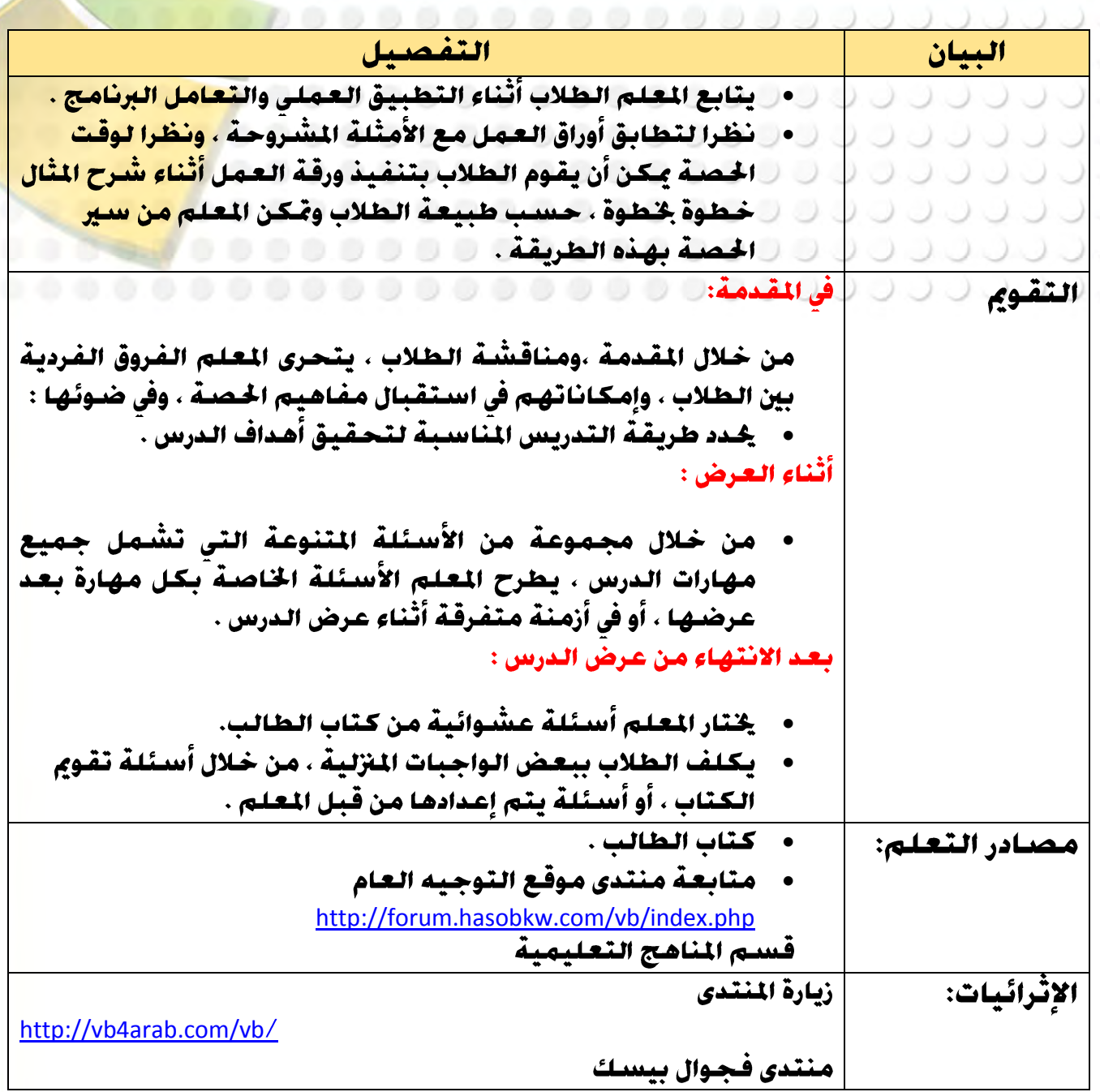

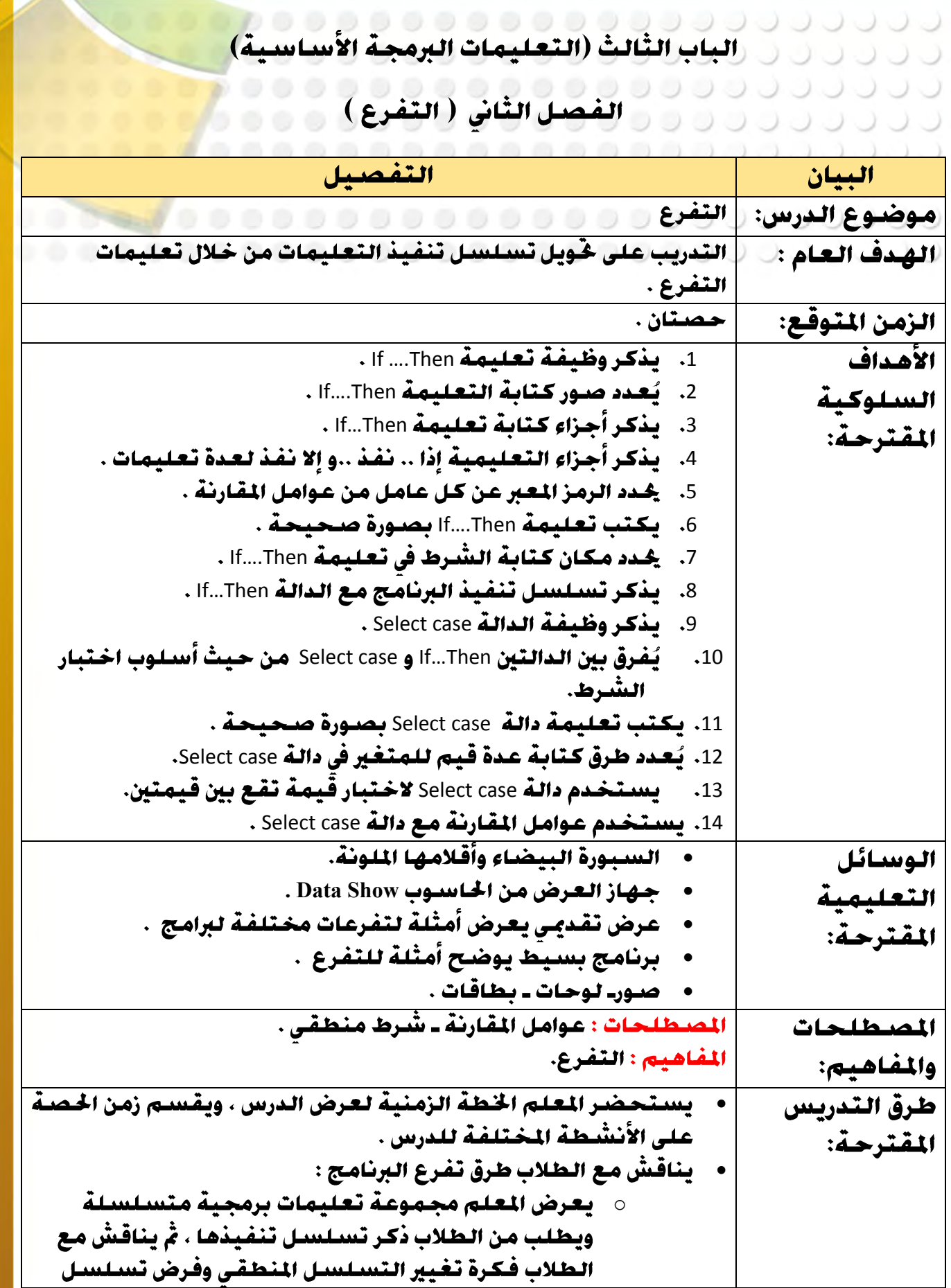

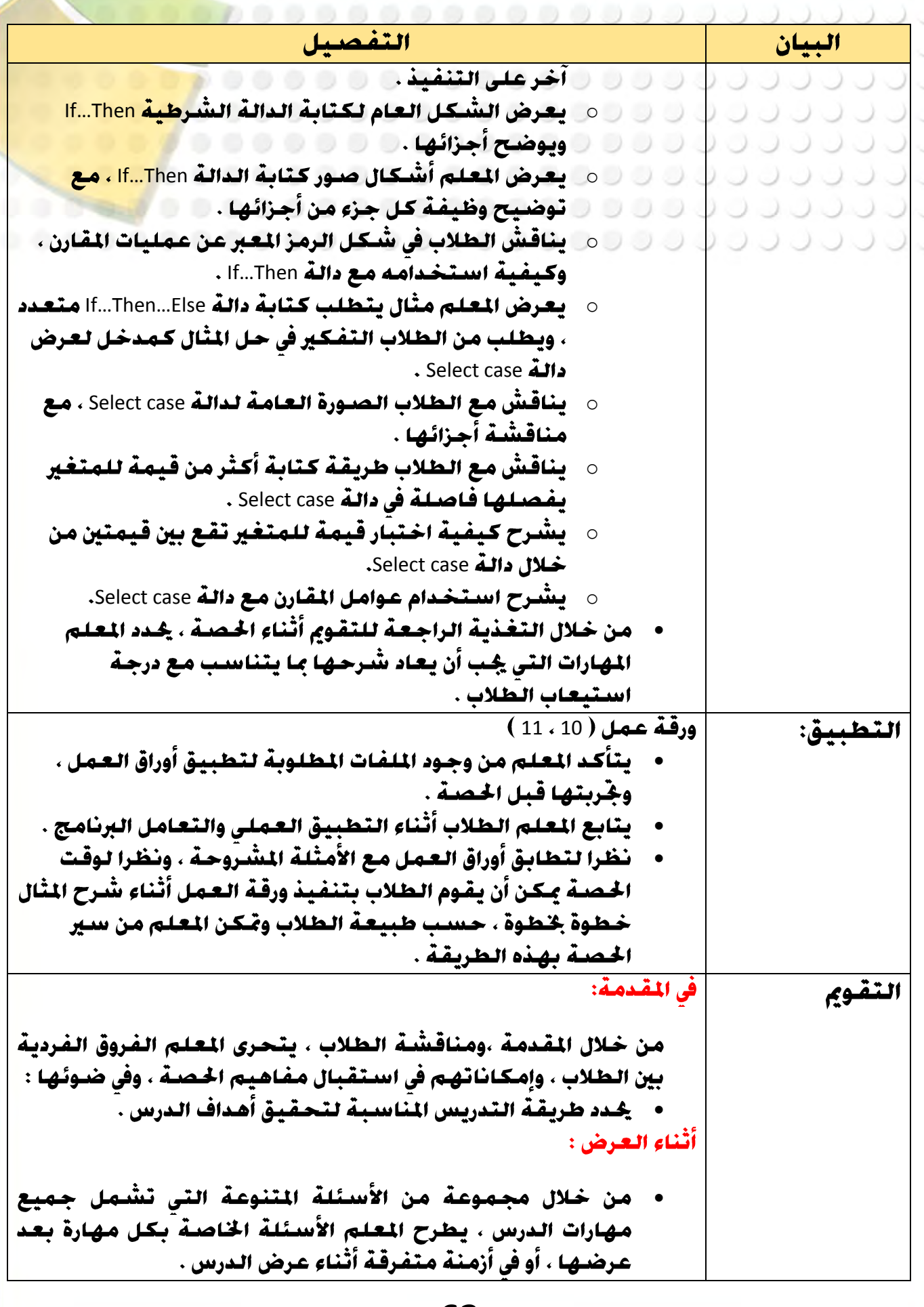

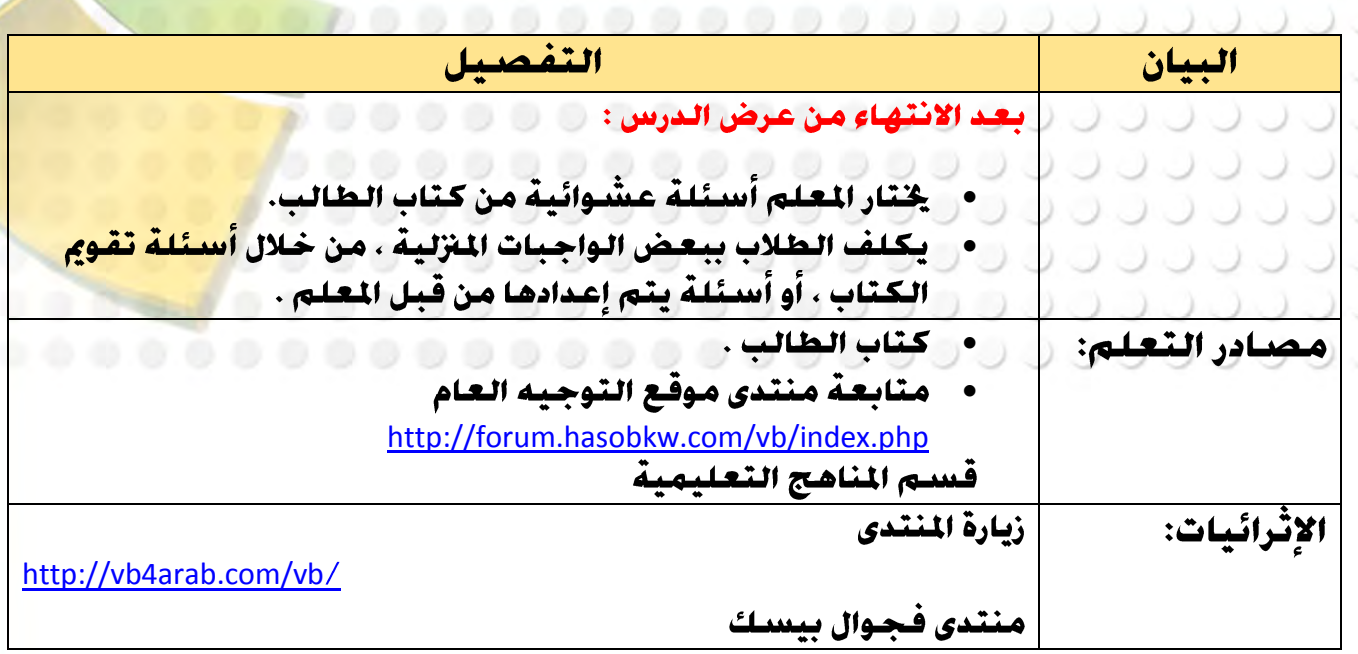

# **مفاهًه عسض الدزوع - ادتصْ الجانٌ**

,,,,,,,,,,,,,,,

الفصل الأول والثَّاني ( التكرار الجُدد التكرار غير الجُدد )

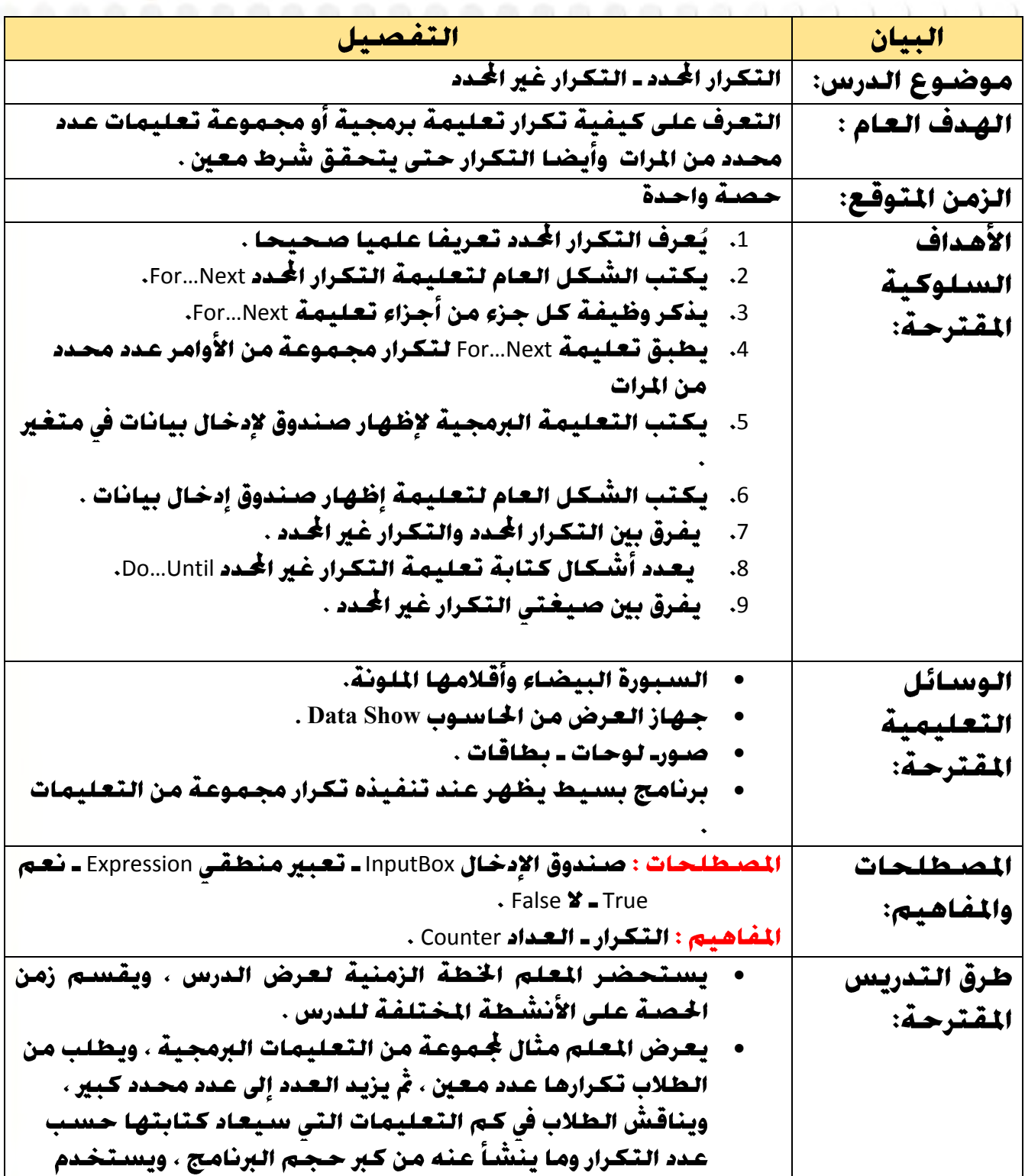

**76**

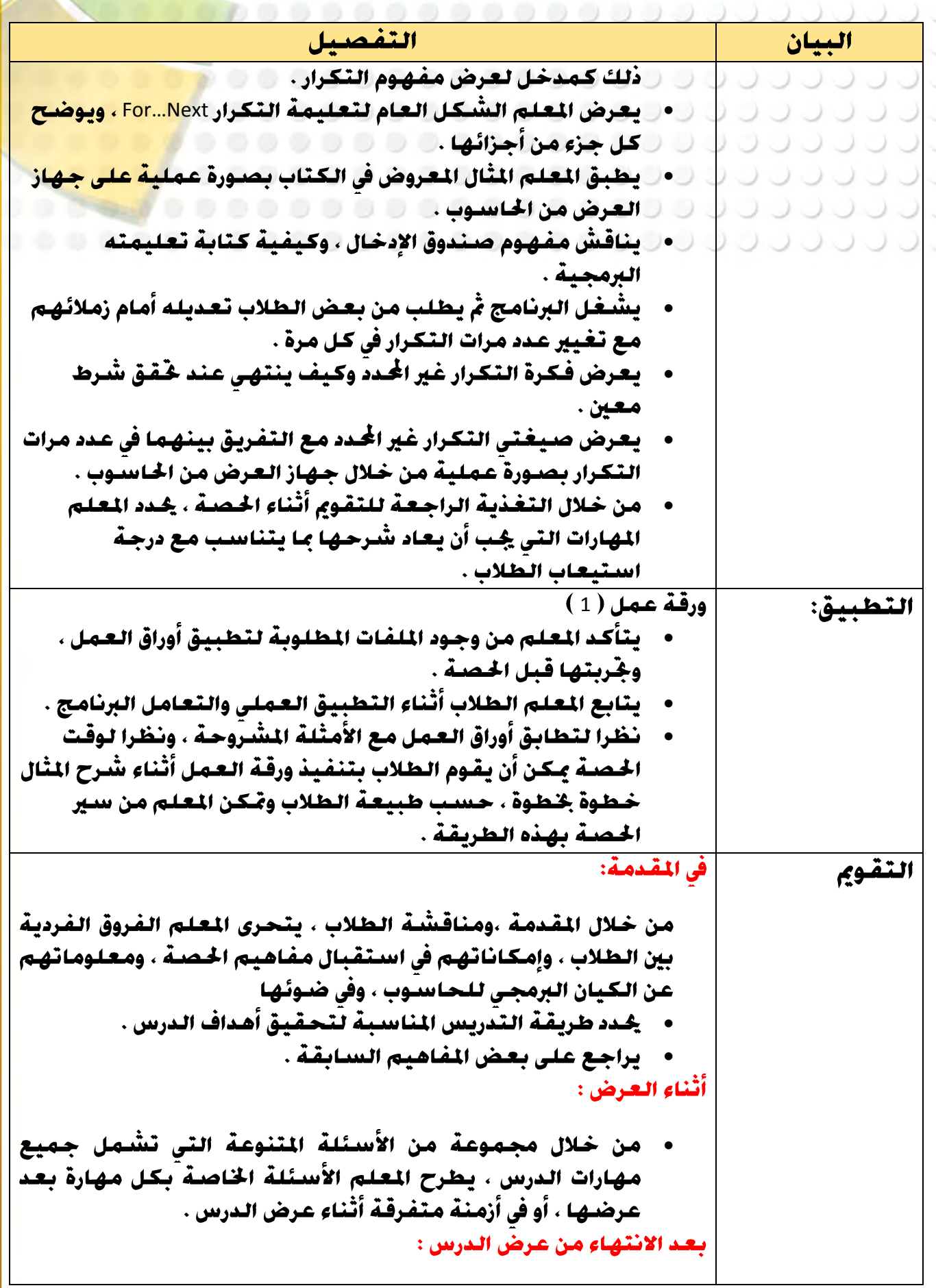

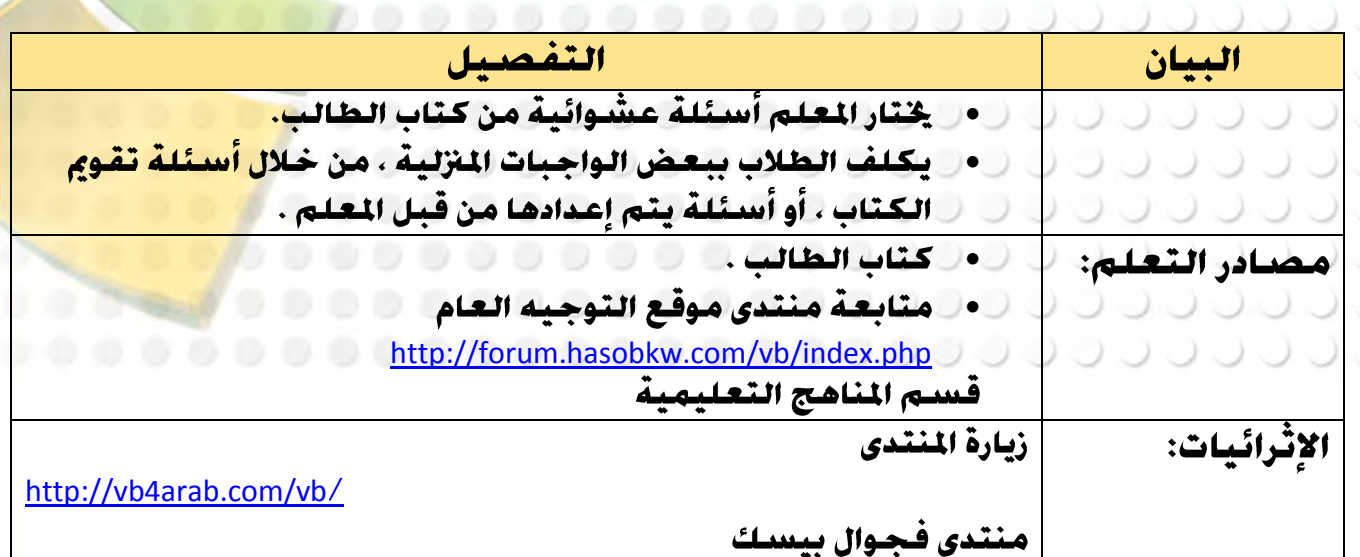

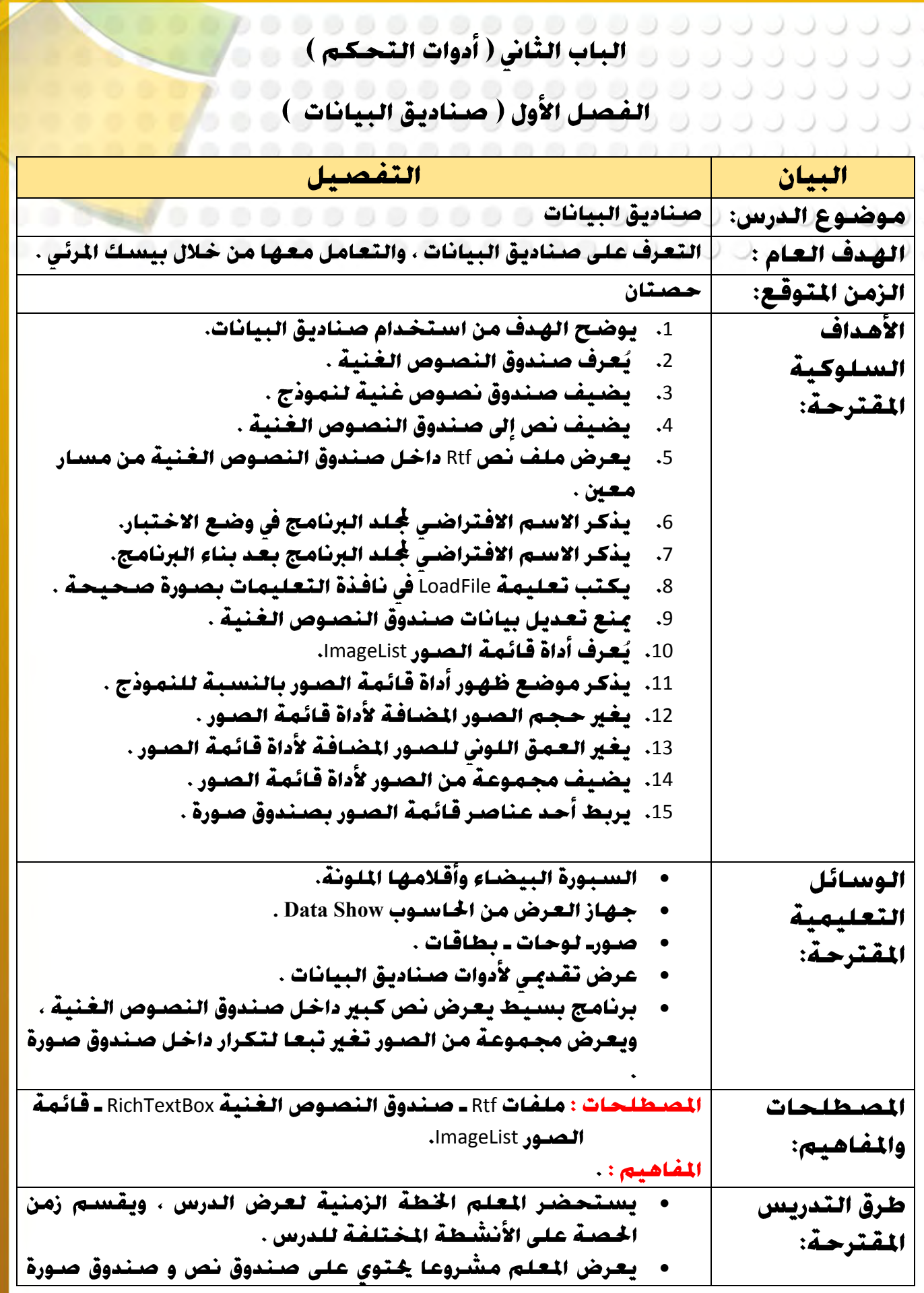

**Close BookMark Find Perivous Perivous Next** 

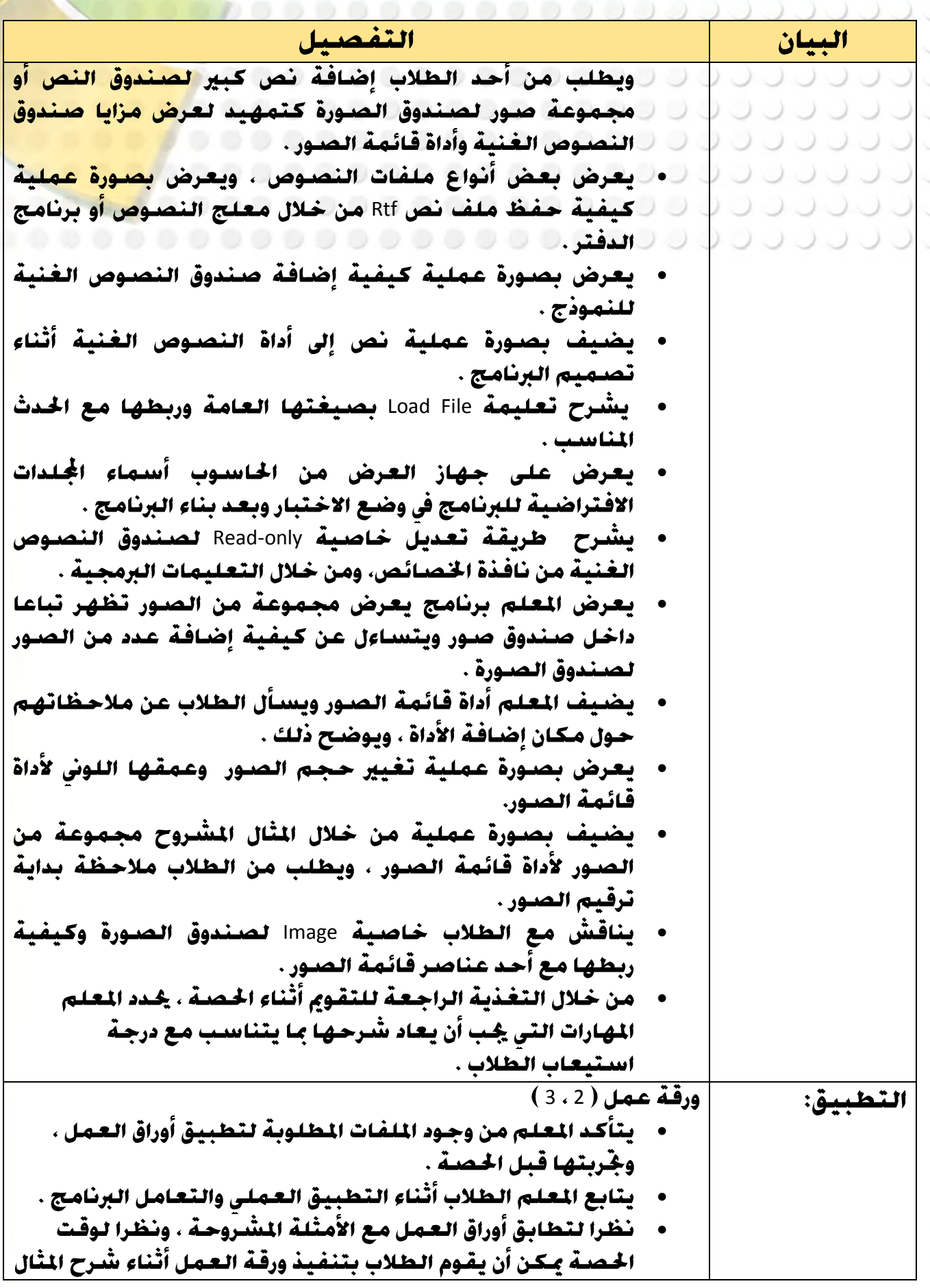

**7:**

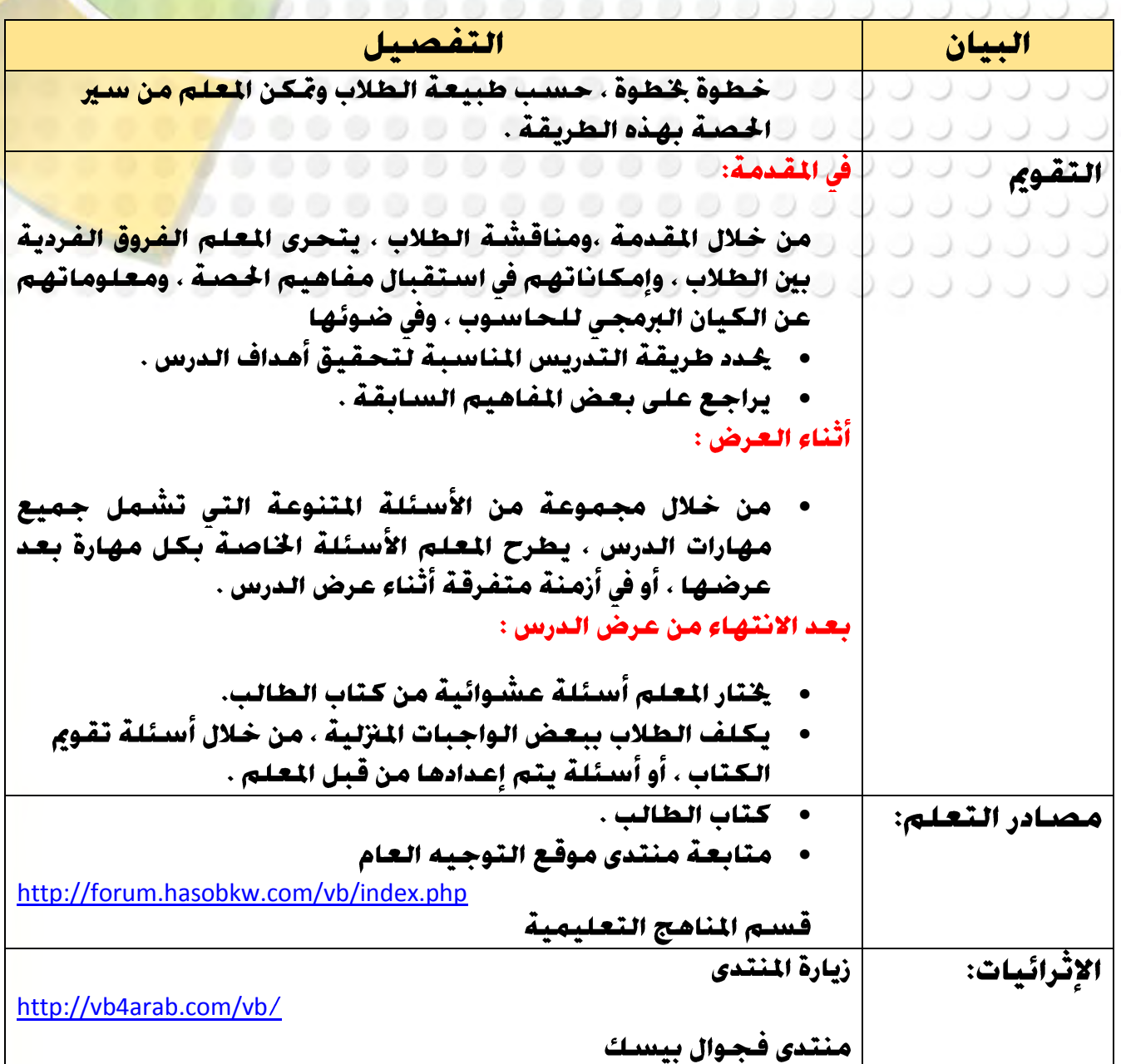

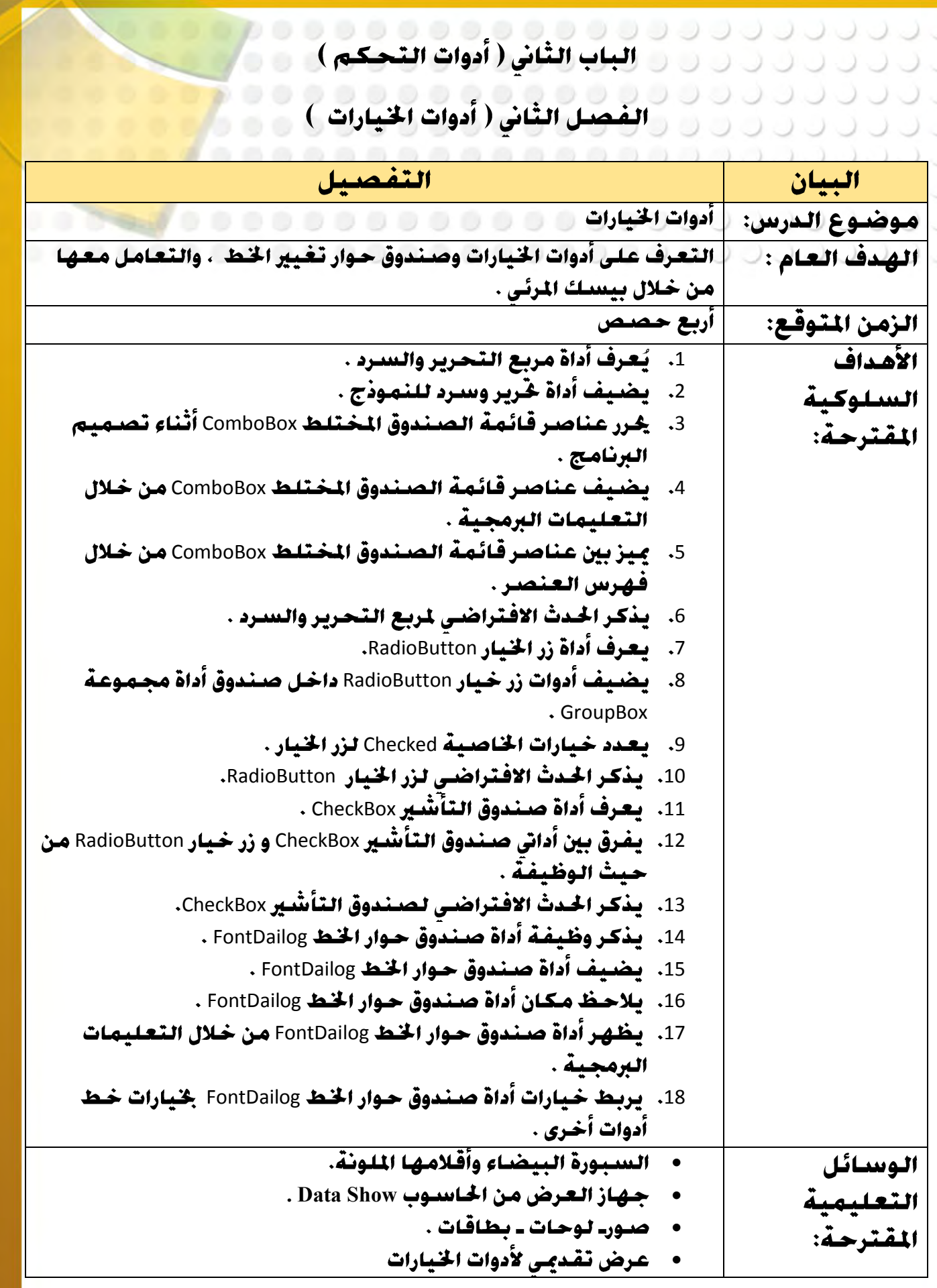

**Close BookMark Find Perivous Perivous Next** 

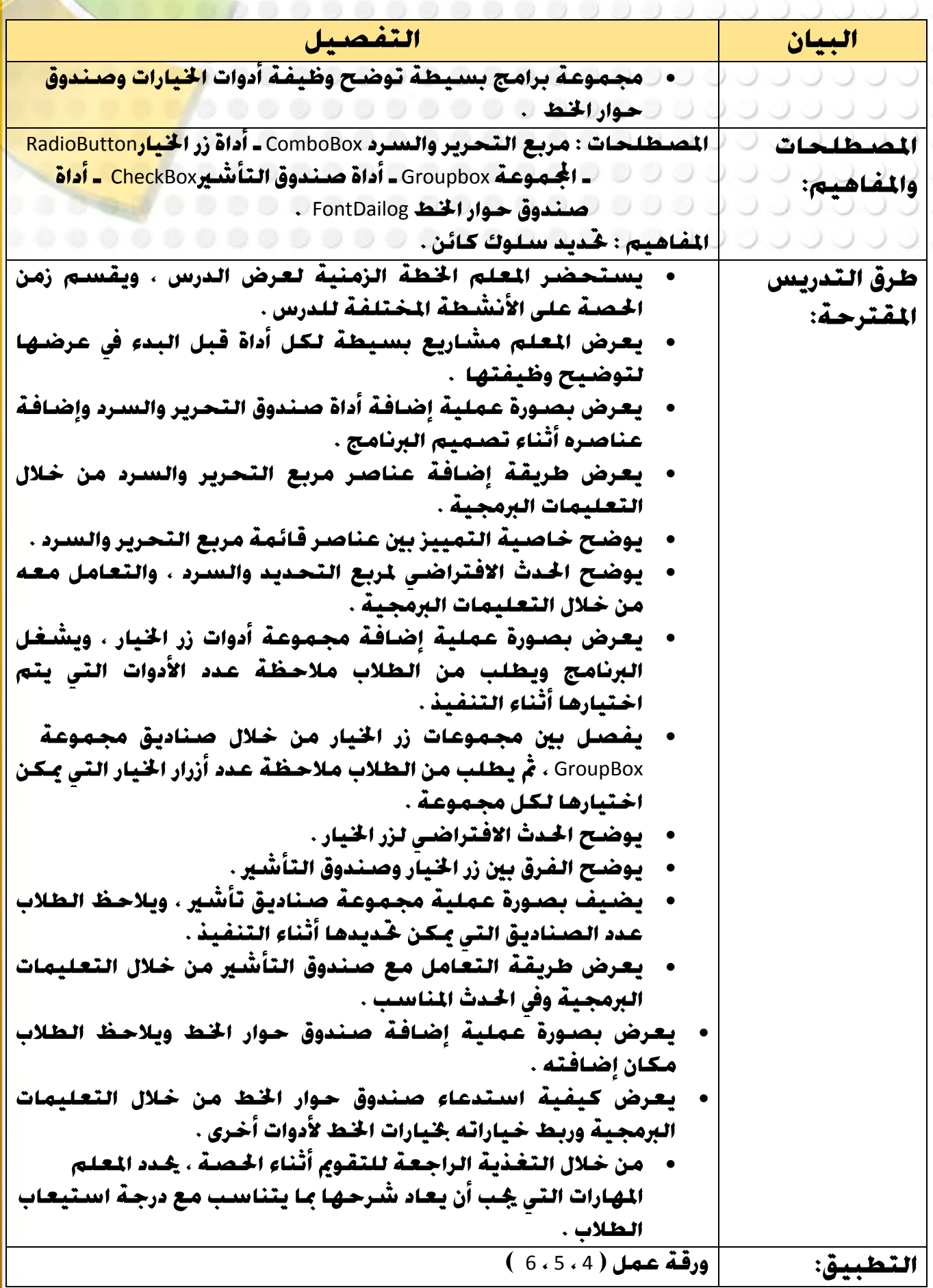

⇁
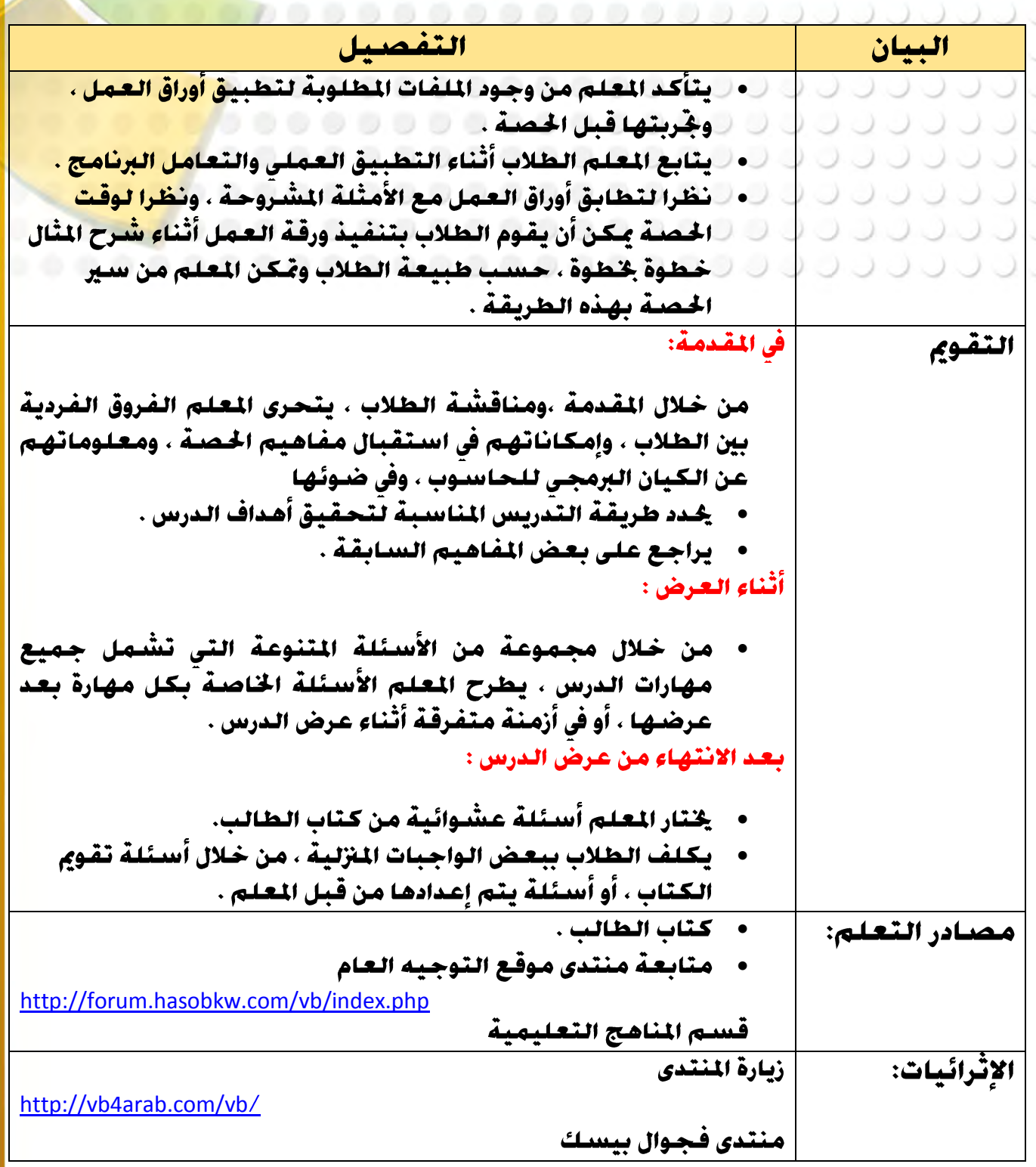

**Close BookMark Find Perivous Perivous Next** 

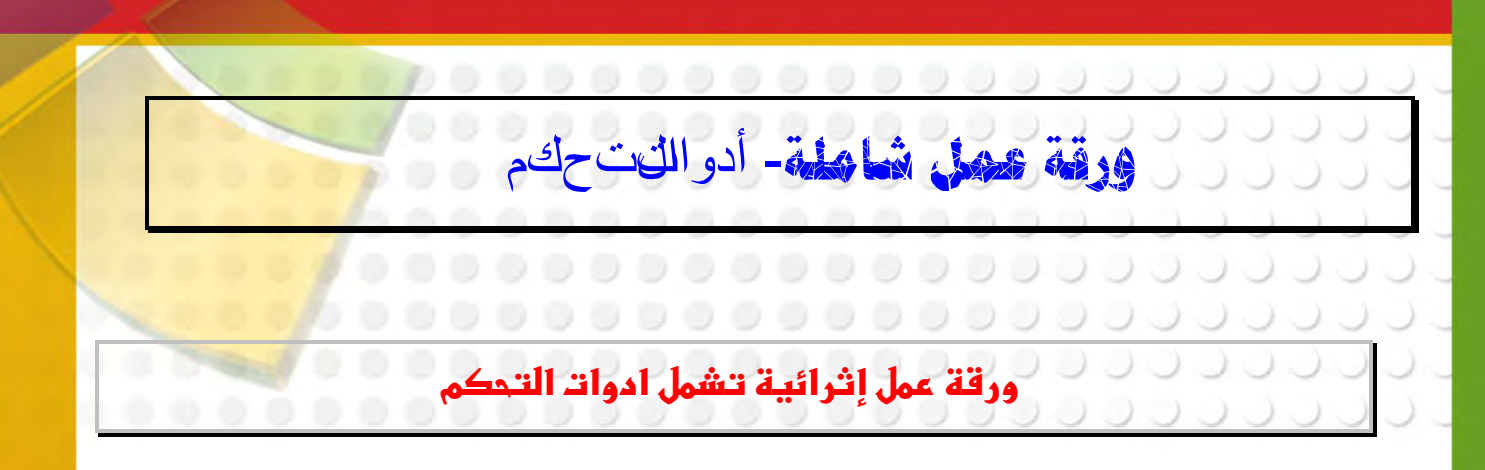

1–أنشـئ مشـروعاً جـديداً واحـفـظـه بـاسـم (مـعـلـومـات جـغـرافيـة) . 2–أضف الكائنات المطلوبة ثم اضبط خصـائصـهـا لتظهر بـالشـكـل التالى:

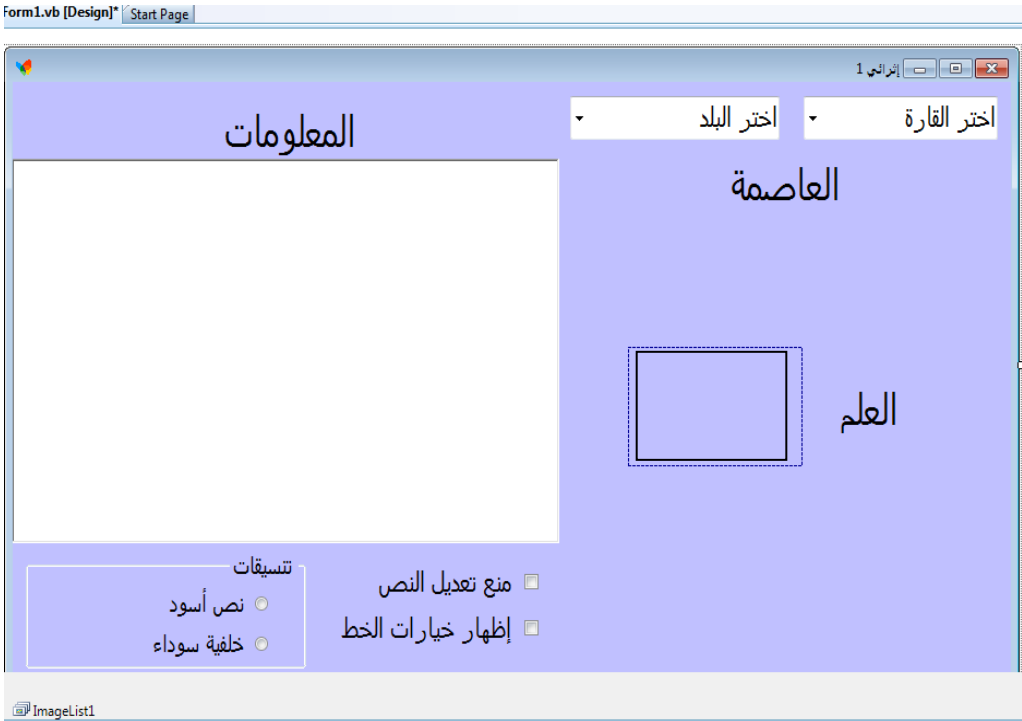

3–أضف للصندوق المختلط ComboBox1 بعنوان (اختر القارة) العناصر التالية:

(آسيا – أفريقيا – أوروبا).

4- اكتب التعليمات البرمجية اللازمة لإضافة العناصر التالية في ComboBox1 كما يلى: عند اختيار قارة (آسيا) تضاف كلمات (الكويت– الصين – الأردن – السعودية). عند اختيار قارة (أفريقيا) تضاف كلمات (مصر– الجزائر – تونس – جنوب أفريقيا). عند اختيار قارة (أوروبا) تضاف كلمات (ألمانيا– فرنسا – إجْلترا – إيطاليا). 5- أضف الصـور التاليـة إلى قـائـمـة الـصـور ImageList1 وبنـفـس الترتيب:  **South Africa.png Tunisia.png Algeria.png Egypt.png**

**74** 

**Close BookMark Find Perivous Next Index**

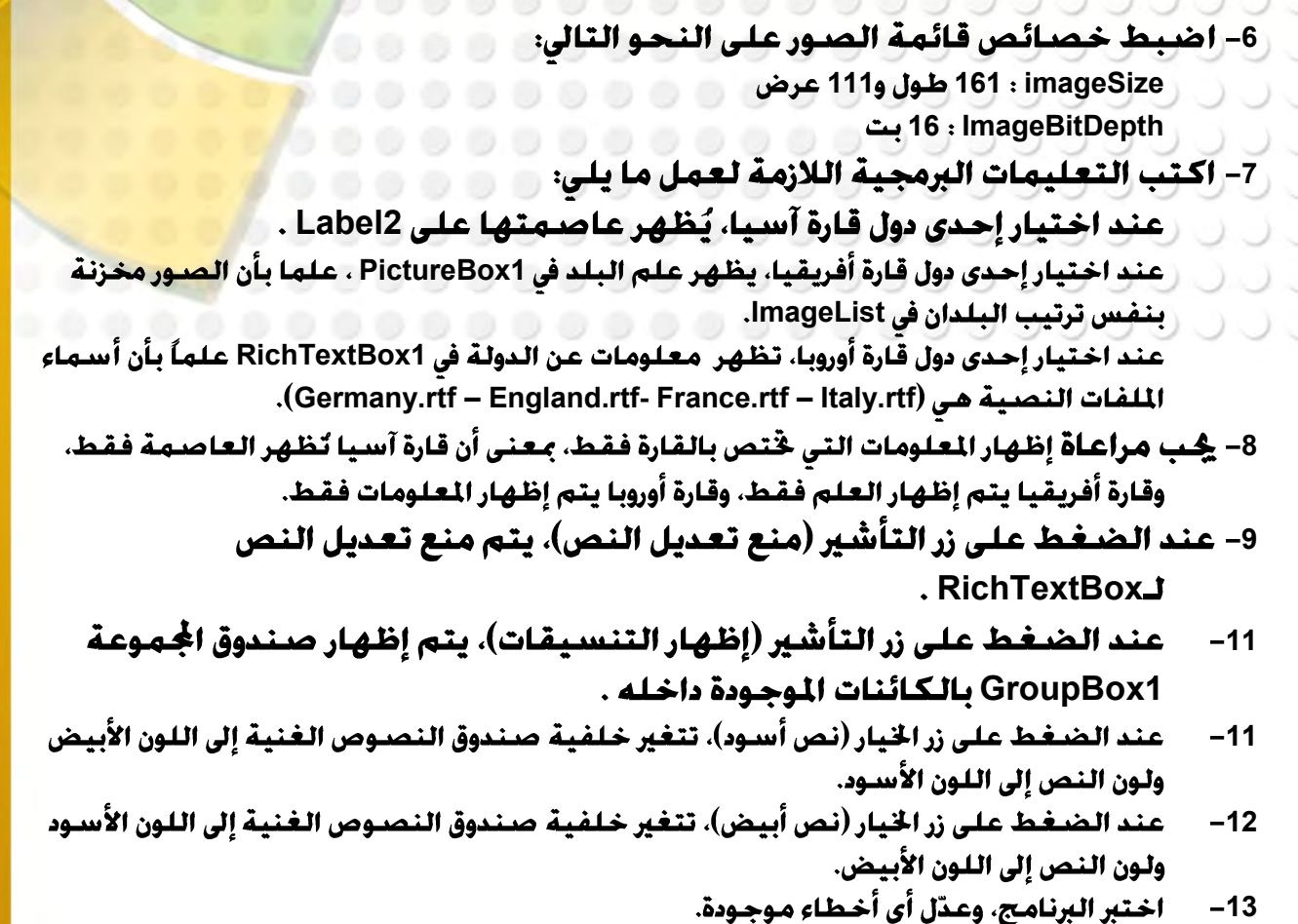

**Release Debug**

وهذه بعض الصـور عن البرنامج أثناء التشـغيل:

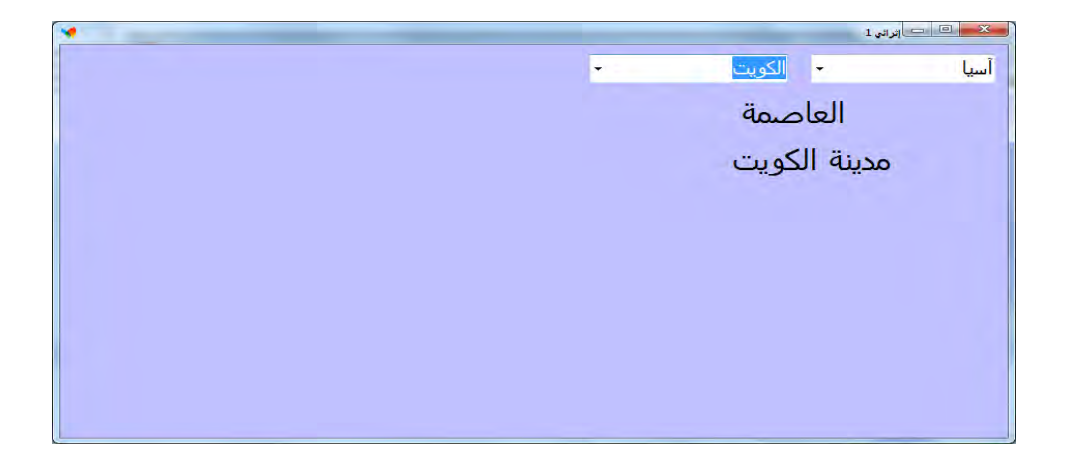

**75** 

♪

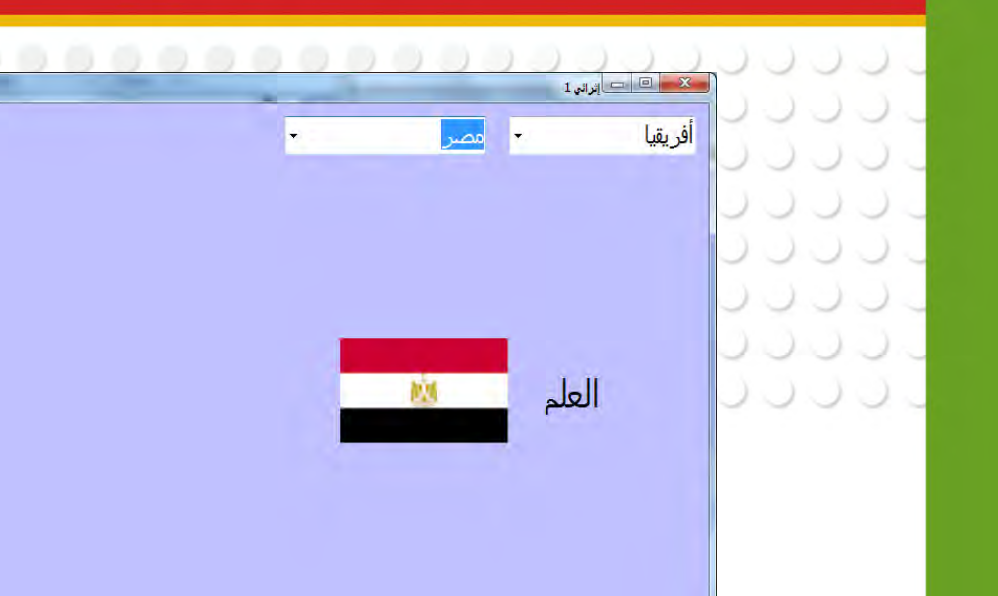

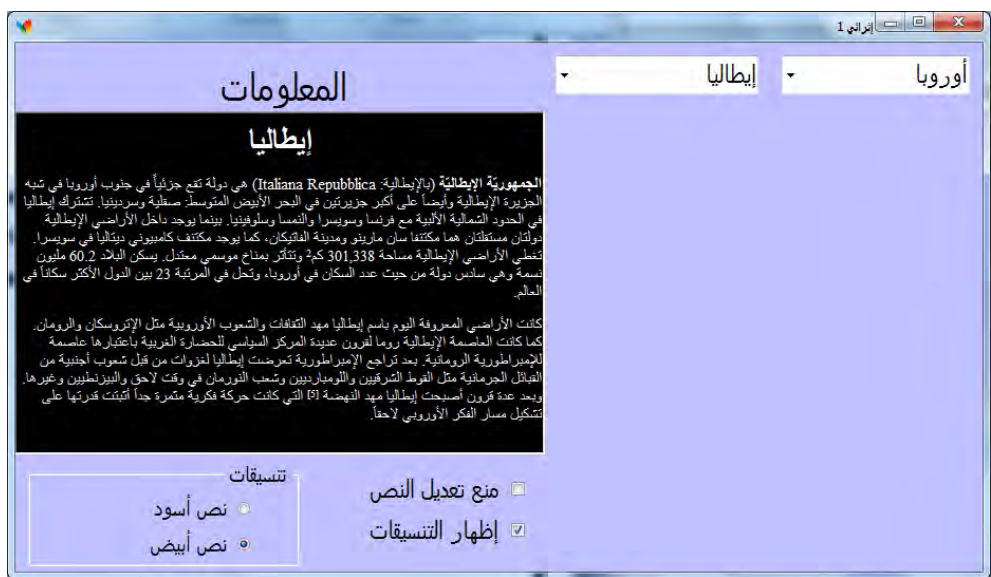

i.

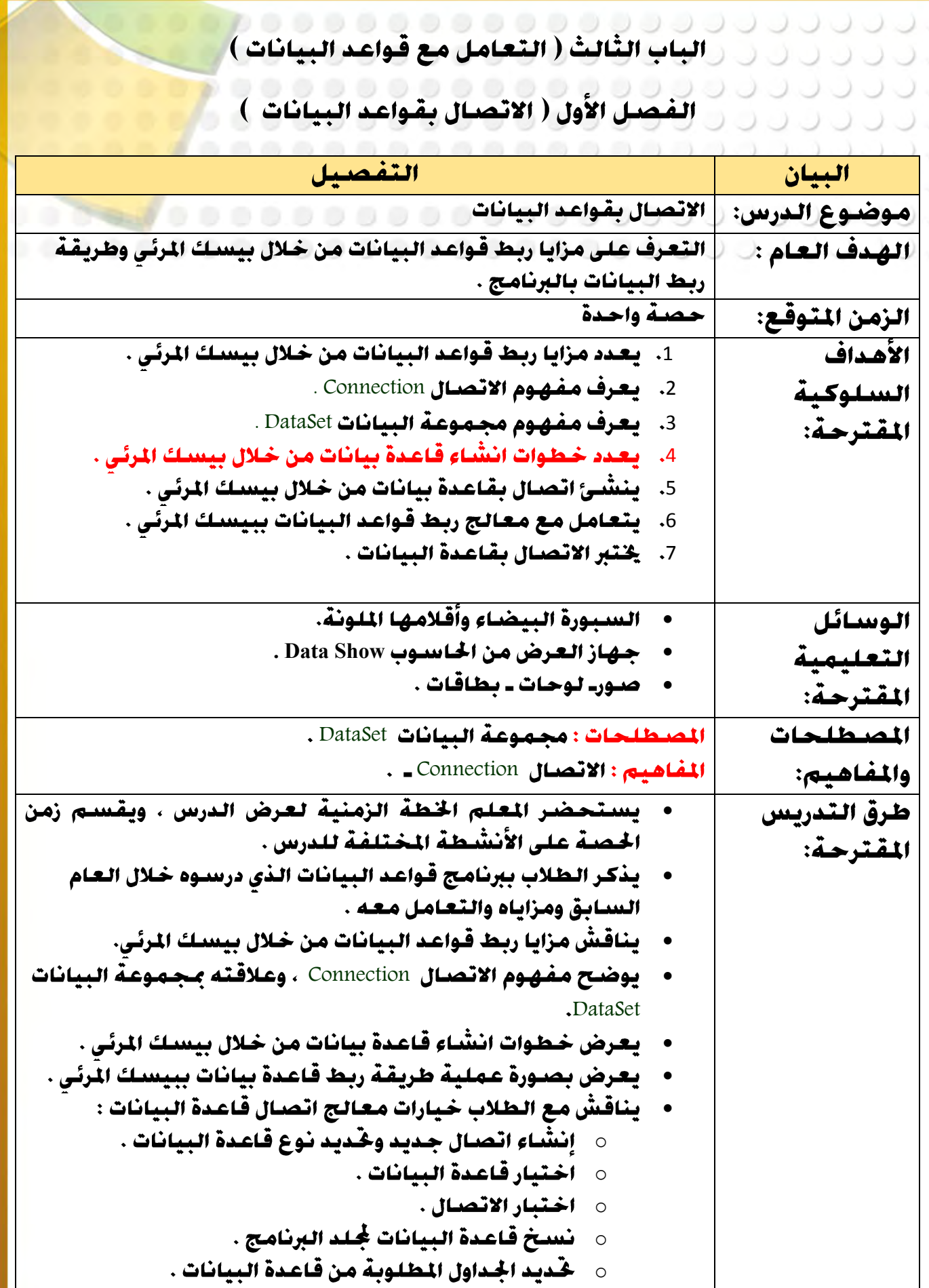

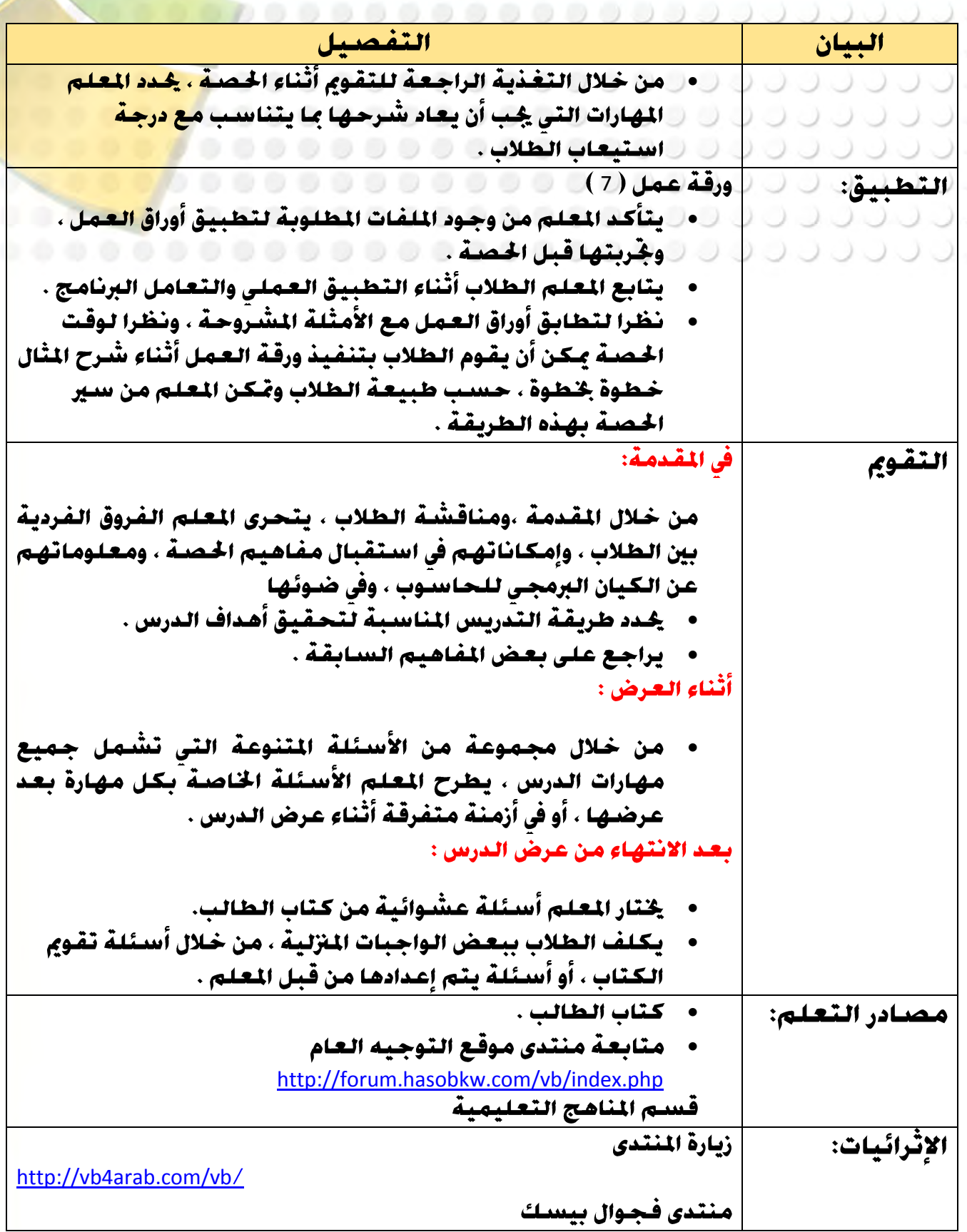

**Close BookMark Find Perivous Perivous Next** 

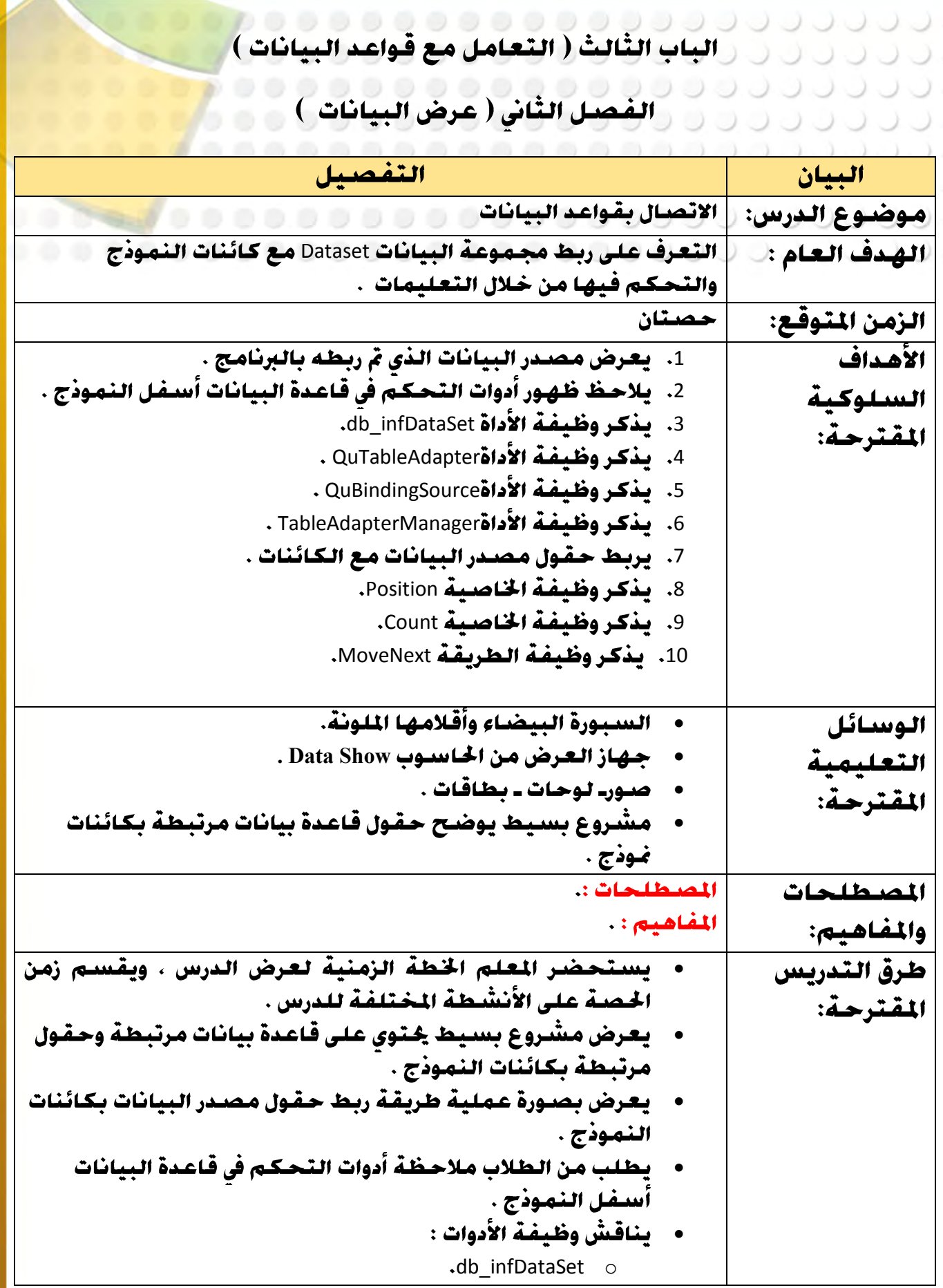

**8:**

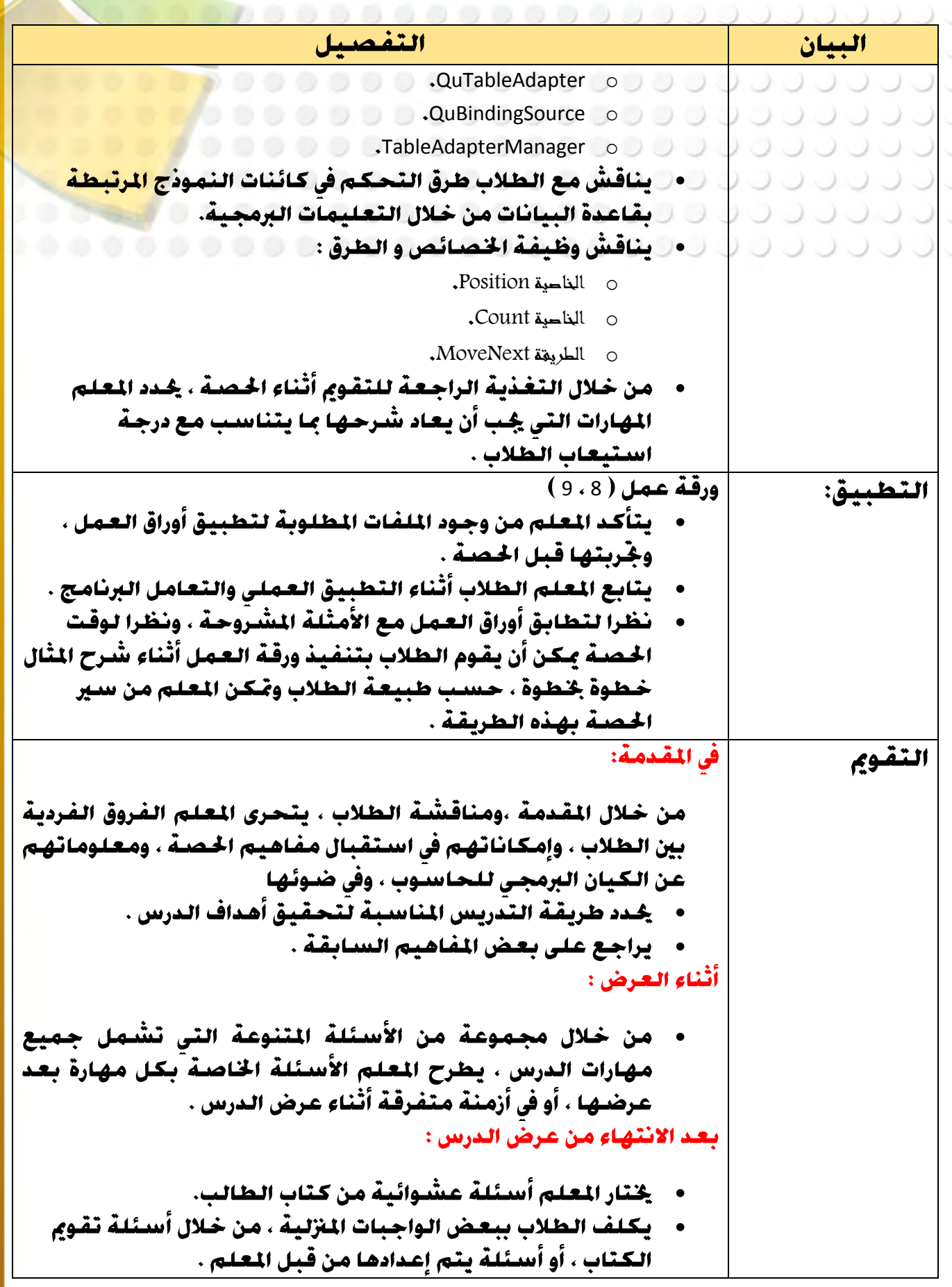

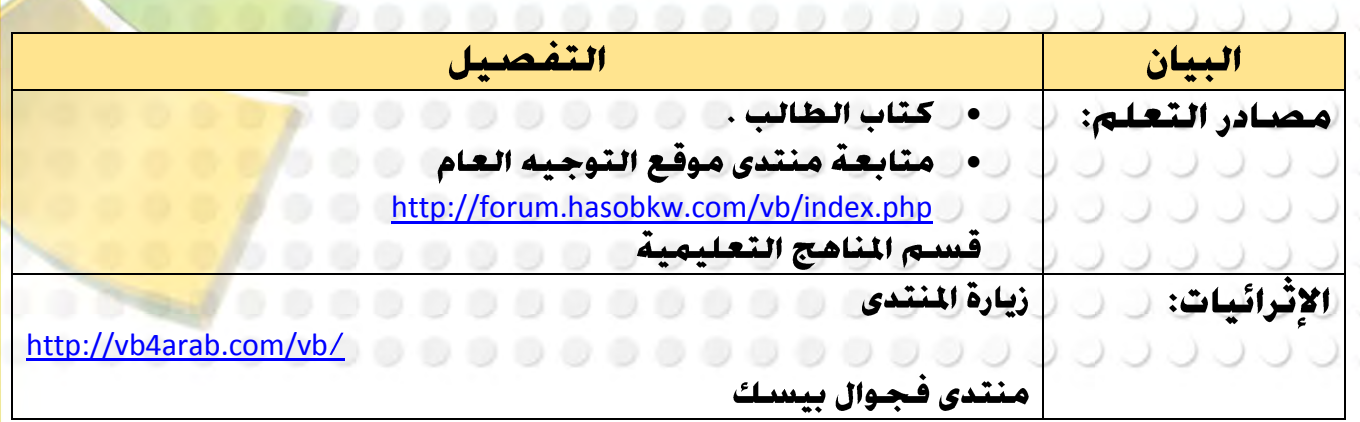

**Close BookMark Find Perivous Perivous Next** 

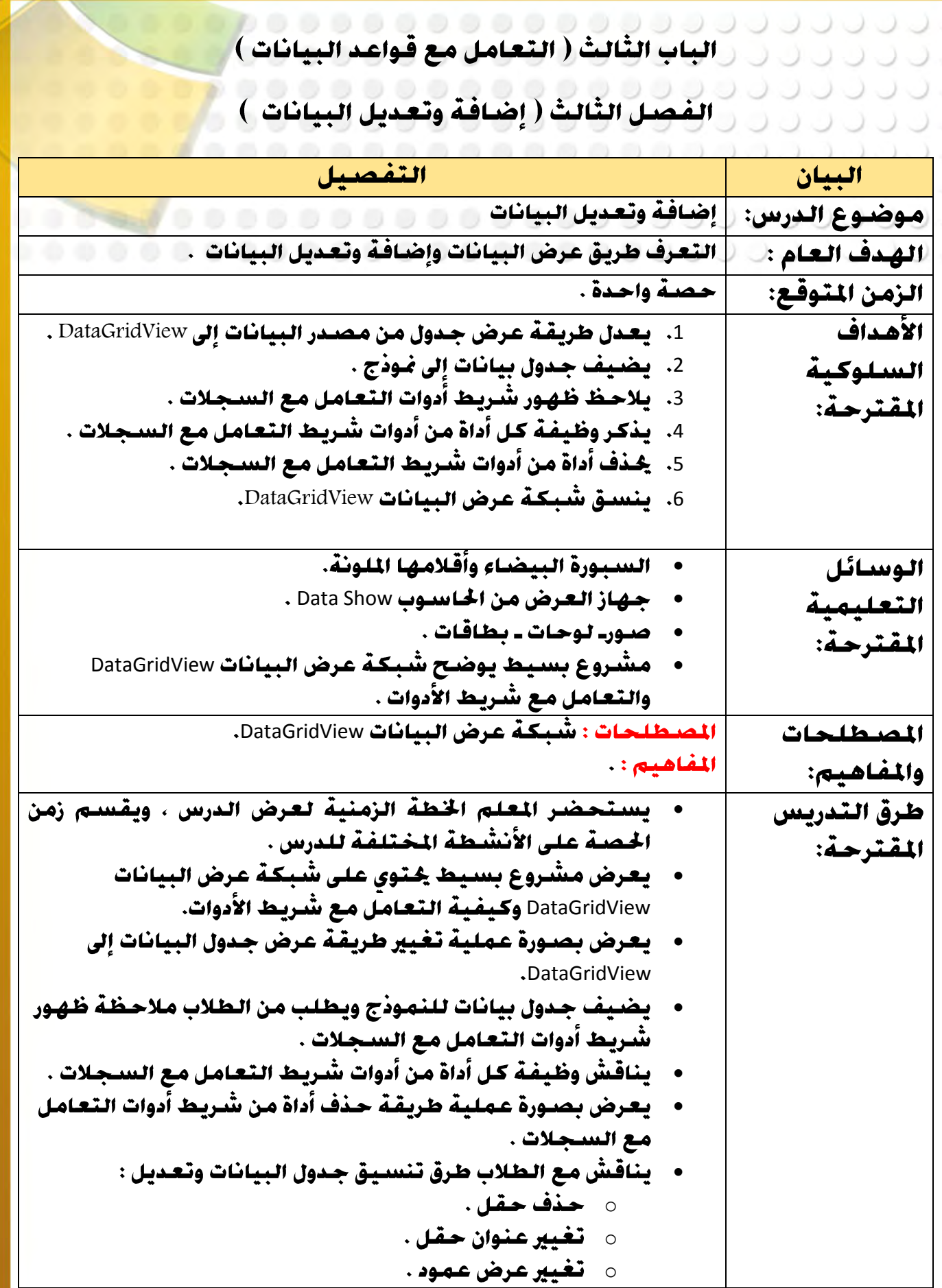

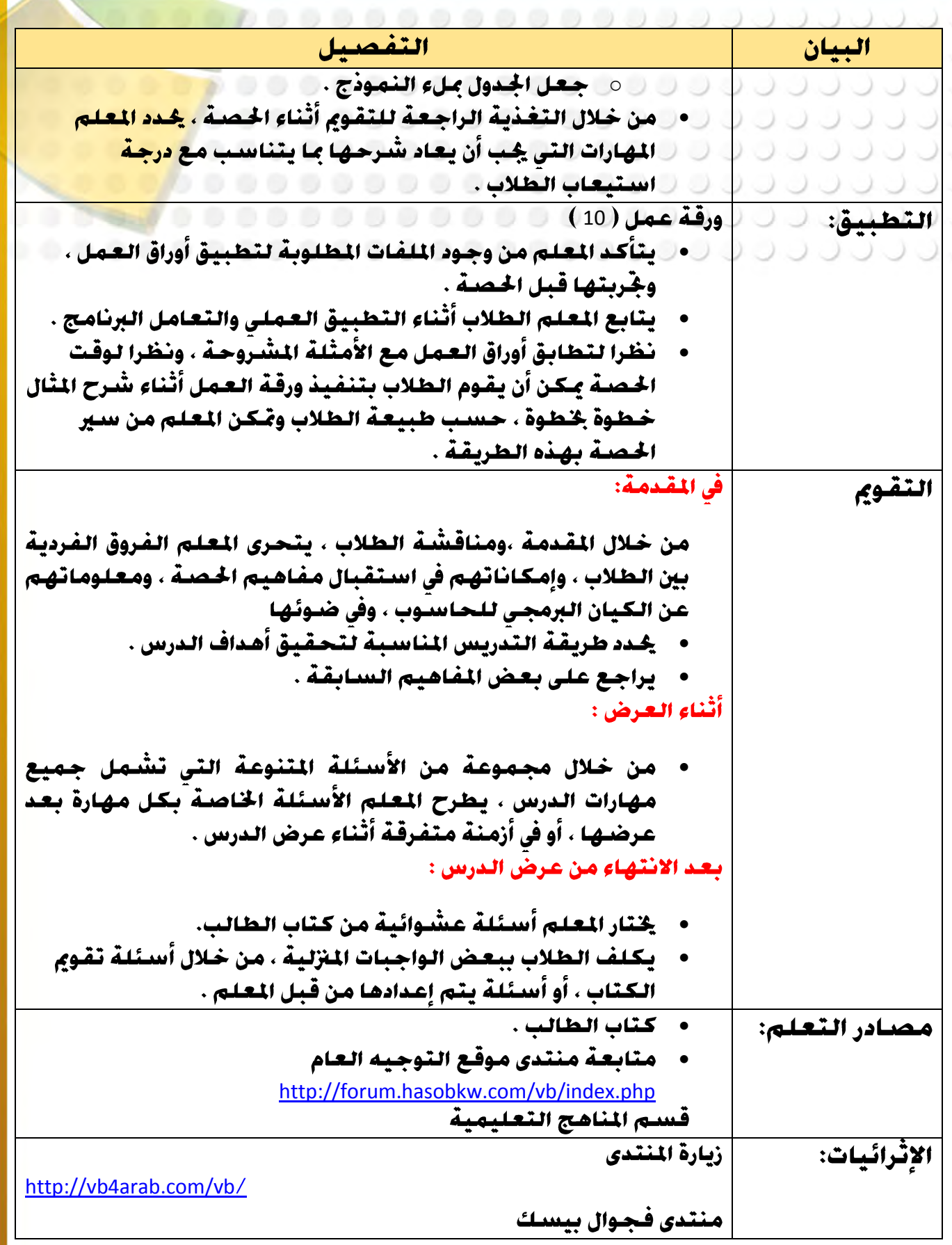

اث اثسا<sup>ري ا</sup>ثر الدائم**يات للمعلم يجب الاطلاع عليها**<br>اثسات المسائل المسائل المعلم

الانترنت مصدر غنى مكن الاستفادة منه وهناك العديد من المواقع و المتديات التي <u>ڪِب علي کل معلم ان پ</u>ثري نفسه بالاطلاع علي کل ما هو جديد ل<mark>يلحق بالرکب</mark> . فالبرمجة ولغاث البرمجة في تطور مستمر. ٥ - ٥ - ٥ - ٥ - ٥ - ٥ - ٠  $000$ 

**95**

**منتدى فيجول بيسك العرب** 

<http://www.vb4arab.com/vb>

الفريق العربي للبرمجة

http://www.arabteam2000-forum.com/index.php?showforum=197

موقع لأمثلة الصدر المُتوحة الموقع باللغة الانجليرية

[http://www.blackbeltvb.com](http://www.blackbeltvb.com/)

00000000000000000 ل (مثال إعداد اختبار عملي للفترة الرابعة ( 7 درجات ): تحديد الأهداف الملوكية للأختبار. ۞ ۞ ۞ ۞ ۞ ۞ ۞ ۞ ۞ .......... عقب الانتهاء من الاختبار يستطيع الطالب أن:– 1- يستعملي مشروع سبق حفظة المست المسابق المستعمل المستعمل مستعمل المستقام المستقام المستقام المستقامة 2– يفتح النموذج في طريقة عرض التصميم Form Designer. 3– يضيف عناصر من Toolbox إلى النموذج. 4– يضيف عناصر لصندوق المختلط ComboBox1. 5 - يضيف مجموعة صور للكائن imageList1. 6– يضبط حجم و موقع الكائنات. 7– يظهر ملف RTF في الكائن RichTextbox1. 8- يكتب التعليمات البرمجية للكائن Checkbox1. 9- يغير لون النص للكائن RichTextBox1 برمجيا. ينشى اتصال بقاعدة البيانات.  $-10$ يربط بين الحقول و الكائنات داخل النموذج.  $-11$ <u>جُمْطْ التغيرات في المشروع.</u>  $-12$ وهكذا....  $-13$ ثانيا: جُهيز العينة أو ملفات الاختبار يتم إعداد المثىروع المطلوب لتطبيق أسئلة الاختبار العملى علية و يجب أن تعد بعناية وفق الأهداف المطلوب خقيقها.

يتضمن المشروع 3 ضاذج

**Close BookMark Find Perivous Next Index**

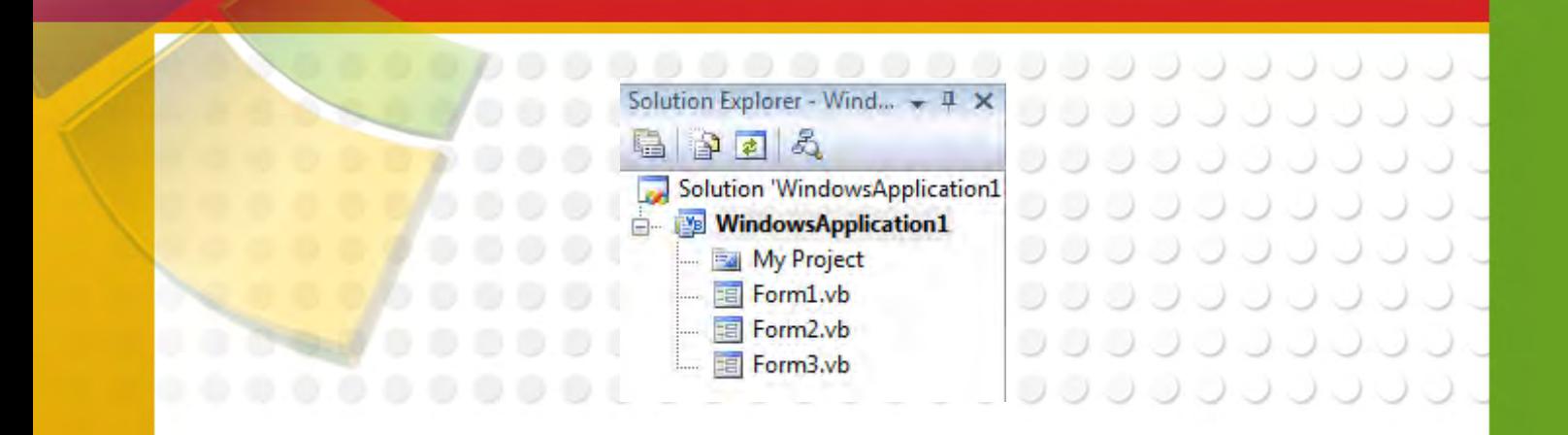

## النموذج 1Form

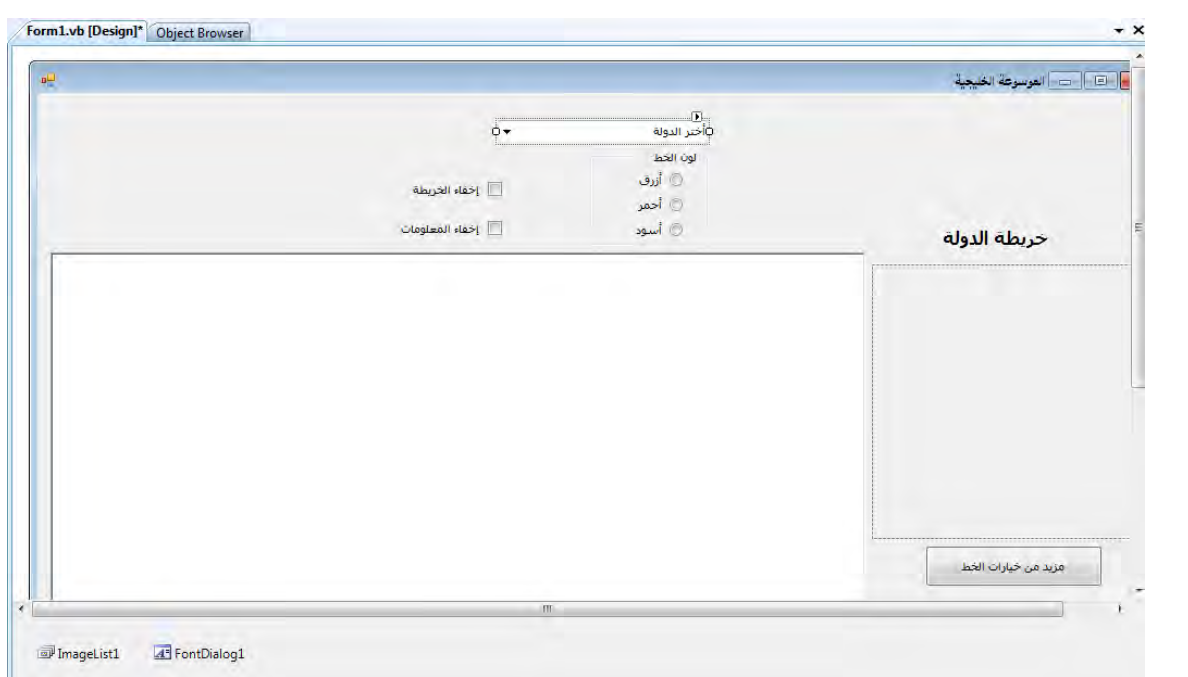

## **الننىذج** 2Form

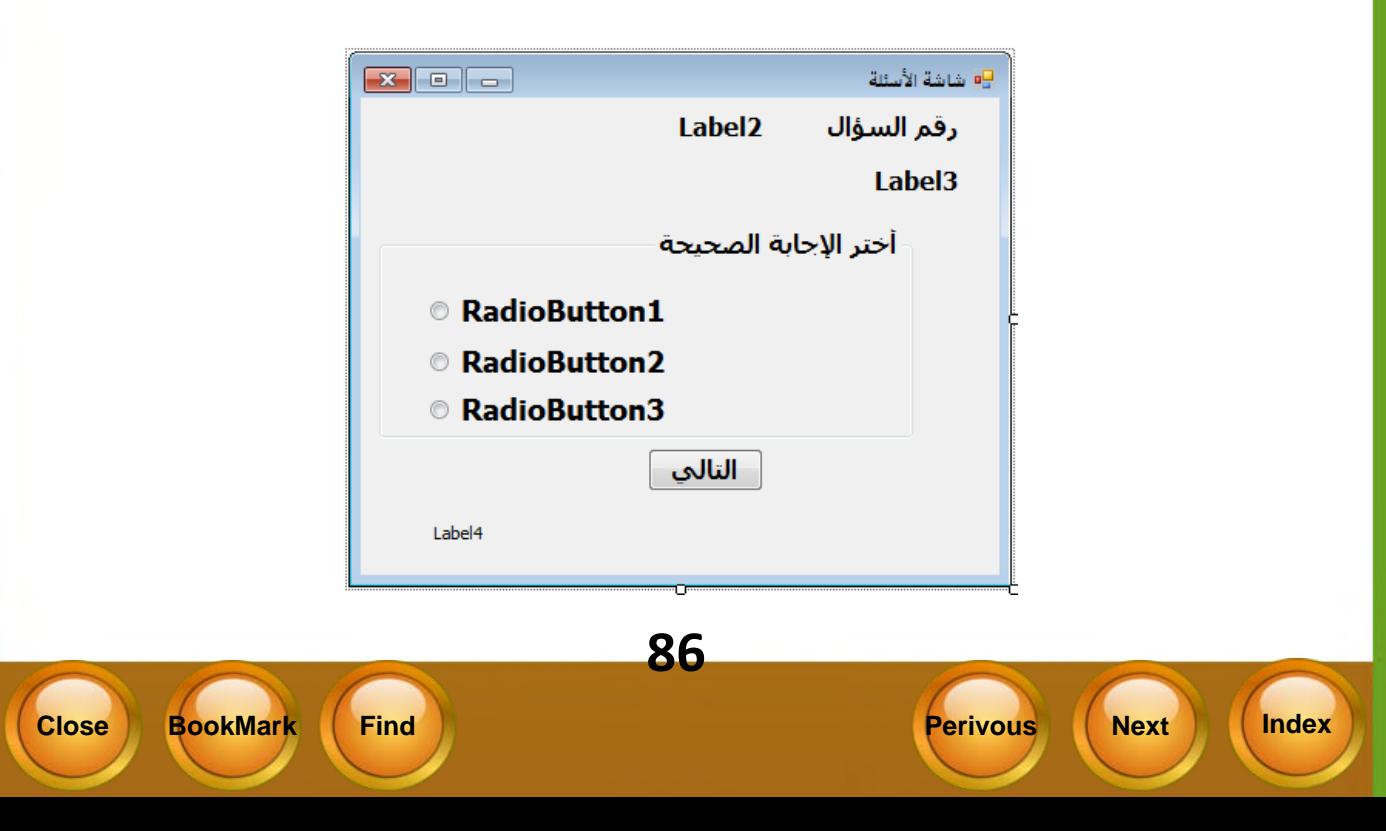

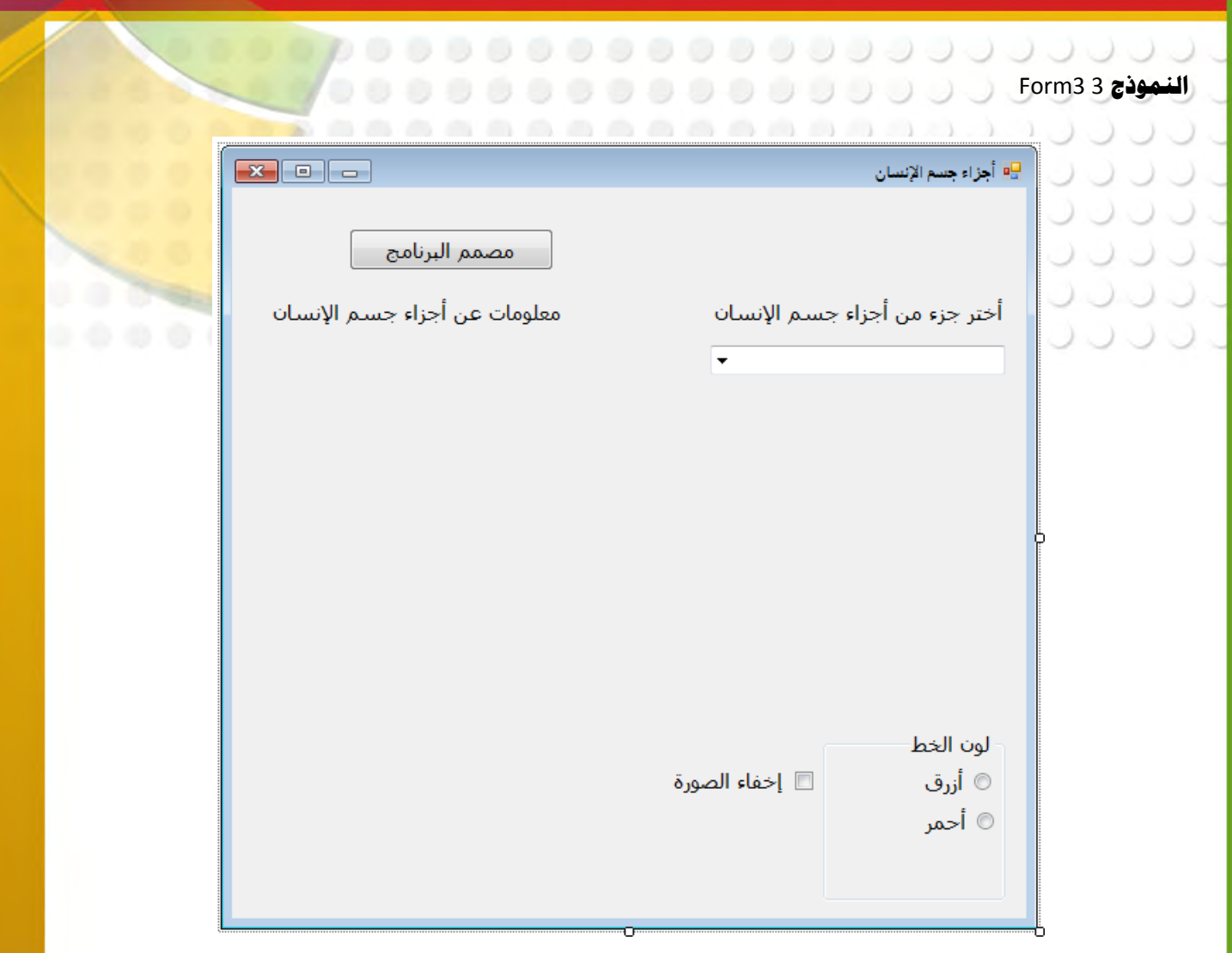

## ثالثا. كتابة أمنلة الاختبار

**من خلال دراستك لبرنامج البيسك المرئي 2008، أجب عن الأسئلة التالية:** 

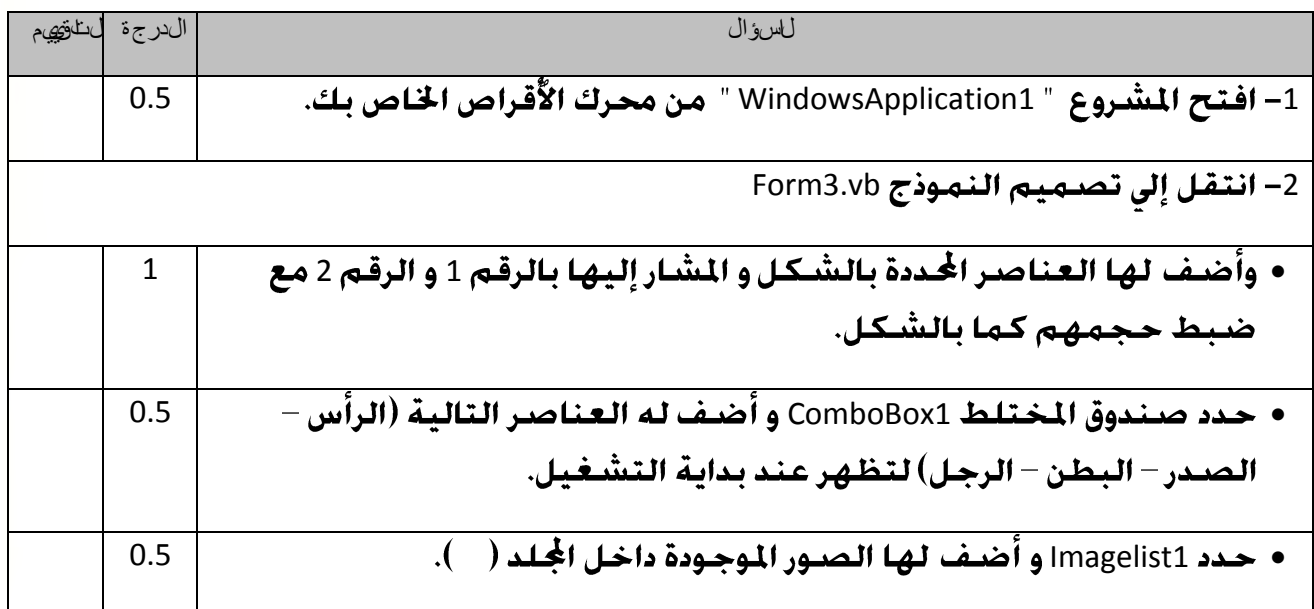

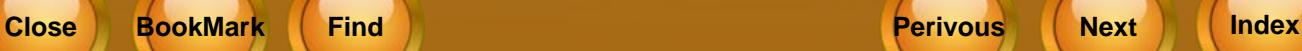

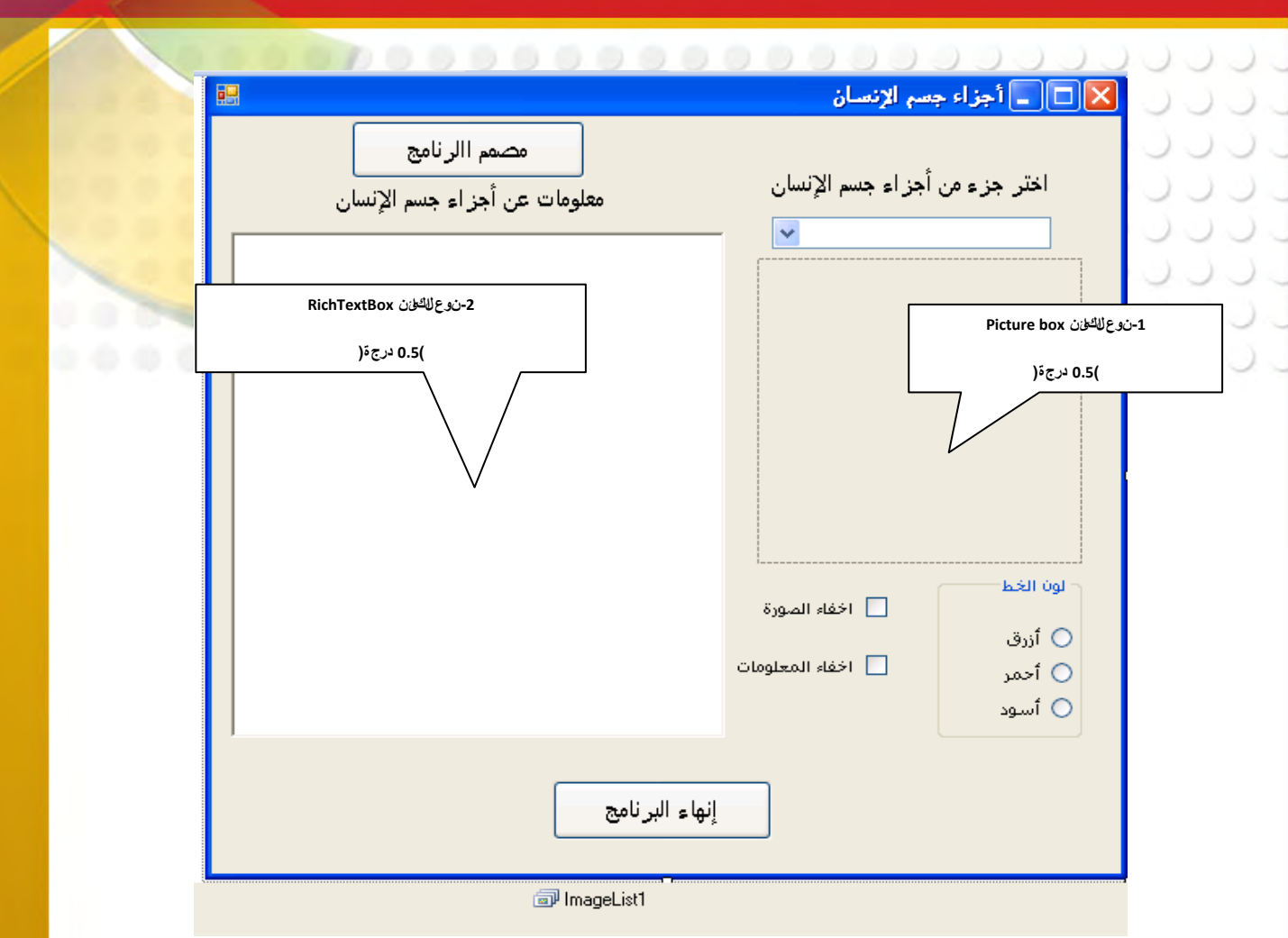

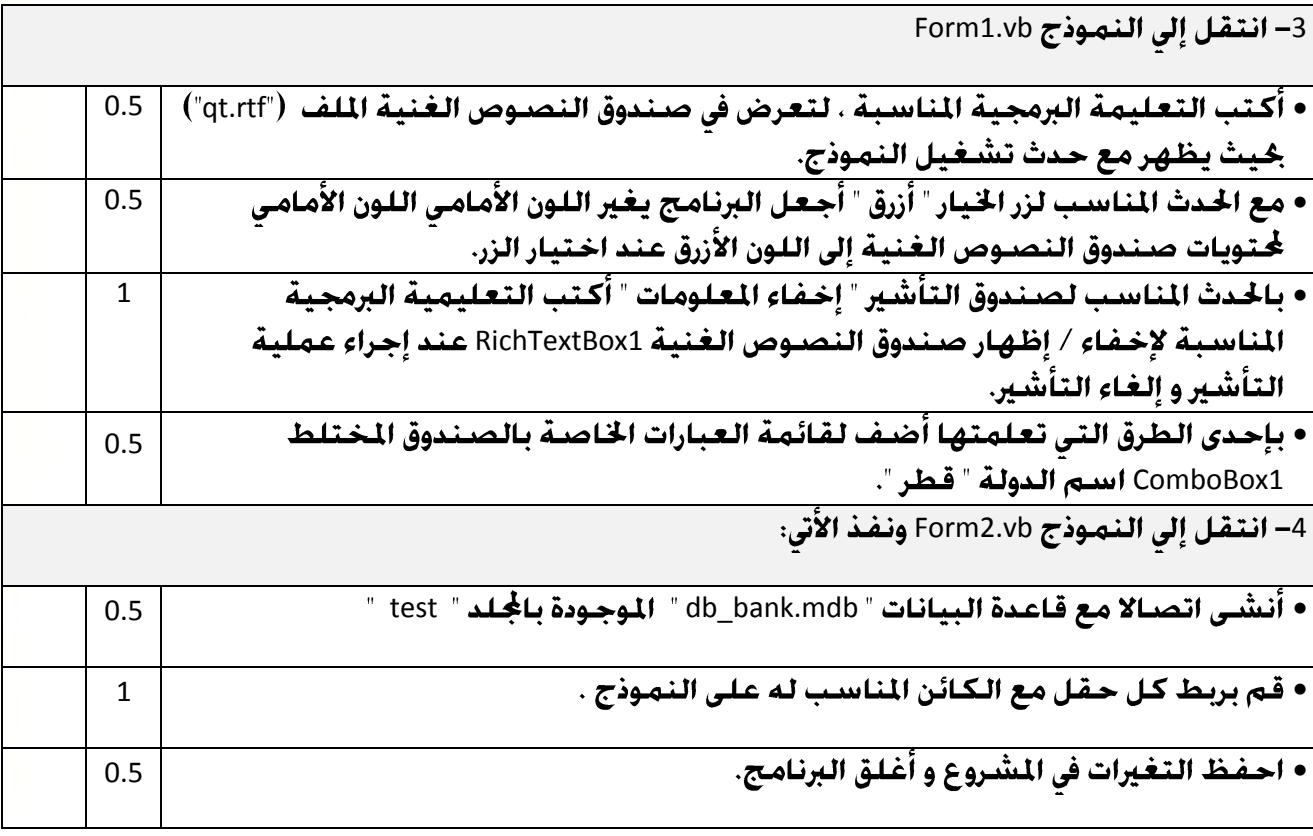

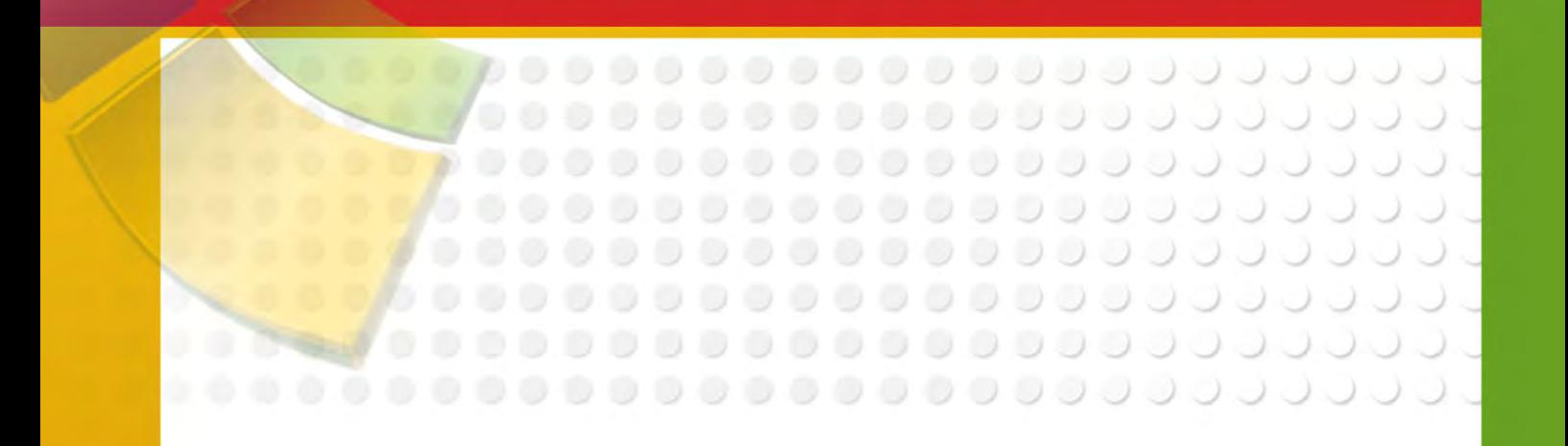

**9:**

**Close BookMark Find Perivous Perivous Next Next Index** 

0000000000000000000000 ل ل ل ل ل ل ل ل ل ك ك ك م ك م <mark>المراجع</mark> ک م ك م م ك م ,,,,,,,,,,,,,,,,,,,,,, .......................

- 1. كتاب ( كيف تصبيح معلما مبدعا ) جعفر يوسف حداد و ايهاب صلاح العشري ، من سـلـسـلــة الابـداع الـتربـوي والـتـعـليـمـى لـوزارة الاوقـاف (2010م ).
	- 2. كتاب ( المنهج المدرسي المعاصر ) د. حسن جعفر ا<del>لخ</del>ليفة مكتبة الرشد ( 2003 م ).
- 3. دليل وحـدة المشـاريـع لـلـمـرحـلـة المتـوسـطـة د. حـمـود الـسـعـدون واخـرون وزارة الـتـربيـة (يـونيـو 2003 **م** ).
	- 4. كتاب ( مهارة تعليم التعلُّم ) ناديا محمد العريفي مكتبة الملك فهد الوطنية .